**БЕЛАРУСКІ КАЛЯНДАР** 

**HA 1963 TOA** 

7 ГОД ВЫДАННЯ

**ВЫДАВЕЦТВА** ГАЛОЎНАГА ПРАЎЛЕННЯ БЕЛАРУСКАГА ГРАМАДСКА-КУЛЬТУРНАГА ТАВАРЫСТВА

Беласток

1963 год

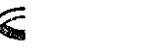

Anech **5APCKI** 

### Сустрэча з Новым годам

Зноў год стары пералістаў Нам каляндарныя старонкі. Закрыта кніга хараства Пад гул зімовай песні звонкай.

1 Новы год пакінуў след На щыбе ад сваіх далоняў. **Імчынь** зіма у белы свет. Імчынь на палахлівых конях.

Не быў шчаслівым кожны з нас У годзе пройдзеным, мінулым. Ды верма, што ідзе вясна Са шчасцем у далонях чулых.

*I* кожны з дараў веснавых Збудуе дом сваіх жаданняў. Таўсцейшы колас палявы Сустрэне жнівеньскае ранне.

I болей школ, і больш дзяней. 1 закаханых больш на сцежках. Буйней краіна расцвіце Ад працы нашай і усменкі.

Настануць добрыя гады <sup>1</sup> будзе светлым Новы год. Шчаслівым можна быць тады. Калі шчаслівым ёсць народ!

Жыццё да шчасця нас вядзе У свеце мірным, свеце згодным. Жыццё спявае кожны дзень Надзею-песню ў мове роднай.

### Рэдакцыйная калегія:

Люба РАМАНЮК Віктар ШВЕД Уладзімір ЮЗВЮК

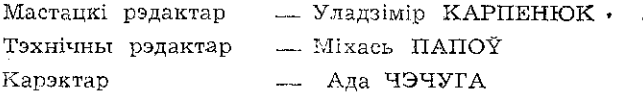

Białoruski Kalendarz na 1963 r. wydany przez Białoruskie Towarzystwo Społeczno-Kulturalne w Białymstoku

Nakiad 4000 egz. ark. druk. 8<sup>1</sup>/2 pap. kl. V 70 g. Rękopis otrzymano 6.VIII.62 r. Druk ukończono w listopadzie 1962 r.

### 1. СТУДЗЕНЬ

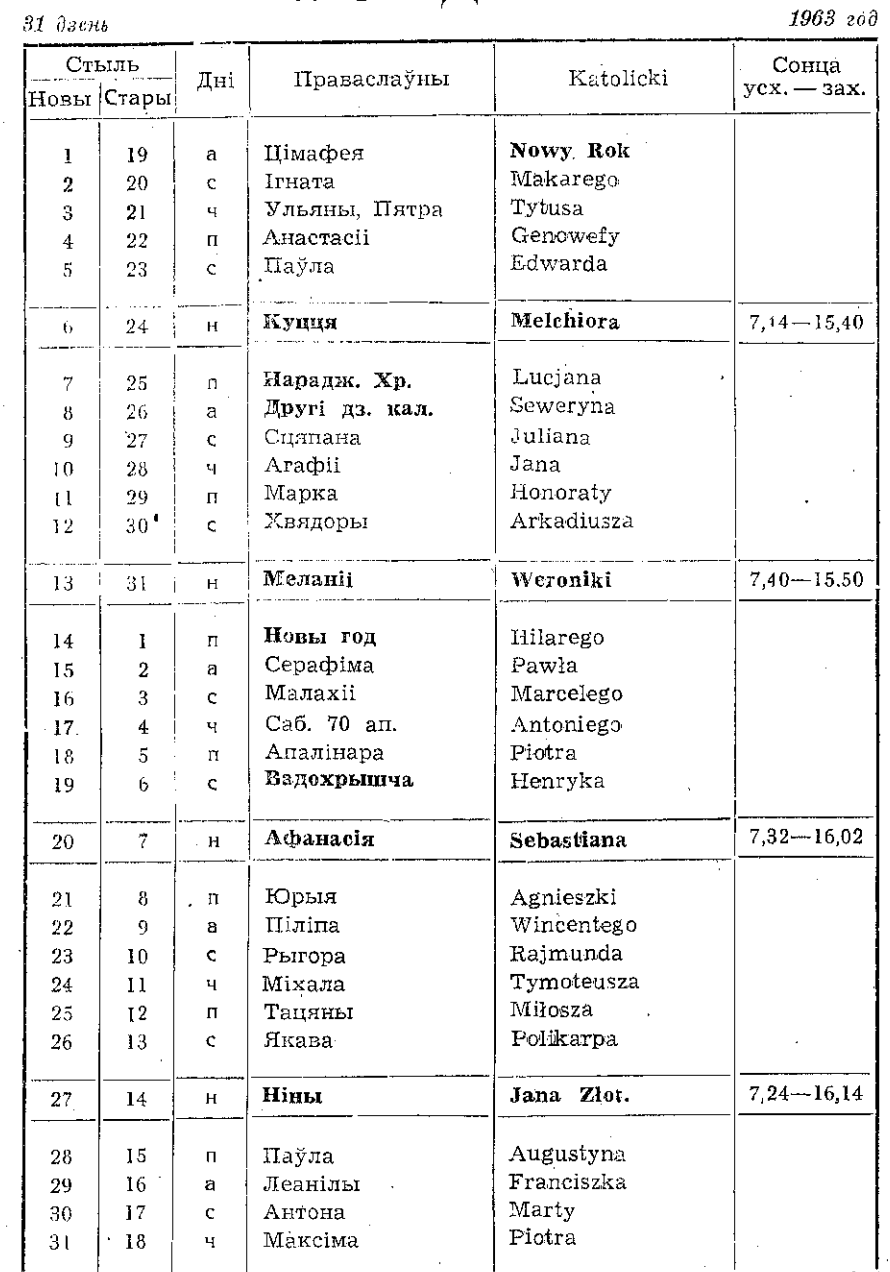

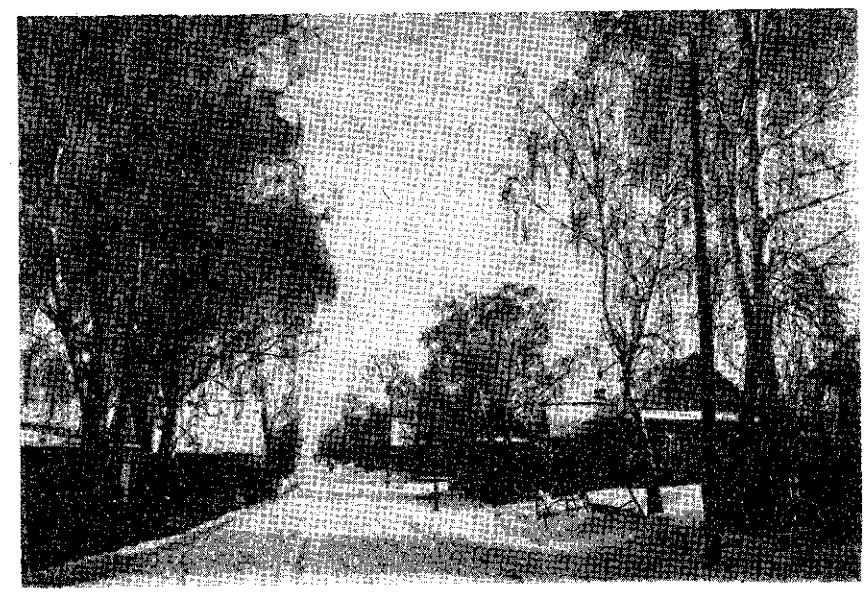

Зіма на Беласточчыне.

Фота — Г. Рагазінскі

Студзень - году пачатак, а зіме палавіна. На Новы Рок прыбудзе дня на казіны скок. Студзень мяце - ліпень залье. Калі ў студзені дажджы — дабра не жджы.

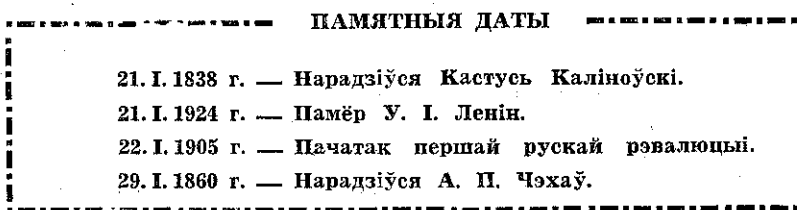

### П. ЛЮТЫ

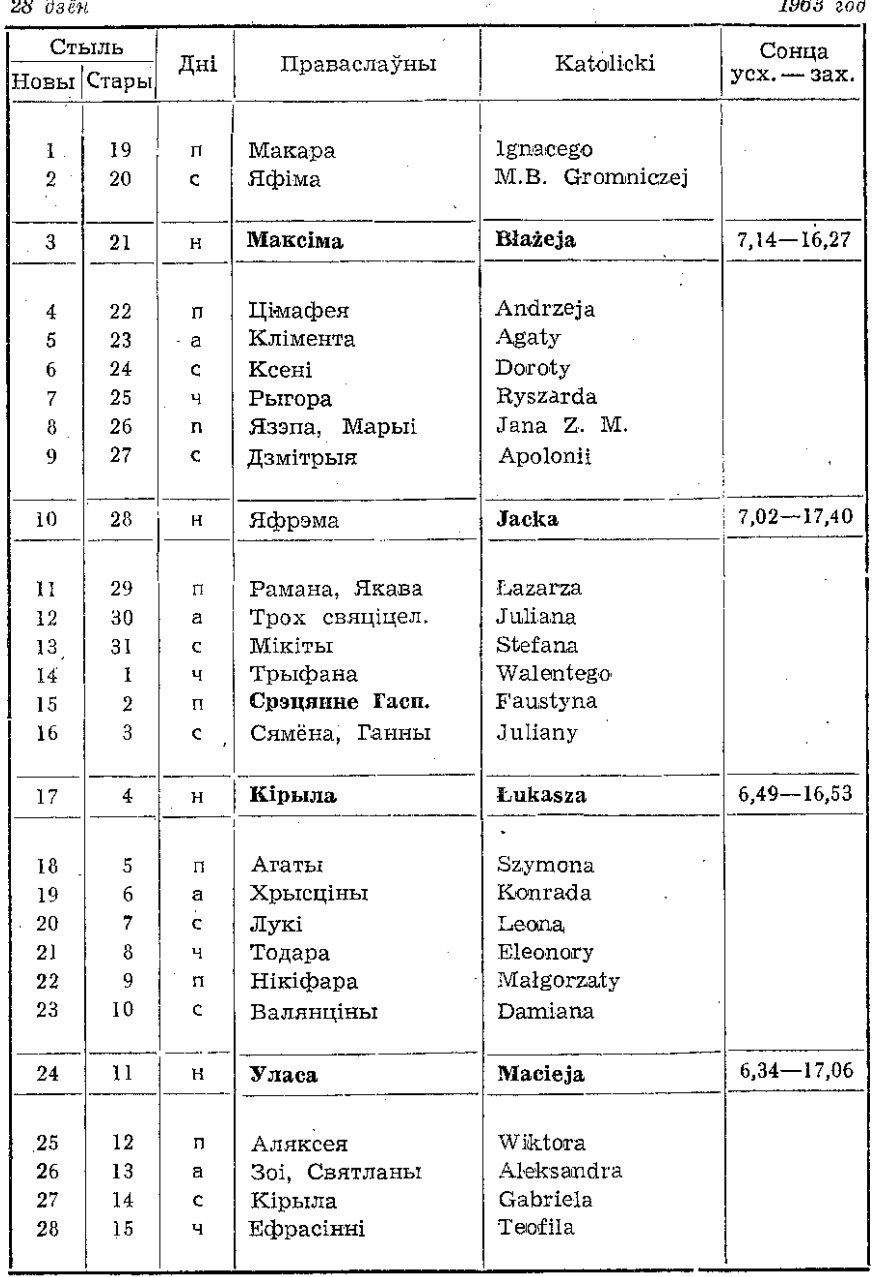

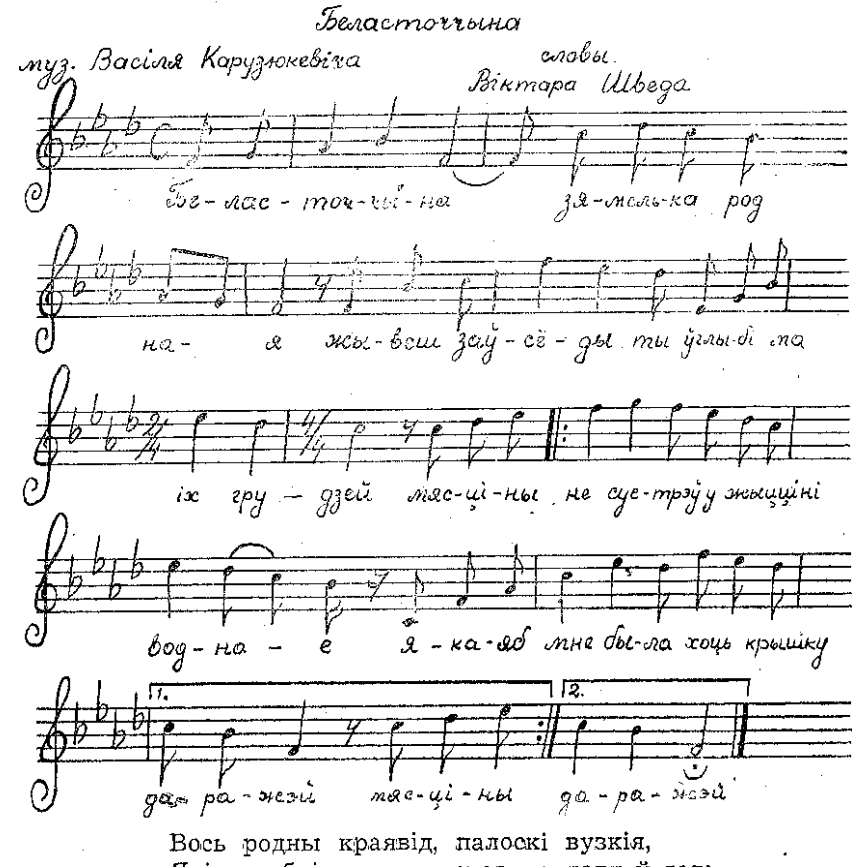

Якія дробніць люд вясковы з году ў год: Сярод палёў пасёлкі беларускія, Дзе ад вякоў жыве мой дарагі народ. Там села, як грыбок, хатка вясковая, Дзе крокі першыя ў жыцці сваім рабіў, Дзе ад бацькоў вучыўся роднай мовы я, Таму ніколі мовы гэтай не забыў.

На Беласточчыне пражыў я маладосць. А найважнейшае - я нарадзіўся тут. Найдаражэйшаю таму была і ёсць Мне Беласточчына, мой родны, мілы кут.

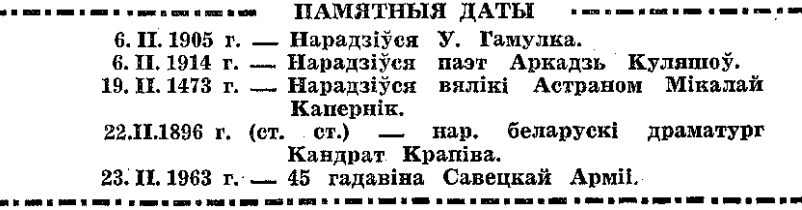

### III. CARABIK

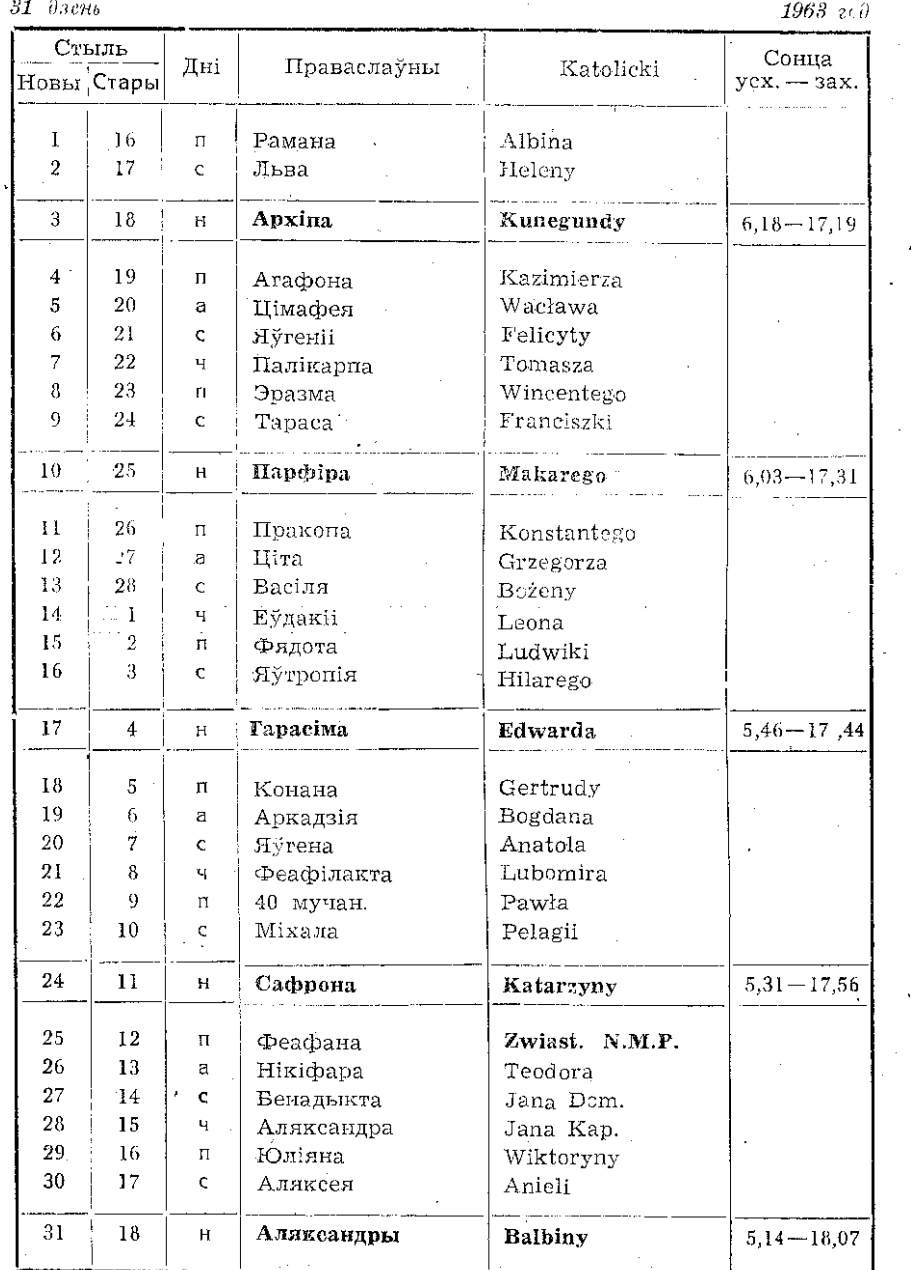

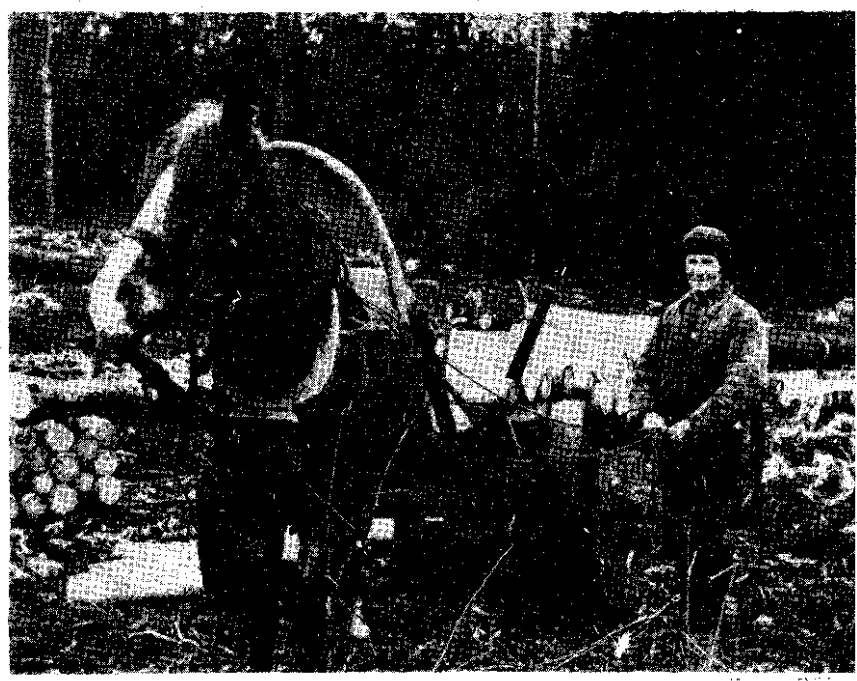

Вывазка лесу з Белавежскай пупічы Фота - Я. Чэрнякевіч

### Калі перасаджваць хатнія кветкі

Пасля доўгай зімы хатнія кветкі пачынаюць хутка расці. Гэта найлепшы час для іх перасаджвання.

Як даведацца, трэба ў гэтым годзе перасаджваць кветкі, ці не? Падыміце вазон і паглядзіце, ці не відаць карэнняў у адтуліне вазона. Калі відаць карэнні, значыць, гэтая пасудзіна малая для расліны. Расліну неабходна перасадзіць. Праверце зямлю ў вазонах. Калі зямля пракісла, яе неабходна змяніць. Перасаджваем кветкі, якія моцна разрасліся, а таксама тыя, якія даўно не перасаджваліся.

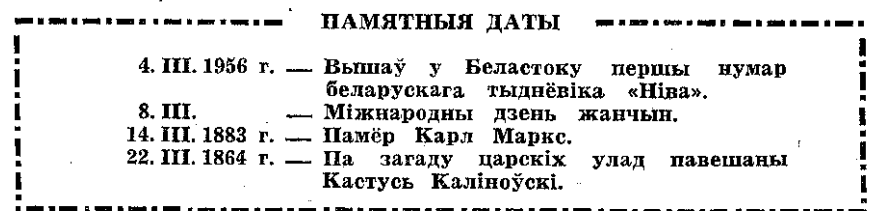

# IV. KPACABIK

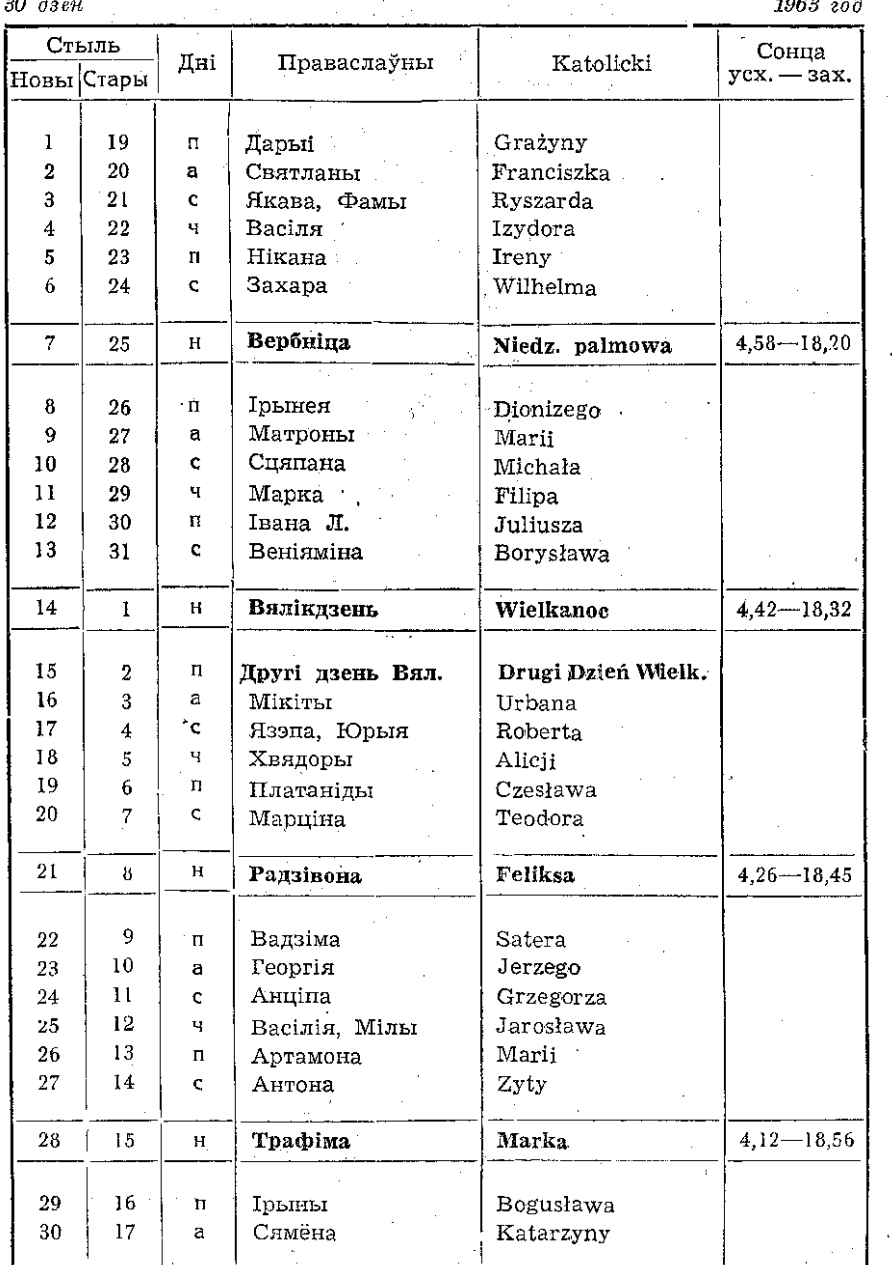

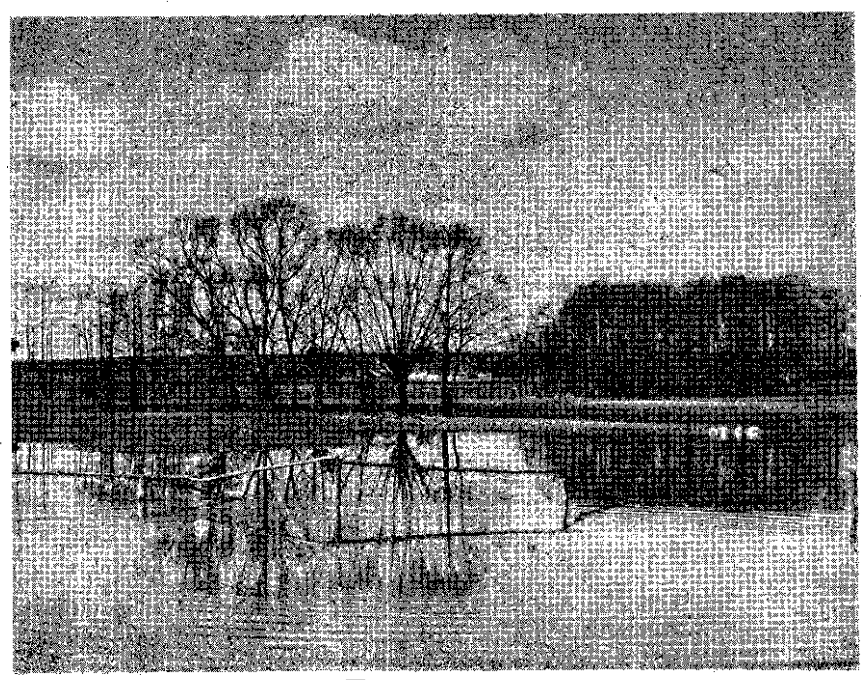

Подых вясны.

### Фота - Г. Рагазінскі

"Ачысцілася ад снегу зямля, прашумелі ручаі і рэкі, ды ізноў увайшлі ў свае берагі. Новай пахучай траўкаю зазелянелі дар гі і сцежкі ў полі. Памаладзелі гаі і лясы. Тысячы рознагалосных птушак напоўнілі паветра свістам, шчэбетам і спевамі. Вакол гаманіла адноўленае, маладое жышиё. Новае і кожны раз няяснае і чароўнае пачуццё прастору, в лі абуджала людзям сэрца, Хацелася цалкам зліцца з гэтым адноўленым жыццём і поўнымі грудзьмі піць яго аса- $\mathcal{A}$ ody".

(Я. Колас "На ростанях")

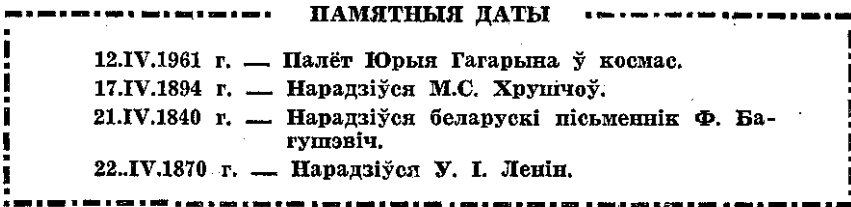

 $10\,$ 

### V. MAЙ

 $\lambda$ 

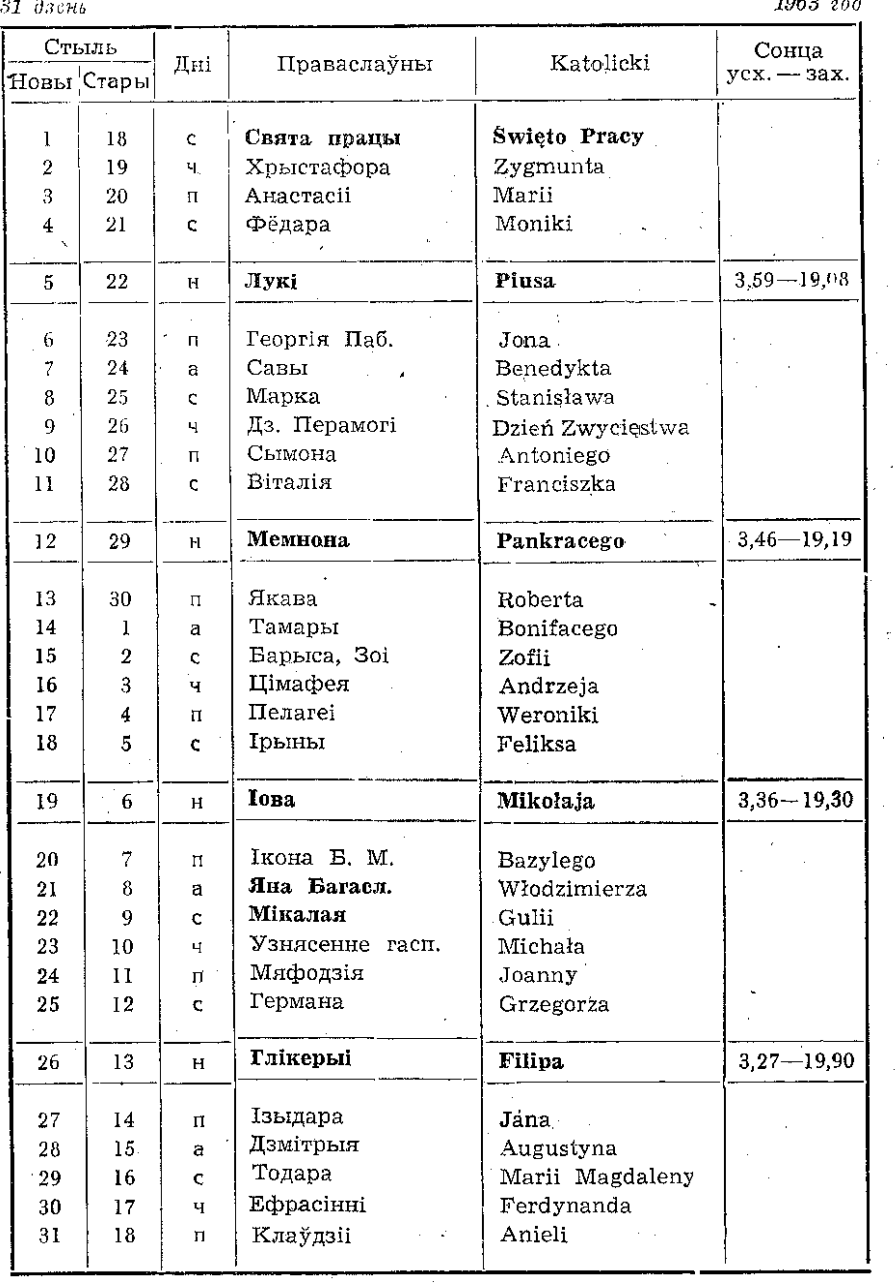

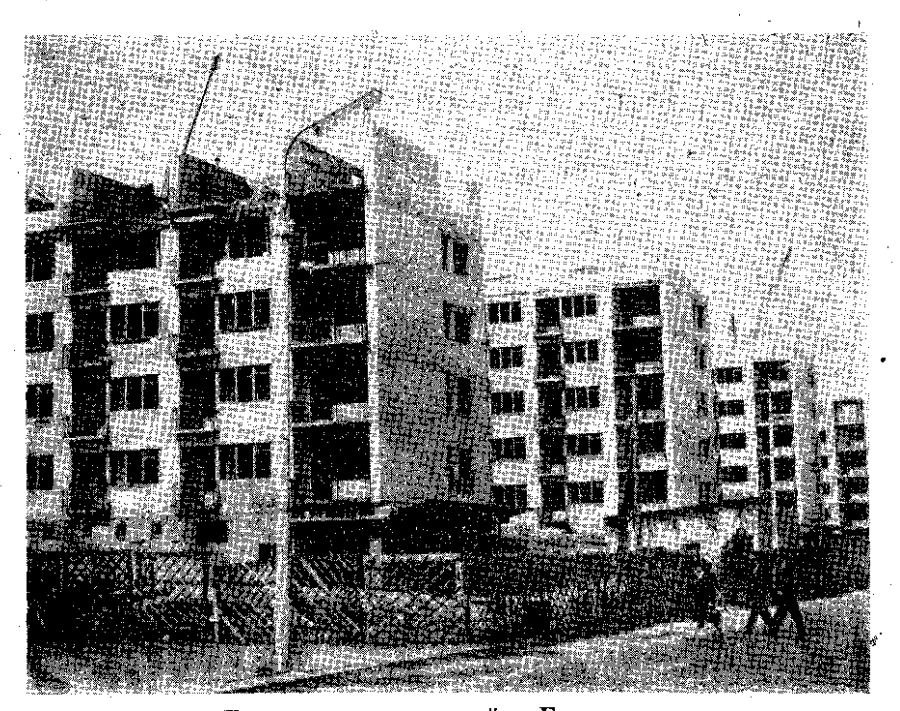

Будова жылых дамоў у Беластоку. Фота - Г. Рагазінскі

Прыказкі і прымаўкі аб вадзе

Пакуль сонца ўзыйдзе - раса вочы выесць. У гарачай вадзе купаны. Утапіць у лыжцы вады. Кроў — не вада. З вялікай хмары — малы дождж. Рэшатам вады не наносіш. Ціхая вадзічка прэблі рве. Пад ляжачы камень вада не пацячэ. Гроппы ідуць, як вада. Падобный, як дзве кроплі вады.

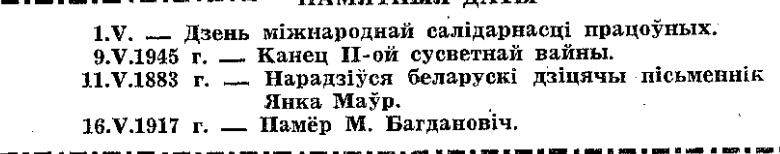

ПАМЯТНЫЯ ЛАТЫ

 $12\,$ 

### VI. ЧЭРВЕНЬ

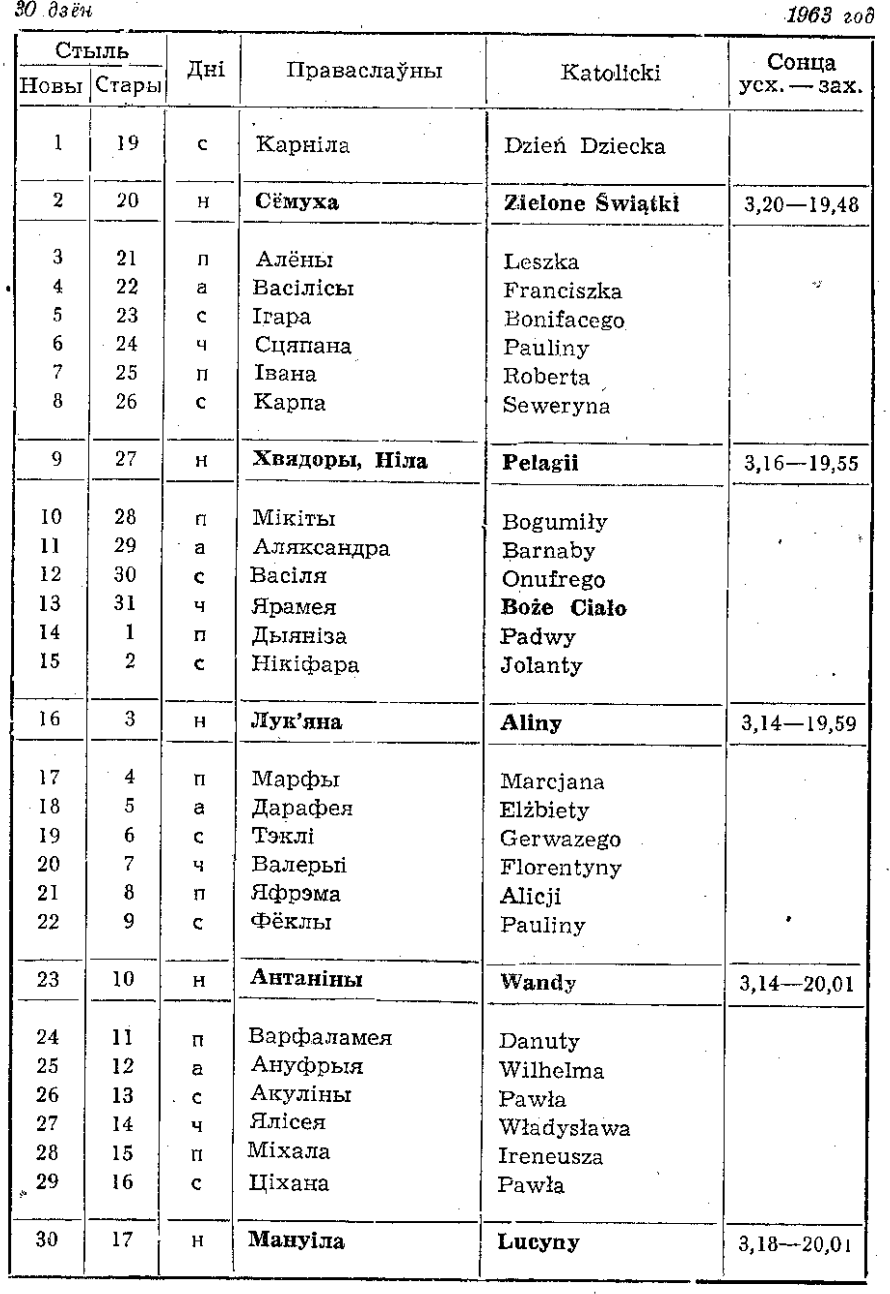

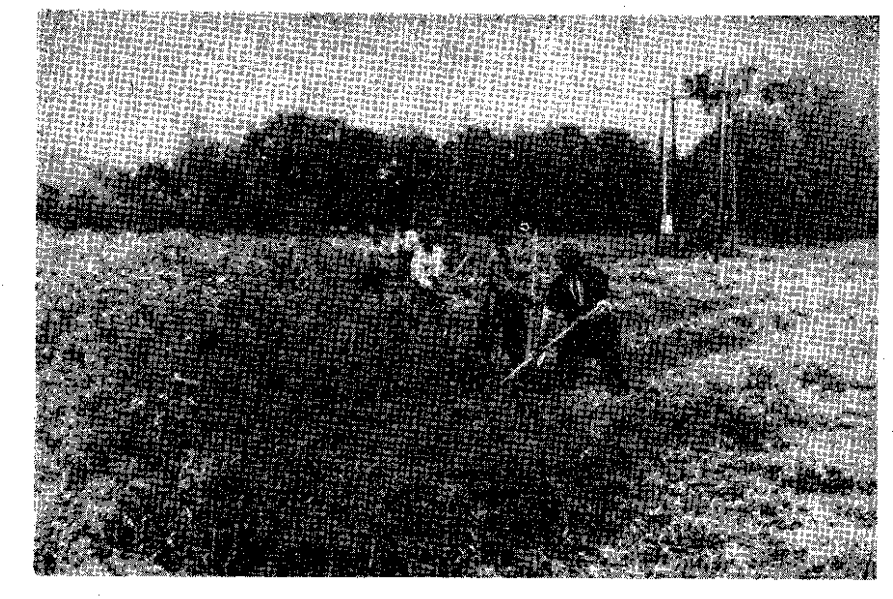

Рыбалаўскія касцы.

Фота - Ул. Юзвюк

### Каб усе бачылі

Прашу прабачэння, панечка, зніміце, калі ласка, ваш капялюці. Я заплаціў дзесяць злотых за свой білет у кіно і хачу што-небудзь убачыць. - А я за свой капялюш заплаціла дзвесце злотых і хачу, каб яго ўсе бачылі.

А и найду

Маці звяртаецца да сына: - Нашто ты абуў талошы, на вуліцы няма гразі. - А я найду, - адказвае сын.

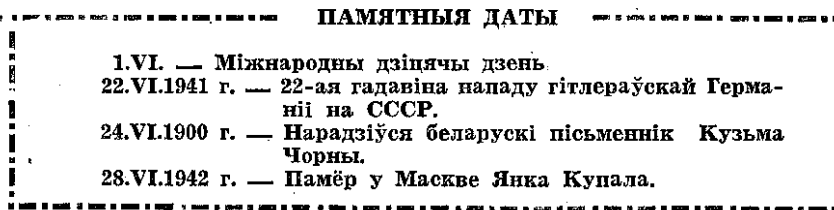

14

30 дзен

### VII. JIIIEHb

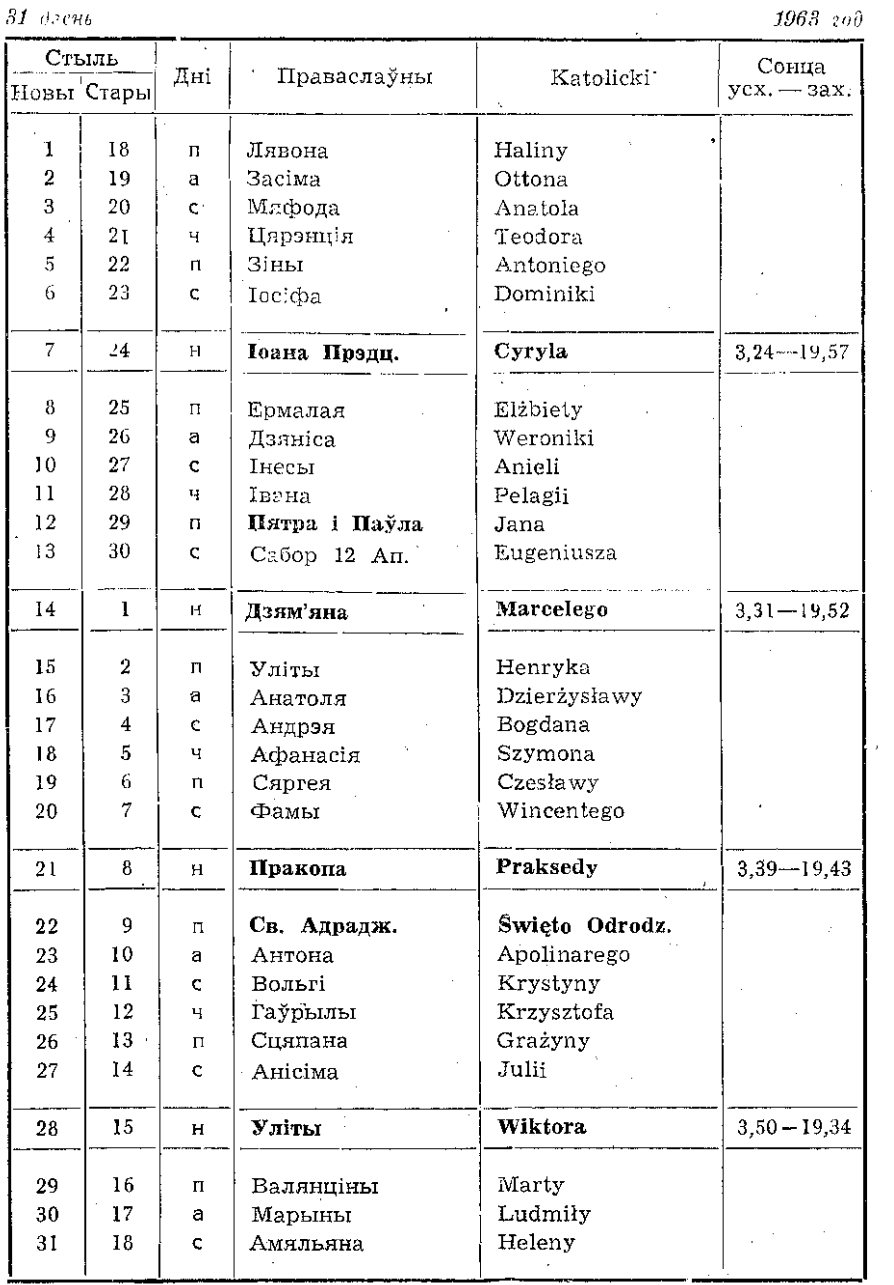

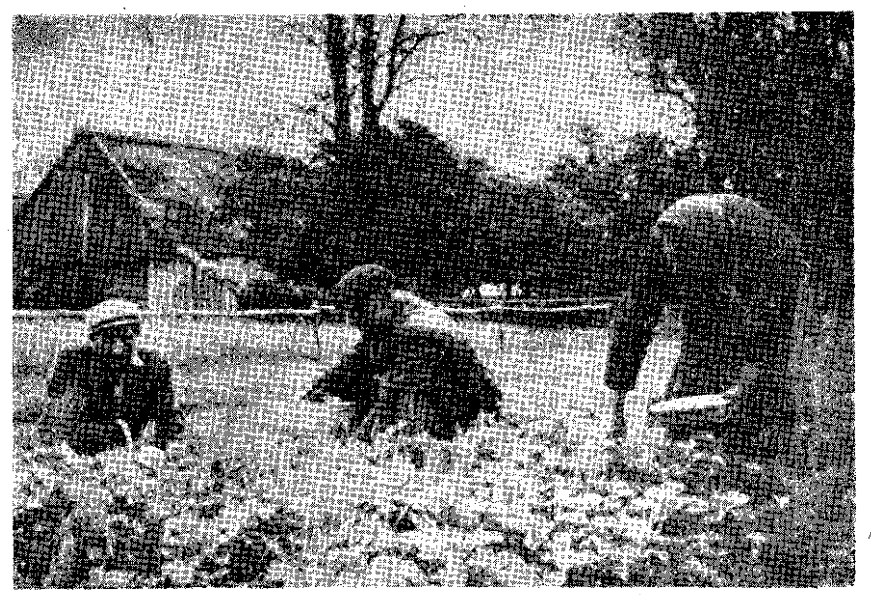

Збор трускалак.

### Некалькі парад

Каб у гарачыя летнія дні малако хутка не кісла, яго ставяць у пасудзіну, напоўненую вадой, прыкрываюць чыстай сурвэткай, канцы якой апускающца ў ваду. Малако не скісне і будзе свежым у самый гарачыя летнія дні.

Каб зварьць яйцо ўсмятку, яго апускаюць у кіпя-<br>чую ваду на 2—3 мінуты, а крута — на 8—10 мінут.

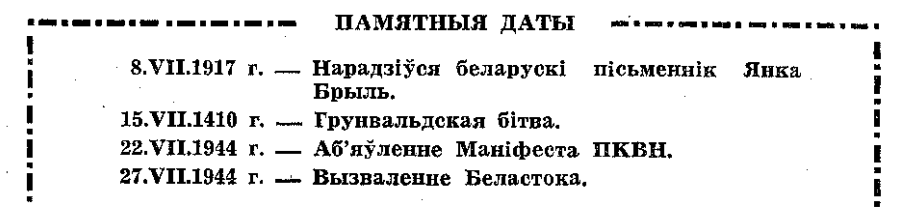

16

### VIII. **KHIBEH**b

1963 год

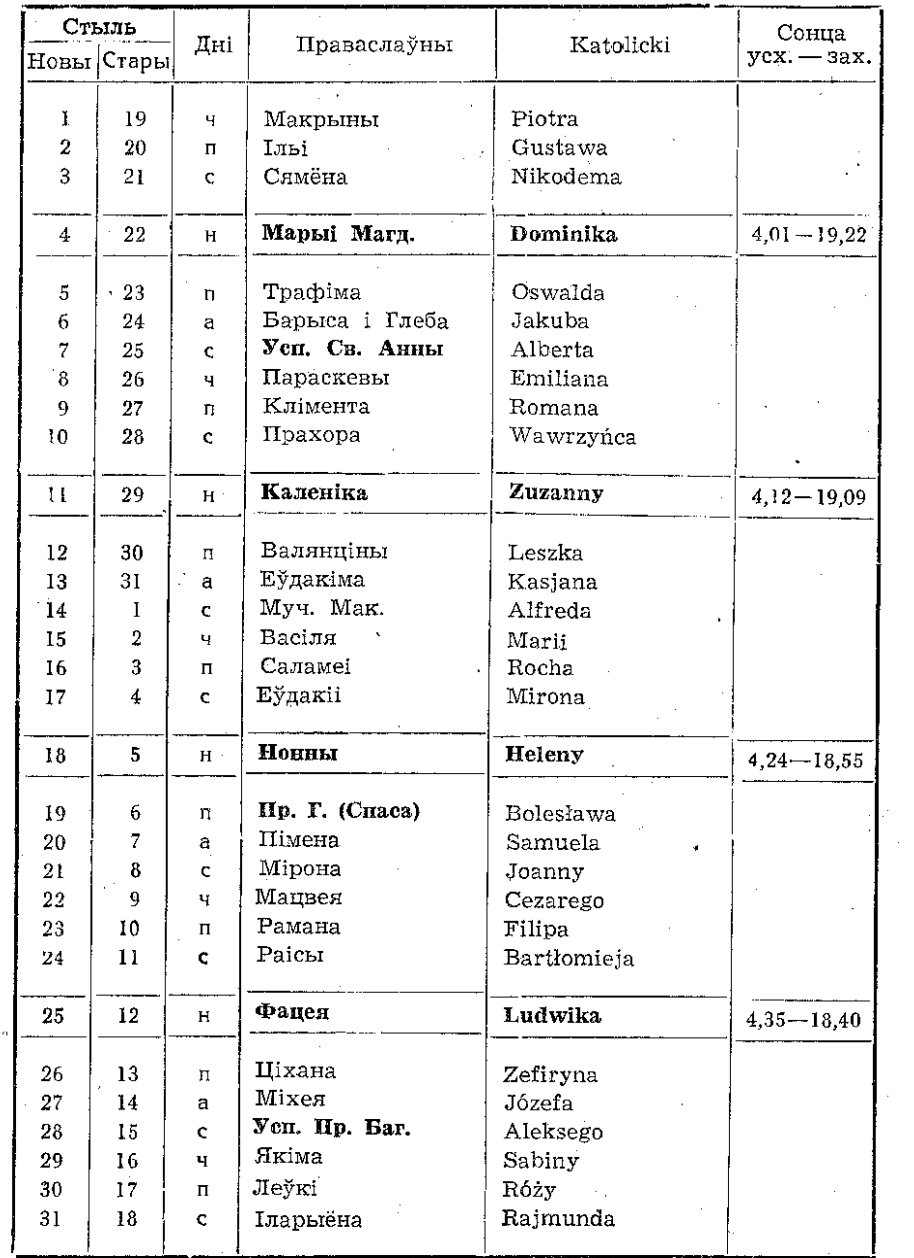

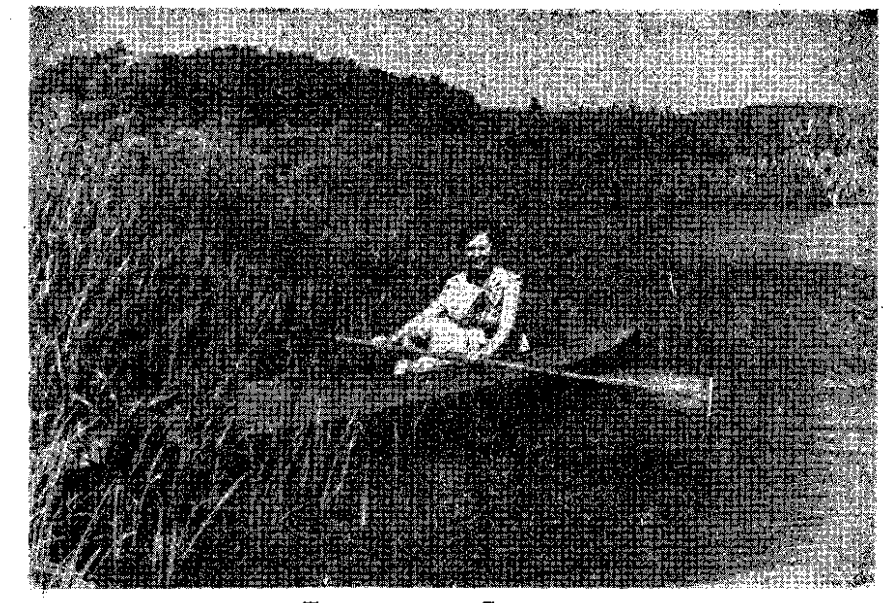

Лета на рацэ Супрасль.

Фота — Ул. Юзвюк

### Халаднік

Халаднік з'яўляецца дасканалай, смачнай патравай у гарачыя летнія дні

Рыхтуем яго наступным спосабам:

Дробна нациынкаванае шчаўе варым у вадзе. Затым астуджваем яго. Дадаем зялёную цыбулю, працёртую з соллю, дробна нарэзаны агурок, бялок звараната яйца, працёрты жаўток і цукар да смаку. Перад ядой запраўляем смятанай.

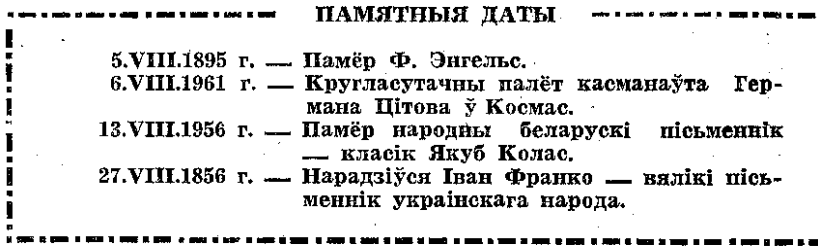

18

31 дзень

### IX. BEPACEHD

1963 год

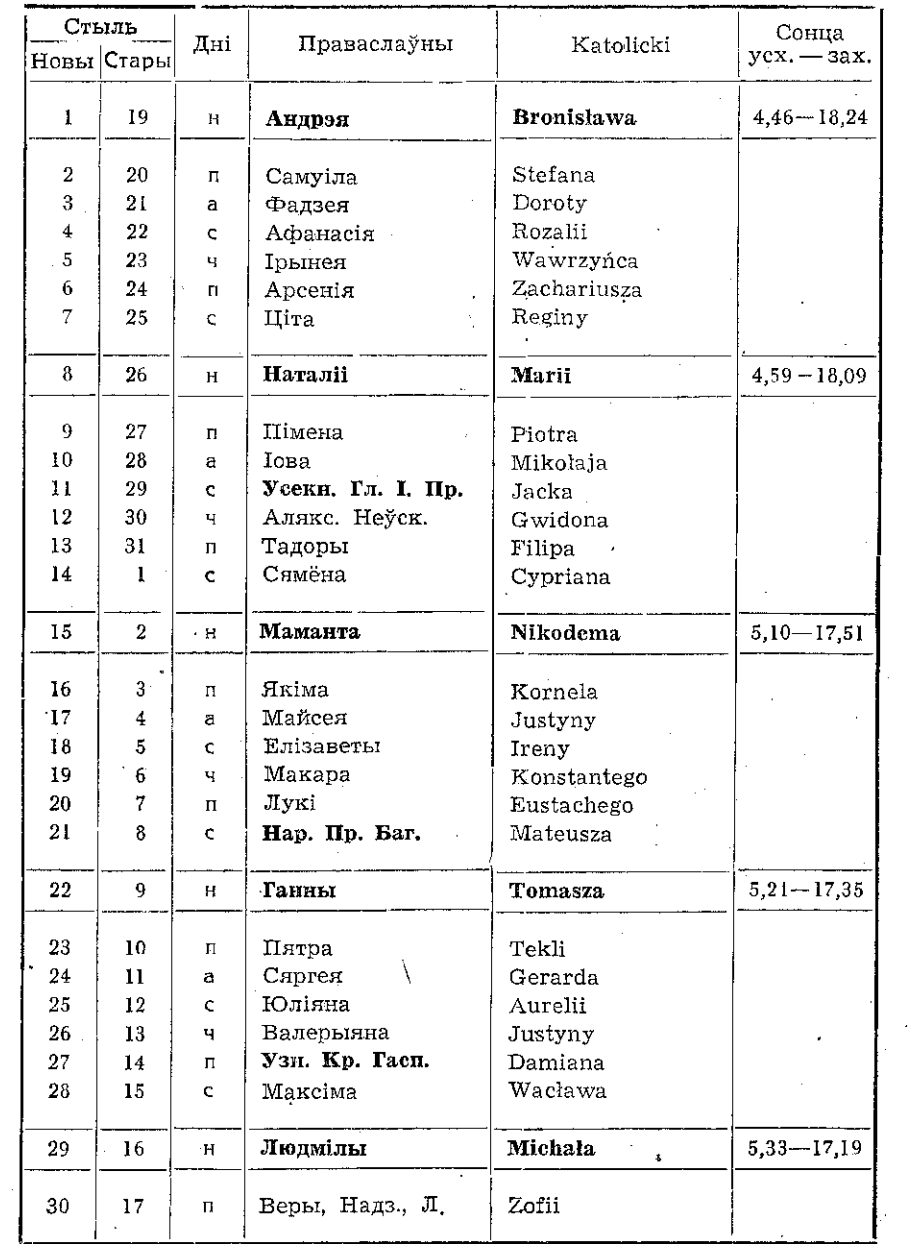

### Колькі ў небе звёзд

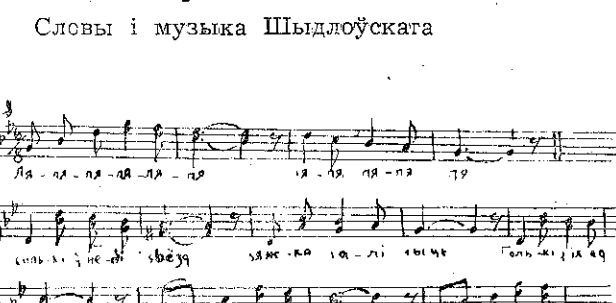

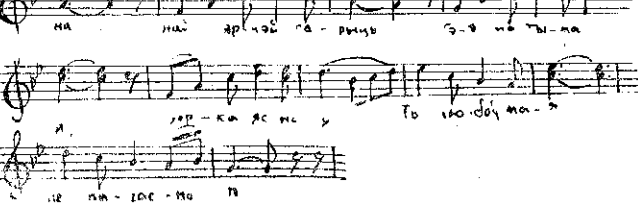

Колькі ў небе звёзд — цяжка палічыць, Толькі з іх адна найярчэй тарыць: Гэта ты мая, зорка ясная, Ты любоў мая непагасная.

У працы і ў жыцці добра нам з табой, Марыць і любіць з песняй маладой. Сонца і вясна з намі круглы год, Шчасця больш у нас, як на небе звёзд.

Край шырокі ў нас, мірны, дарагі, . 1 бягуць удаль светлыя шляхі, Мне з табой па іх хочацца ісці 1 усё дзяліць разам у жыцці.

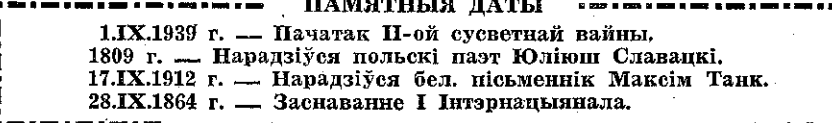

 $20$ 

30 двён

### Х. КАСТРЫЧНІК

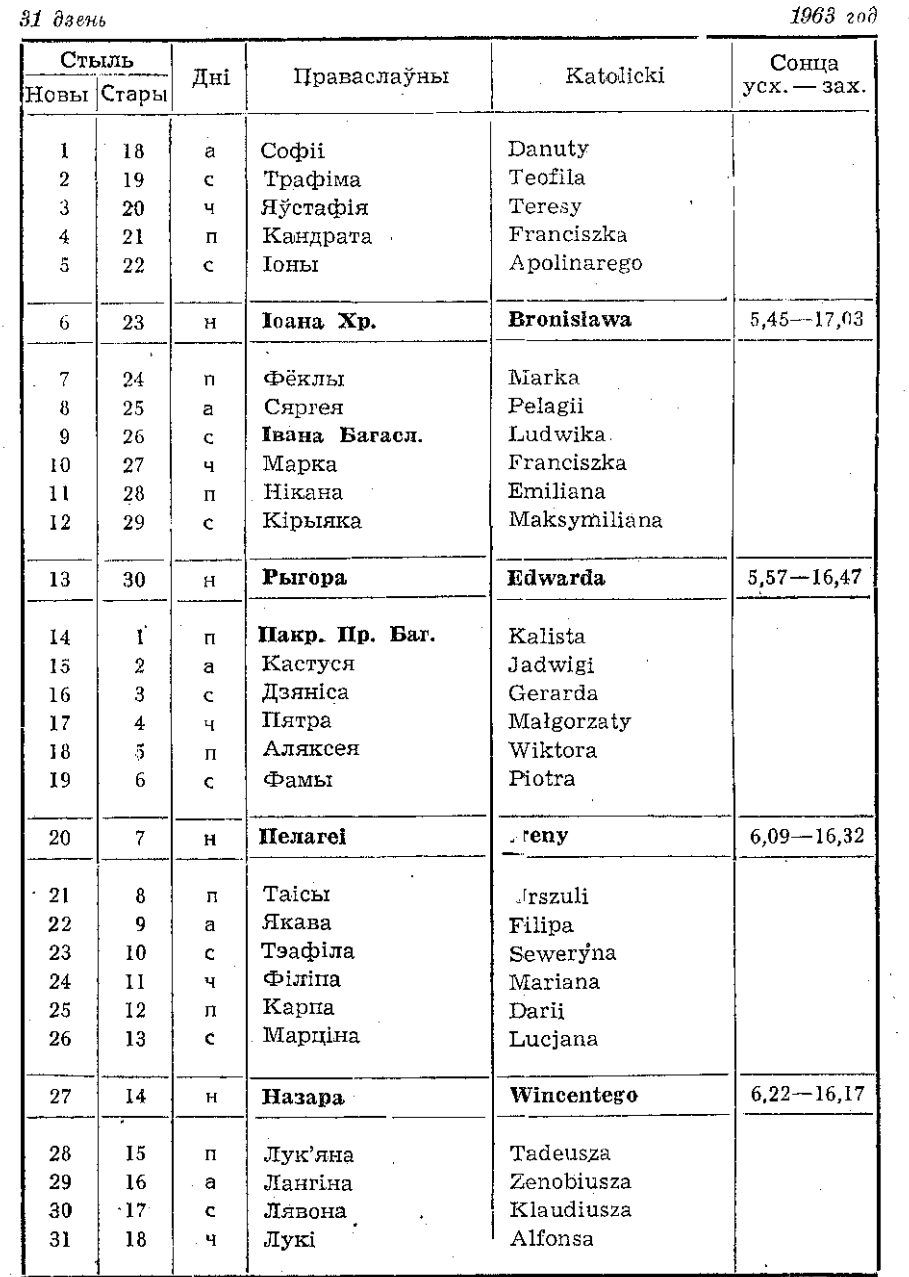

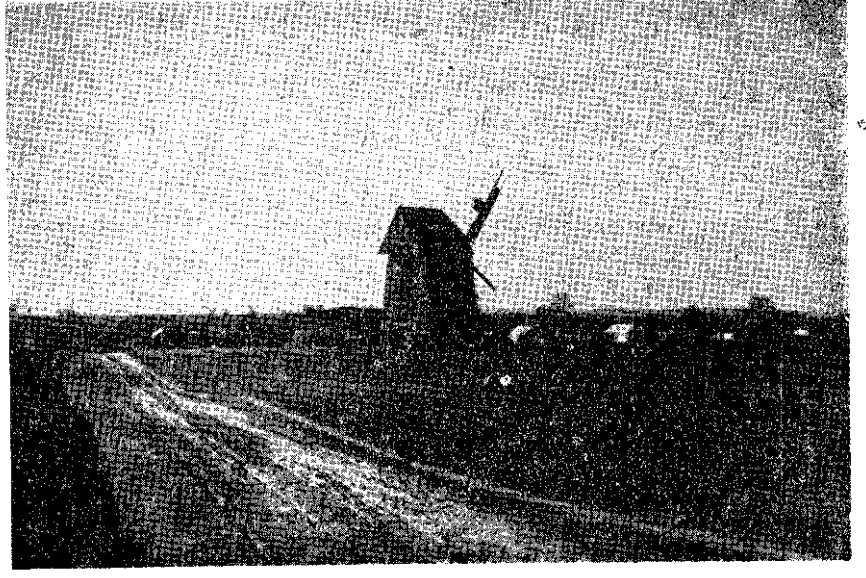

Вятрак ля вёскі Глінішча Сакольскага павета. Фота — М. Пяцюкевіч

### Цікавыя парады

Свежыя яблыкі добра перахоўваюцца, калі іх засыпаць чыстымі драўлянымі апілкамі.

Вамарожаныя лечкі размарожваюць, апускаючы іх на нейкі час у халодную ваду.

Малако не прыгарыць, калі ў каструлю палажыць кавалачак цукру.

### ПАМЯТНЫЯ ДАТЫ 4.Х.1957 г. - У СССР запуск першага штучнага спада-

рожніка Зямлі. 12.X.1943 г. - Дзень Польскай арміі.

17.X.1849 г. — Памёр Ф. Шапэн.<br>30.X.1921 г. — Заснаваны ў Мінску Беларускі дзяржаўны<br>30.X.1921 г. — Заснаваны ў Мінску Беларускі дзяржаўны ўніверсітэт.

 $22$ 

### ХІ. ЛІСТАПАД

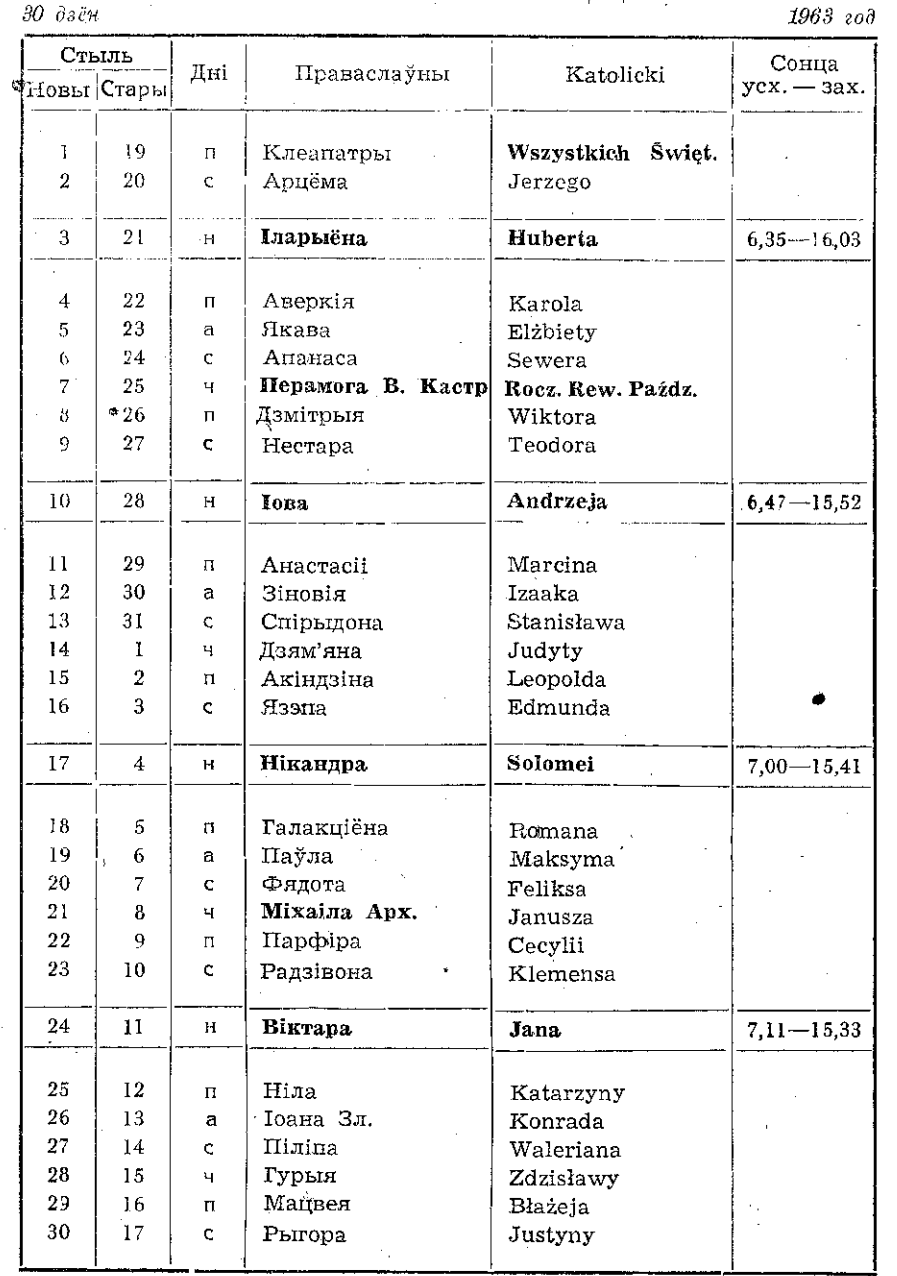

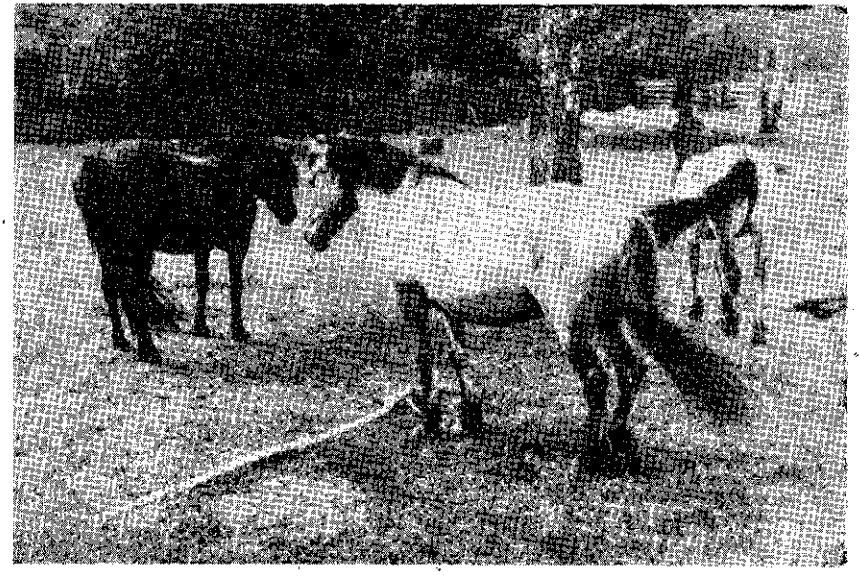

Тарпаны ў Белавежскім запаведніку Фота - Ул. Юзвюк

### Як купаць малое дзіця

Ла паўгода малое дзіця неабходна купаць кожны дзень, а пазней - праз дзень. Пакой, у якім купаюць дзіця, не трэба пераграваць. Тэмпература не павінна быць звыш 20 градусаў цяпла. Ваду трэба нагрэць да 36-37° Ц. Лепш дзіця купаць вечарам, тады яно лепш спіць.

#### ПАМЯТНЫЯ ДАТЫ

3.XI.1882 г. - Нарадзіўся Якуб Колас. 7.XI. - 46-ая гадавіна Вялікага Кастрычніка. 14.XI.1905 г. - Нарадзіўся паэт Міхась Васілек. 26.XI.1855 г. — Памёр Адам Міцкевіч.

24

30 дзён

### XII. CHEЖAHb.

1963 год

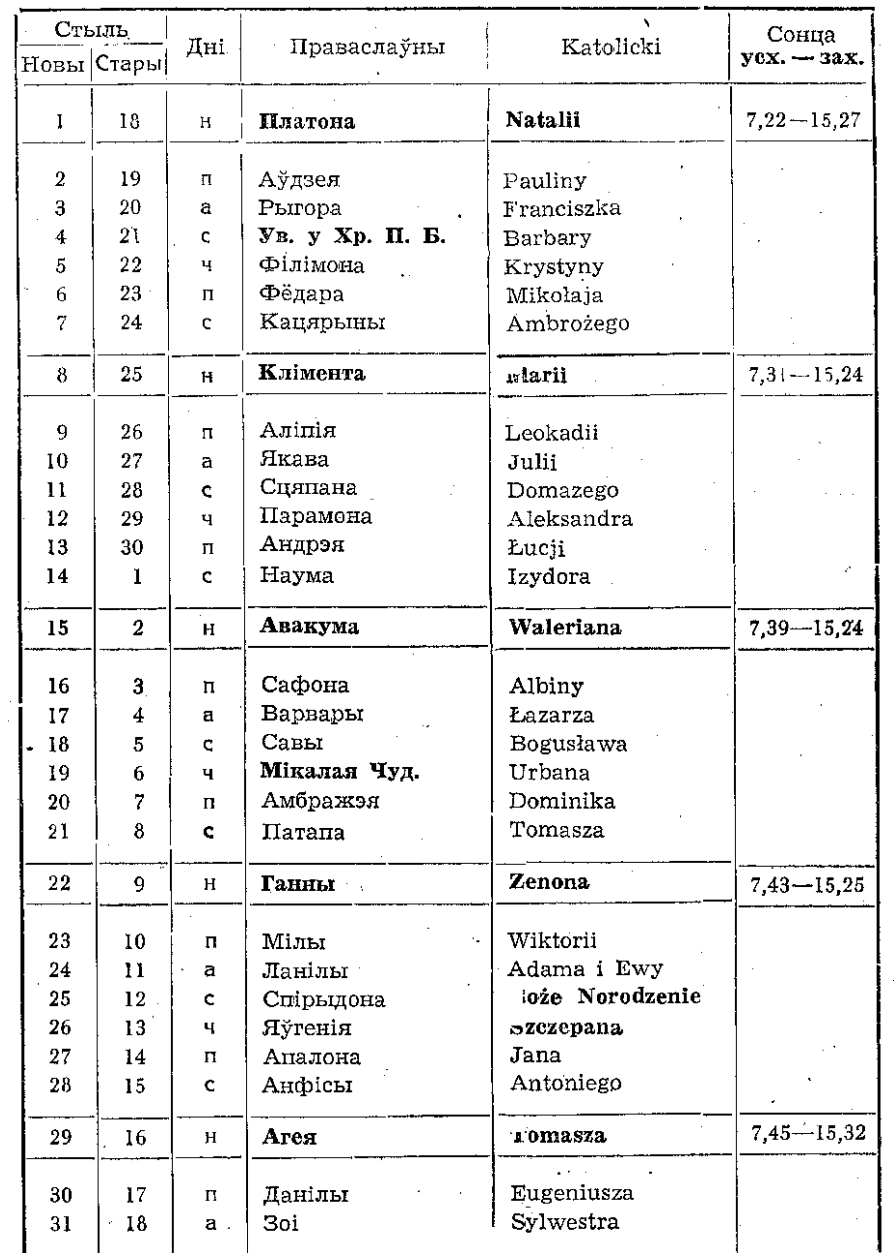

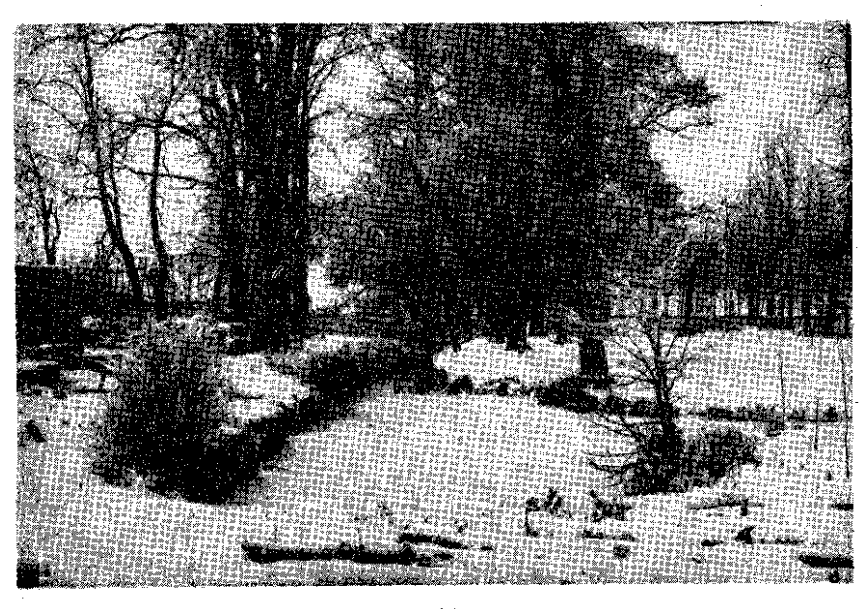

Снежань у Беластоку.

"Эх, зіма белавежская, белая! Па краіне рассыпаўся снег, Толькі дрэвы стаяць акалелыя, І сумуюць аб цёплай вясне". (Алесь Барскі "Зіма")

ПАМЯТНЫЯ ДАТЫ

9.XII.1891 г. — Нарадзіўся Максім Багдановіч.<br>10.XII.1821 г. — Нарадзіўся М. Некрасаў.<br>17.XII.1884 г. — Памёр В. Дунін-Марцінкевіч.<br>24.XII.1798 г. — Нарадзіўся Адам Міцкевіч.

26

 $31\,$ дзень

 $\sqrt{27}$ 

Фота — Г. Рагазінскі.

### $\Pi$ P $H$ K $A$  $3$ K $I$

### I ПРЫМАЎКІ

#### Сельская гаспаларка. Прагноз паголы Прагноз ураджаю.

Віхюы і мянелі ў лютым налянелі. Грамніцы — палавіна зіміцы. Як на Грамніцы нап'ецца певень валзіцы, то на Ю'ря наесца вол травіцы. Сухі марац, мокрай май — будзе жыта нібы гай. Гнаёк ды лубінок — хлеба і на другі гадок. Красавік ваду падбірае, красачкі пушчае. Жаваранак прылятае на праталіну, шпак - на прагаліну, журавель - з цяплом, а ластаўка з лістом. Май — коням сена дай, а сам на печ упякай. Да Міколы не стрыжы авечак ніколі. Па Міколе не сей аўса ніколі. Летні дзень год корміць. Калі суніца красна, не сей аўса напрасна. Хоць і шкода кветак, але касі луг, як цвіце. Калі ўлетку дождж рэдка бывае то ў вуллі мёду прыбывае. Па Пятрэ, то і па нянле. ілля наробіць гнілля. На Барыса хлеба напарыся, ды за раллю бярыся. На ранняй ралліцы родзіць жыта ды пшаніца. На позняй ралліцы родзіць куколь і мятліца. Атаўка — сену прыбаўка, ды не ўмеў скасіць Саўка. Жураўлі ляцяць высока — зіма яцчэ далёка. Пакрова - да хлява карова. Дзе шчырая праца, там густа, дзе лянота, там пуста. Гаспадарку вадзіць - не разінуўшы рот хадзіць. Калі ў лістападзе туман — узімку адлігі. Кладзі гной на гарод кожны год. Як на Міколу мароз — шукай сані, хавай воз. Прыказкі выбраў Мікалай Гайдук

# ГАСПАДАРЧАЯ YACTKA

# **НАСЕННЯВОДСТВА**

Высокія ўраджаі залежаць не толькі ад клімату, глебы і ўтнаенняў, але ў вялікай ступені залежаць ад якасці насен-ΗЯ.

Аб высокай якасті насення сведчыць шмат рыс і ўласцівасней. Прызначанае да сяўбы збожжа павінна быць чыстае, зларовае, здольнае прарасталь (келкаваць).

Чыстае масенне ў вялікай ступені запабявае вырастанню пустазелля, а тым самым павялічвае ўраджаі. Вельмі важна, каб насенне. прызначанае да сяўбы, магло добра прарастаць (келкавань) -- у іншым выпадку збожжа ўсходзіць і расце нераўнамерна, а ў сув'язі з тым v збожжы паяўляецца шмат несартавога зерня. Селянін, які высявае добраякаснае насенне, надзеленае здольнасию хуткага прарастання, атрымоўраўнамерныя вае раннія і йсходы, не дапускае да вырастання пустазелля, што ў сваю чаргу ўплывае на павышэнне ўраджаю. Здаровае насенне папераджае хваробы і запабягае распаўсюджванню шкоднікаў.

Вялікі ўплыў на высокія ўраджаі мае дабор адпаведнага сорту раслін. А адпаведнае дастасаванне сорту раслін да мясцовых умоў павышае ўраджай нават да 30%. Адборнае насенне можна купіць у мага-

зінах гмінных спуллзельняў. на аснове зложаных апраномамі запатрабаванняў.

Сярод шматлікіх сельскагаспадарчых культур у нашым ваяводстве жыта займае найбольшую пасяўную плошчу, у сувязі з тым важным фактарам добрата ўраджаю з'яўляецца дабор адпаведнага дабраякаснага сартавога насення.

Насенне жыта павінна быць чыстае. (без кавалкаў саломы. грудак зямлі пяску, мышыных адыходаў). Зусім не прыгоднае да сяўбы паросшае жыта. У жыце, прызначаным да сяўбы. не павінна быць зерняў інных раслін, напрыклад, пша ніцы, аўса, і т.д., а асабліва насення пустазелля. Да сяўбы звычайна прызначаецца жыта з апошняга збору, жыта, якое ляжыць некалькі год, утрачвае здольнаець прарастання (келкавання). Насенне жыта неабходна перахоўваць у сухім і калодным месцы, у такіх умонайлепш захоўваецца **XEB** здольнаець прарастання.

 $Ba$ ўмовах Беласточчыны найлепш родзяць такія сарты жыта, як влашаноўскае, людовае, пулаўскае ранняе і данькоўскае селекцыйнае. Найлепшыя ўраджаі прыносіць жыта влашаноўскае. Доследы, праведзеныя Інстытутам тэрытарыяльната даследвання, сведчаць, што гэты сорт дае добрын вынікі як на добрых. так і на слабых глебах. Алнак на гэты соют жыта дюэнны ўплыў маюць раннія вясеннія лажлжы.

Жыта людовае не адрозніваецца вялікім адклонам ураджайнасці ў паасобныя гады, з'яўляецца адпорным на вылятанне ў сувязі з тым, што мае каюсткую і ивёрдую салому. Добра прыстасоўваецца да мясповых умоў.

Малапатрабавальным сортам жыта з'яўляецца ранняе пулаўскае, якое найлепш прыдатна ла мяшанак.

 $\mathbf{V}$ час вегетацыі збожжа схільна да хвароб. Найбольш распаўсюджанымі хваробамі збожжа на Беласточчыне з'яўляюцца галаўня жыта (алавяна-шэрыя смугі, лопнуўцы, высыпаецца чорная маса зародышаў) стырыш пшаніцы, спарыш ячменя, галаўня аўса і кукурузы.

Страты збожжа прыносяць хрушчы, жукі і іншыя шкоднікі, пражываючыя ў глебе.

Каб не дапусціць да страт, неабходня вясці барацьбу з вышэй упамянутымі хваробамі і шкоднікамі, адпаведна запраўляючы насенне. Насенне, прызначанае да запраўкі, павінна быць сухое, толькі тады запраўка можа лакладна яго пакрыць. Вільготнае зерне прэе і становщиа непрыдатным  $\pi$ a сяўбы. Надмерна вільготнае зерне неабходна прасушьить і пасля запраўкі перахоўваць у сухім месцы.

Не рэкамендуециа запраўляць зярно шуфляй непасрэдна ў мяшках, або ў скрыні сеўніка, да гэтата прызначаецца заправярка або спецыяльная бочка, пры чым насенне павінна запаўняць толькі 2/3 пасудзіны. Запраўку праводзім наступным спосабам.

Спачатку сыпем налову насення і палову порныі прызначанай запраўкі. затым сыпем vcё насенне і II частку запраўкі. Заправу неабходна рассылаць раўнамерна па ўсёй паверхні збожжа. Пасля чаго заправярку шчыльна зачыняем і крупім ручкай пянь мінут з хуткасцю 50 абаротаў на мінуту. Такім чынам запраўленае насенне з'яўляецца, адпорным на захворванне ў тлебе.

Пры запраўцы збожжа неабходна захоўваць асцярожнасць. Не можна есці, пінь, курыць. Ракаменичециа надзяваць адпаведны камбінезон, гумовыя рукавіны, акуляры.

Жыта ў асноўным запраўляенна фунтітоксам ОРГ, фунтітоксам Т, або фунгітоксам ОР у колькасці 200 трам на 100 кг зерня. Фунгітокс — атрутнае рэчыва, у сувязі з тым неабходна яго перахоўваць у адасобленым памяшканні, а рэшткі запраўленага зерня не можна скармляць жывёлай. Фунгітокс можна купіць у мапазінах. Напрыклад, у Беластоку на вул. Мальмела 10.

Дабіраючы насенне пшаніцы, неабходна звярнуць увату на тыя ж уласцівасці, што і пры даборы жыта.

Доследы паказваюць, што на тэрыторыі нашата ваяводства найлепш родзяць такія сарты, як данькоўская 40, высокалітоўская пвёрдасаломная. Марозаўстойлівым сортам з'яўляецца данькоўская селекцыйная.

Ал школнікаў і хвароб пшаніна захоўваенна палобна як жыта. Запраўляецца фунгітоксам. Бярэцца такая ж порцыя, як пры запраўцы жыта.

Дабіраючы насенне ячменю, звяртаем увагу на чысціню зярнят, якія не могуць быць засмечаны пустазеллем, а таксама зярнятамі іншых раслін. Ячмень слабаадпорны на злішкі вады. Яго неабходна часта прасушваць. Ячмень падлялае замворванню. Да хвароб, якія пераносяцца праз зерне, залічваем галаўню і спарыш. Найлепшым спосабам барацьбы з тэтымі хваробамі з'яўляецца запраўка насення фунгітоксам ОРГ, фунгітоксам Т, або фунгітоксам ОР у колькасці 200 грам на 100 кг насення.

На Беласточчыне найбольшыя ўраджаі прыносяць сарты: скшэшавенкі і браваюны ПЗГР; браварны дае слабейшыя ўраджаі ў параўнанні са скшэшавецкім, але вельмі цэнны ў піўной прамысловасці і ў запатрабаванні на экспарт.

Насенне аўса, падобна як жыта, пшаніцы, павінна быць чыстае. Перахоўванае ў адпаведных умовах, захоўвае здольнасць прарастання (келкавання) прыкладиа да трох год.

Высокія ўраджаі на Беласточчыне даюць наступныя сарты аўса: прабой II, удыч жоўты, удыч белы.

На працягу 1957—60 радоў ураджаі двух першых сартоў, нягледзячы на неспрыяльныя кліматычныя ўмовы, у шматлікіх мясноваснях лахолзілі ла 30 цэнтнераў з аднаго па. Да хвароб аўса залічваем галаўню і спарыш. У мэтах барацьбы з гэтымі хваробамі неабходна запраўляць зярно фунтітоксам у колькасці 300 грам на 100 кг збожжа.

Пры адборы насення кукурузы неабходна захаваць тыя ж выматанні, што і пры адборы іншала насення. У сувязі з тым, што кукуруза даспявае значна пазней, яе зерне мае каля 40% вады. Зерне неабходна прасушыць. Перад пасевам кукуруза запраўляецца фунгітоксам ОРГ, фунтітоксам Т абофунгітоксам ОР у колькасці 200 грам на 100 кг насення, у сувязі з тым, што кукуруза хварэе на палаўню.

Адбіраючы да севу насенне буракоў, перасцерагаем яго чысціню і запраўляем, падобна як вышэй упамянутае насенне іншых раслін, фунтітоксам ОР у колькасці 600-700 грам, фунгітоксам  $T - 600$  грам, фунгітодоам OPT у колькасці 600-700 трам на 100 кг насення.

Заправы патрабуе таксама насенне іншых агародніх раслін.

Мгр інж. В. Мірон

### За багаты ўраджай сенажаці

Сенажаці і пашавыя ўгоддзі гэта найважнейшая галіна сельскай гаспаларкі на Беласточчыне, якая точць ў сабе найбольш нявыкарыстаных рэзерваў. Беластоцкае ваяводства налічвае больш чым 1,5 мільёна тектараў зямельных угоддзяў. У тым ліку сенажаці пашавыя ўгоддзі і батны складаюць 33 працэнты, гэта значыць больш, чым 500 тысяч гектараў.

Ніводнае ваяводства ў краіне не мае столькі сенажацей і пашавых угоддзяў. Такім чынам, меліярацыя мае грамаднае значэнне для развіцця сельскай паспадаркі. Вось таму на меліярацыю ў бягучай пяцігодцы дзяржава прызначае велізарную суму грошай, а менавіта: 1 мільярд 219 мільёнаў злотых, гэта значыць, у два разы больш, чым за ўвесь перыяд народнай улады. За гэтыя грошы будзе змеліяравана 101 тысяча зялёных угоддзяў і ўрэгулявана 684 км рэк і рэчак Беласточчыны.

#### 1. Меліярацыйныя дасягненні

У шырэйшым маштабе меліярацыя на Беласточчыне пачала праводзіцца ад 1952 года. Да гэтала часу закончана шэраг меліярацыйных аб'ектаў, як напрыклад: на Бельшчыне — даліны рэчак Нурэц і Нурчык, плошча якіх займає 10 тысяч та, у Беластоцкім павеце даліна ніжняй Супраслі, плошча якой складае 9,2 тысяч га, у Граеўскім павеце — першая частка Кувас плошчай 4 тысячы па, у Лапскім павеце — даліна ракі Ліза, — плошча 1 тысяча га і г.д.

Усіх зялёных угоддзяў у Беластоцкім ваяводстве да гэтага часу змеліяравана 86 тысяч па і загаспадаравана 87 тысяч га. Гэта не мала, калі параўнаць з меліярацыяй даваеннай Польшчы. Санацыйны ўрад за 20 год змеліяраваў на Беласточчыне 20 тысяч га і запаспадараваў 2 тысячы ла сенажацей.

У перыяд гітлераўскай акупацыі меліярацыйныя работы не праводзіліся. У гэты час амаль усе меліярацыйныя абсталяванні былі знішчаны. Загінула таксама ўся тэхнічная дакументацыя. Такім чынам, пасля вызвалення амаль ўсё трэба было пачынаць спачатку. За тады народнай улады меліярацыя на Беласточчыне каштавала 400 мільёнаў злотых. Змеліяраваныя абшары сенажацей мелі вялікі ўплыў на ўздым сельскатаспадарчай прадукцыі. Асабліва відавочны яны ва ўзросце пагалоўя быдла. Дастаткова адзначыць тое, што ў 1955 годзе на Беласточчыне было 450 тысяч штук быдла, а ўжо ў 1961 годзе — 524 тысячы. За гэты перыяд колькасць кароў павялічылася на 74 тысячы.

Неабходна адзначьщь, што гэта вялікія дасягненні, але ў параўнанні з патрэбамі гэта толькі ўступ да вялікіх меліярацыйных прац. Галоўны цяжар прынадае на бягучую і наступныя пяцігодкі.

Першы годбягучай пяцігодкі, — год 1961, выпаў даволі добра. Была праведзена меліярацыя 15 396 га сенажацей. Запаспадаравана 12452 па, і апрача тэтага было змеліяравана 5177 па ворных зямельных угоддзяў.

#### 2. Не па-гаспадарску

Побач з дасятненнямі ў таліне меліярацыі, ёсць шмат недахопаў. У многіх паветах меліярацыя не атрымала яшчэ належных ёй праў. Услед за меліярацыйнымі работамі не было меліярацыйнала запаспадаравання. Да гэтага часу налічвалася на Беласточчыне каля 10 тысяч га сенажацей змеліяраваных, але незатаспадараваных. Напрыклад, у Гайнаўскім павеце да нядаўна было 4 250 га зялёных угоддзяў змеліяраваных, а незагаспадараваных. А ўсім вядома, што меліярацыя без запаспадаравання не дае вяліката ўраджаю сена.

Выступаюць таксама трамадныя недахопы пры кансервацыі меліярацыйных абсталяванняў. У Дуброўскім павеце, у раёне Нядзведзіца была праведзена меліярацыя ў 1957 годзе, але не вялося там ніякай кансервацыі. Вынік такі, што многія меліярацыйныя равы патрабуюць цяпер рамонту. Таксама на Гайнаўшчыне павятовыя ўлады мала прысвячалі ўвагі пытанням кансервацыі. У раёне Тыневіч меліярылыя праведзена была ў 1955 годзе і толькі з-за таго, што не вялося кансервацыі равоў, зялёныя ўгоддзі моцна знішчаны.

Некансерваваныя меліярацыйныя аб'екты перастаюць функцыянаваць, патрабуюць новых капіталаўкладанняў. Гаспадары з такіх паш або сенажацей не атрымоўваюць дадатковай карысці.

#### 3. Міжпалявыя лугі і пашавыя ўгоддзі

Асобнай праблемай ва ўпарадкаванні зялёных угоддзяў з'яўляюцца міжпалявыя лугі і пашы, якія не складаюць вялікіх зялёных плошчаў. Такіх лугоў і паш у Беластоцкім ваяводстве налічваецца амаль 30 тысяч па, там неабходна зрабіць невялікія і некаштоўныя меліярацыйныя абсталяванні. Гэта могуць зрабіць самі сяляне без меліярацыйных праектаў.

Сельскатаспадарчыя гурткі і аднаасобныя гаспадары пад надзорам меліярацыйнай службы і Прэзідыумаў рад нарадовых прыступілі да іх запаспадаравання. У выніку гэтай акцыі ў 1961 годзе запаспадаравана каля  $3760$  га. Шмат гектараў запаспадаравана і ў 1962 годзе.

Сельскагаспадарчыя ўлады імкнуцца загаспадараваць да 1965 года ўсе міжпольныя сенажаці і пашы.

#### 4. Меліярацыйныя иланы

Да большых меліярацыйных аб'єктаў у бягучай пяцігодны трэба залічыць аб'екты: Візна ў паветах Замброў і Ломжа. Саснова-Цісаў у Аўгустоўскім павеце, даліна ракі Вісы ў павеце Граеўскім, даліна ракі Скроды ў Кольненскім павеце, даліна Нараўкі ў Пайнаўскім павеце. Кувасы II і шэраг іншых. Але асноўным меліярацыйным аб'єктам будзе Візна. Аб'єкт тэты має паверхню 2-х тысяч га і прадстаўляе сабою вялікае таспадарчае значэнне для паветаў Замбраў і Ломжа. Там ужо пачаліся вялікія меліярацыйныя работы.

На мінулы 1962 год на меліярацью дзяржава прызначыла 180 мільёнаў злотых. За тэтыя трошы прадугледжана ўрэгуляваць 200 км даўжыні рэк і каналаў, змеліяраваць 18511 ла сенажацей і затаспадараваць 13 470 га, а таксама змеліяравань 6 024 га ворнай зямлі. Выкананне вышэй упамянутых заданняў дазволіць павялічыць пагалоўе быдла на Беласточчыне на 183 тысячы штук. Адначасова павялічыцца колькасць малака, масла, мяса, угнаення. Будуць таксама звольнены ад кармавых пасеваў вялікія плошчы зямлі, на якіх пачне расці збожжа. А за гэтым усім ідзе ўзрост матэрыяльната ўзроўню сялян.

Хмялеўскі М.

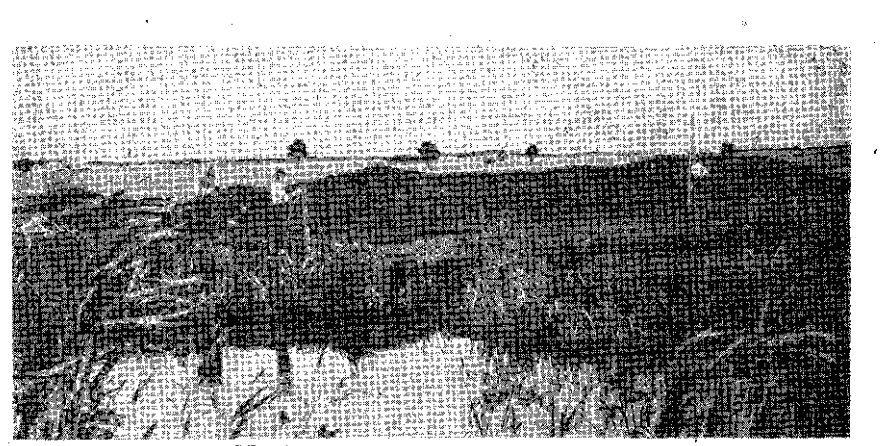

Меліярацыя на Беласточчыне.

Пекаторыя эканамісты тавораць, што бульба выратавала нап сельніцтва Еўропы ад голаду. Сапраўды, значэнне бульбы ў дзяржаўным жыцці і паасобных гаспадарках велізарнае. У Беластоцкім ваяводстве яна займае каля 1/5 пасяўной плошчы, г. зн. каля 180 тысяч ворыва, а ў паўднёва - усходніх лаветах ваяводства дасятае  $1/4 - 1/3$  агульнай пасяўной плошчы. Таму вырошчванню бульбы варта прысвяціць больш увагі.

Бульба дае высокія ўраджаі на глебах лёгкіх і сярэдніх, якія маюць многа ператною. Глеба падрыхтоўваецца восенню — на 1 га вывозіцца 250 - 300 цэнтнераў угнаснняў і тлыбока заворваецца. Веснавое ўгнойванне абарняком, асабліва глебаў малавільготных, дае слабыя вынікі. Калі поле пасля зімы палеохне, яго пружынуюць і ў такім стане пакідаюць да канца красавіка — пачатку мая. Пасля зажанчэння пасеваў яравых і награвання глебы да

Усё аб бульбе

8-10<sup>°</sup>II карысна рассеяць штучныя ўгнаенні ў колькасці 100 кг азатняку і 200 кг  $40\%$  калійнай солі на тектар і пачынаць садзіць бульбу.

Вялікае значэнне мае адпаведны падбор сажанцаў бульбы. Калі бульба прызначаецца да яды, яна павінна быць невялікая, круглая, з неглыбокімі ямкамі і мець добры смак. Кармавыя гатункі бульбы даюць высокія ўраджаі, але з невялікай колькасцю крахмалу, а прамысловый, хоць знешна непрытожый, але маюць многа крахмалу. Паводле даспявання сяляне дзеляць бульбу на раннюю і познюю. Да першай трэба аднесці т. зв. скараспелку (белая з ружовымі ямкамі), цэсарку, вэру, вёлю і іншыя татункі жоўтага колеру. З позніх адмен трэба адзначьщь дар і піянер (жоўтыя), бомба (чырвоная кармавая), меніно, парнасія (белая прамысловая) і многа іншых. Усе гэтыя патункі адпорныя на хваробы, малапатрабавальныя да тлебы, высокапрадуктыўныя і добра перажоўваюциа.

На насение найлепш надаецца бульба невялікая з пясчаных

або тарфовых глебаў, а яшчэ лепш бульба селекцыйная таму, што яна на нашых невялікіх палетках хутка выраджаецца і дае невысокія ўраджаі.

Пры пасадцы бульбы пад плуг, а менавіта, гэты спосаб у нас распаўсюджаны, трэба захоўваць адлегласць паміж радкамі 50-60 см. а ў баразёнцы класці сажанцы не бліжэй адна ад другой, чым 35-40 см. Добра, калі бульба перад пасадкай паляжынь некалькі дзён на сонцы ў стадоле і выпусціць расткі (старыя, вырасцыя ў час зімы расткі непрыдатныя). Глеба арэцца глыбей, але бульба садзіцца ў скібу на глыбіні 12 см. Зямля пад ёю павінна быць успульхнена.

Найбольш працаёмкімі працэсамі ў вырошчванні бульбы ёсць яе догляд ад моманту пасаджэння да квітнення. Добра спачатку «звалавань» тлебу валкам, насля два разы перад усходамі пабаранаваць. Падчас паяўлення першых лісткоў глебу ўзрушаюць спецыяльнай бараной, а перад квітненнем абворваюць адзін або два разы. Калі глеба пясчыстая, сыпучая, абсыпанне не памагае.

Далейшы догляд бульбы абмяжоўваецца назіраннем за ростам. Часта ў гэтым перыядзе на карчах паяўляюцца розныя хваробы, як бульбяная зараза, рак, а ў апошнія гады — стонка, якія могуць на працягу некалькіх тыдняў знішчыць цэлыя палеткі бульбы. Таму абавязак кожнала селяніна перагледзець свае пасевы, а ў выпадку сцвярджэння волнішчаў стонкі паведаміць грамадскім радам. Дзяржава дае розныя хімічныя сродкі на барацьбу з гэтым шкодникам.

Бульбу капаць раім толькі пасля таго, як паспее. Акрэсліваецца тэта не толькі па пасохных лісцях і бадыллях, але па самай бульбе. Спелая бульба лёгка адрываецца ад кораня, скура яе не сыходзіць ад націскання пальцам. Толькі тады яна поўнаякасная і добра перахоўваецца зімою.

Усе працаёмкія працэсы пры вырошчванні бульбы трэба змеханізаваць. Аднак асабліва варта тэта зрабіць пра капанні. Зараз нашая прамысловасць выпускае «капачкі», якія можна набыць у ПЗГС-ах, або атрымаць за адплатнасцю ў ГОМ-ах і ПОМ-ах, Капачка — гэта час і здароўе.

Выкапаная бульба павінна высахнуць на паветры і толькі пасля адбору надаецца да капцавання. Бульбу перахоўваюць у

number of

склепах, капцах або ямах. Несумненна, што найлепш яна перахоўваецца ў прыстасаваных да гэтага склепах, дзе ёсць магчымасць рэгуляваць тэмпературу. Найгорш перахоўваецца ў ямах, у якіх часта парыцца ад няплыні або заліваецца валою.

Сярод беларускага насельніцтва найменш распаўсюджана капцаванне. Сяляне такому перахоўванню бульбы яшчэ не вераць. Раім на сухім, зацішным месцы выкапаць дол на глыбіню дапаты і насыпаць калец бульбы шырынёй у 150 см і выпынёй 1 м. Накрыць яе пластом саломы таўшчынёй 50 см і зямлёй - 10 см. якую трэба прыбінь лапатай. Хрыбет капца можна аставіць без зямлі. Калі бульба канчаткова перасохне, перад наступленнем марозаў увесь калец абсыпаць зямлёй (слой зямлі павшнен мець 30 см). Тэмпература ўнутры павінна быць не вышэйшая, чым 4-60 Ц. Праверыць яе можна праз адтуліну тэрмометрам. ാര്വ па выглядзе бульбы

У прыгарадных гаспадарках вельмі карысна вырошчваць раннія сарты бульбы, якая высаджваецца ў зацішным месцы ў добра падрыхтаваную глебу і адпаведна даглядаецца.

У нашым клімаце пажадана садзіць бульбу ў ліпені пасля збору, напрыклад азімата рапаку. Да кастрычніка яна не вырастае вялікая, але складае высакаякасны пасяўны матэрыял.

 $(y_{\rm IO})$ 

# Цукровыя жиз

Сельская васпадарка Беласточчыны мас велізарныя рэвыкарыстанне зервы. якіх часта цяжка прадбачьиць. Мясцовый тандлёвый арпанізацыі. транспартныя ўстановы не зма-

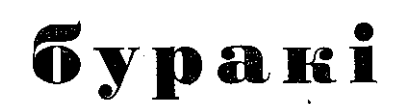

глі прадбачыць таго, што восенню 1961 года ўсе малазіны. складніцы і чыгуначныя рампы будуць завалены цукровымі буракамі. Пасяўная плошча гэтых буракоў у Бельскім, Гайнаўскім. Беластоцкім і іншых паветах нечакана ўзрасла ў некалькі разоў, але далейшае яе павелічэнне ўстрымалася з ўвагі на недахоп рабочай сілы або спадак ураджайнасці.

Цукровыя буракі патрабуюць ураджайных глебаў, багатых ператноем і адпаведнай структуры (чарназёмы, лессы). Не любяць цяжкіх гліністых глеб і глеб надмерна вільготных. Патрабавальны яны таксама да кліматычных умоў. Ад моманту пасеву да чэрвеня патрабуюць многа цяпла і мала вільгаці. У чэрвені, ліпені і жніўні буйна развіваецца корань бурака, і таму расліна патрабуе многа вільгаці і сонца, а ў апошні перыяд даспявання задавольваецца толькі добрай пагодай. Цукровыя буракі даюць высокія ўраджаі пасля пшаніцы, ячменю, тароху, вікі, люцэрны. канюшыны. Глебу ўгнойваем восенню абарняком у колькасці 200-300 цэнтнераў на тектар і тлыбока заворваем. Вясною дадаем да 300 кг азотавых угнаенняў, па 200 кг фосфарных і солі патасовай. Штучныя ўгнаенні высяваем першы раз перад пасевам, другі - падчас усходаў і трэці — у час праполкі. Практыкуецца таксама пасеў буракоў пасля заворвання паплёнаў. Восенню тлебу неабходна ўспульхніць, вясной некалькі разоў пружынаваць і баранаваць.

Цукровыя буракі найлепш высяваць ад 1 да 15 красавіка. На адзін гектар ворыва патра-

буецца 25 кг насення. Адлегласць паміж радкамі павінна  $40 - 45$ CM. тлыбіня бышь пасева ла 4 см на тлебах лятчэйшых і каля 3 см на глебах няжкіх. Калі на глебе ўтвараенна скарынка, яе трэба баранавань. Працаёмкімі з'яўляюцна матычание і праполка. Выконваецца яно тады, калі расліна має па адной або дзве пары лісточкаў. Густа ўзышоўнныя буракі не даюць адпаведных ураджаяў. Ix неабходна прарываць пры дапамозе 30 см матычкі. Матычкаю расліны падрэзваюцца на глыбіні 3-6 см і разам з тлебаю выцягваюцца між радкоў, дзе сохнуць. На шырокіх палетках да гэтых прац прымяняюцца машыны. Далей, у меру патрэбы, тлеба ачышчаецца ад пустазелля, матычыцца або аборваешна.

Выбіраць цукровыя буракі трэба як найпазней, перад марозама. У кастрычніку на працягу аднаго дня прырост на адным гектары складае каля 200 цэнтнераў, а ў лістападзе 100 цэнтнераў. Менш таксама псуецца лісце на корм. У нас распаўсюджаны два спосабы зборкі буракоў: пры першым бурак выкопьаецца з тлебы, а пасля абрэзваецца лісце, пры другім, наадварот, спачатку абрэзваецца лісце, а пасля выкопваецца корань. Апошні спосаб больш практычны таму, што лісце не абсыпаецца зямлёю і таму складае больш вартасны корм для жывёлы.

 $(v<sub>IO</sub>)$ 

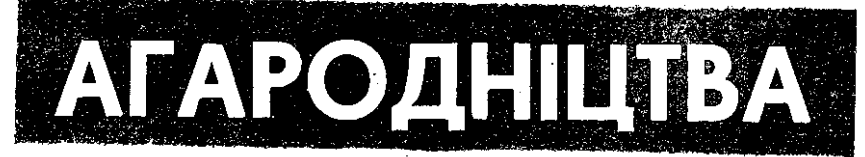

Гародніна з'яўляецца адным з важнейшых састаўных частак нашала харчавання. У яе састаў уваходзяць усе неабходныя для жыцця чалавека пажыўныя рэчывы, як цукар, тлушч. бялок. Найбольшую колькасць бялка маюць струкавыя расліны — фасоля, гарох, боб. Яны нават могуць замяняць мяса.

Гародніна арганізму дае чалавека неабходныя для нармальната развіцця вітаміны, недахоп якіх вядзе да сур'ёзных захворванняў. Так, напрыклад, недахоп вітаміна А прыводзіць да агульната затармажэння росту і развіцця жывога арганізма, з'яўляецца прычынай захворвання вачэй; недахся вітамін Бі і Бе вядзе да нервовата расстройства; недахоп вітаміна Ц з'яўляецца прычынай захворвання суставаў, зубоў, мышцаў.

Усім нам вядома, што ў сучасны момант шмат хвароб лечыцца пры дапамозе вітамін. якія хворы атрымоўвае ў выглядзе таблетак або ўколаў. Хваробы, аднак, можна папярэдзіць, калі мы будзем шырока спажываць гародніну і фрукты.

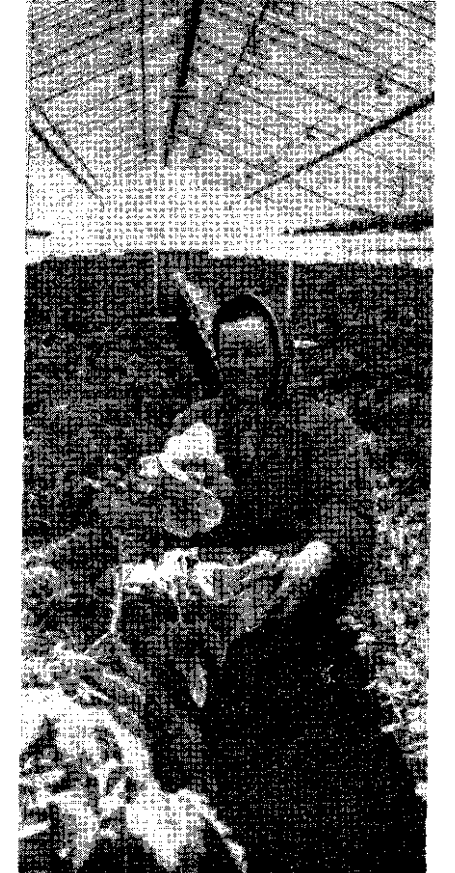

Пастаўшчыком свежай гародніны для жыхароў г. Беластока з'яўляецца ПГР «Ігнаткі». Фота - Т. Чачкоўскі

Вітамін А найбольш высту-

пае ў моркве, шпінаце, арбузе; вітамін II - у пятрушцы, хрэне, ва ўсіх гатунках капусты, шпінаце, памідорах.

Вельмі часта ў нас бывае так, што гаспадыня на працягу года корміць сваю сям'ю толькі капустай і не ўжывае іншай га-

родніны толькі таму, што яе не хапае на ўласныя патрэбы. А трэба ведаць, што кожная добрая паспадыня, маючы агарод, можа атрымаць такую колькасць розных гатункаў гародніны, якая заспакощь патрэбы сям'ї на цэлы год.

На агарод звычайна прызначаецца кусок зямлі добра дагледжаны і ўгноены. Мяркуем, што участак велічынёй 100 м<sup>2</sup> павінен даць тародніны, якая павінна выкарміць адну асобу ў сям'і.

Неабходна памятаць, што толькі добра дэгледжаная зямля дасць пажаданыя вынікі. У сувязі з гэтым зямлю, якая прызиачаецца пад атарод, неабходна ачысціць ад рэштак сабраных раслін: карэнняў капусты, сухіх лісцяў, пыраю. Пасля чаго поле заворваем на глыбіню 4-6 см, а на зіму заворваем на глыбіню 8-20 см. Пакінутая на зіму ў вострай скібе глеба ўбірае ў сябе шмат вады восенню і ранняй вясной, зімой - падлягае ўздзеянню мароза, які крышыць брылы на драбнейшыя грудкі.

Вясной глебу ўспульхняем культыватарам або пружыноўкай. Падмоклыя і вільготныя глебы лепш заараць на глыбіню 3/4 зімовата заворвання. Барануючы поле, стараемся яго не распыляць, пакідаем грудкі не меншыя ад арэха, у іншым выпадку зямля вельмі хутка прасыхае і не затрымоўвае вады пасля дажджу.

Зямля, прызначаная на апарод, адпаведна ўтнойваецца. На Беласточчыне найбольш выкарыстоўваецца абарняк, у састаў якога ўваходзяць усе неабходныя да жыцця раслін пажыўныя рэчывы. Абарняк найлепш вывозіць восенню і адразу заворваць. Калі гною не хапае, тады восенню ўгнойваем участкі, прызначаныя на раннюю гародніну, як ранная гатункі капусты сельдэрэй (seler) і інш. а вясной упнойваем участкі, прызначаныя на расліны, якія высяваем пазней: атуркі, памідоры, пазнейшая капуста.

Поле пад тародніну ўгнойваем што 2-3-4 пады ў колькасці 200—400 цэнтнераў на 1 ла. Бракуючыя ў глебе пажыўныя рэчывы папаўняем штучнымі ўгнаеннямі.

Вялікую ролю ў апародніцтве адыгрываюць кампосты, якія могуць падмяніць абарняк, пры тым кожны гаспадар можа падрыхтаваць кампост самастойна.

Доза штучных угнаенняў непасрэдна залежыць ад колькасці дадзената гаспадарчага тною, а таксама ад пажыўных патрэб раслін.

Неабходна памятаць, што не ўсе расліны аднолькава пабіраюць з глебы ўсе неабходныя для іх рэчывы. Ёсць расліны, якія з зямлі пабіраюць вялікую колькасць харчоў, але любяць добра ўнавожаную зямлю (агуркі, цыбуля). Тыя ж расліны, якія маюць добра развіты корань, маюць здольнасць пабіраць харчаванне з глыбейшых пластоў зямлі.

Падрыхтоўваючы глебу пад гародніну, трэба памятаць, што ў

ёй павінны знайсціся ўсе неабходныя да жыцця расліны пажыўныя рэчывы: азот, фосфар, калій, вапна. Недахоп аднаго з іх спыняе рост расліны і яе нармальнае развіццё.

У сувязі з тым, што ўсе алароднія расліны маюць розныя патрабаванні да ўгнаення, неабходна прымяняць севазмену, г.зн., тыя расліны, якія больш патрабавальны да тною, сеяць непасрэдна пасля абарняка, а пародніну менш патрабавальную да пною садзіць у другім, трэцім, чацвёртым тодзе пасля гною. Севазмена неабходна і таму, што паасобныя татункі лародніны, пабіраючы харчы, змяняюць структуру глебы. Некаторыя татункі расліны, забіраючы вапну, заквашваюць глебу, іншыя зноў пакідаюць глебу чыстай і ў добрай структуры.

Севазмена запабягае вырастанню пустазелля, распаўсюджванню шкоднікаў і хвароб. Калі на адным полі падрад некалькі год будзем вырошчваць калусту, яна можа захварэць капусцяной кілой. Памідоры і бульба захворваюць на бульбяную заразу.

Угнойванне Угнойванне Угнойванне Год пасля гною што 2 галы што 3 галы што 4 гады капуста капуста капуста 1 год пасля цвятная пвятная цвятная гною капуста капуста капуста агуркі агуркі агуркі цыбуля бульба памідоры пятрушка 2 гады пасля пыбуля памідоры гною морква **буракі** бульба пыбуля пятрушка бульба боб фасоля rapox пятрушка морква 3 гады пасля буракі морква гною.  $\overline{605}$ буракі фасоля гарох боб 4 гады пасля фасоля гною rapox

Парадак вырошчвання агародніны наступны:

Не ўсе апароднія расліны аднолькава рэагуюць на цяпло. Адны з іх больш патрабавальныя, другія менш.

Да мала патрабавальных на цяпло раслін залічваем большасць гародніны: капусту, буракі, цыбулю, гарох, боб і іншыя, якія найлепш растуць пры тэмпературы 15 - 18°Ц, а невялічкія прымаразкі —  $2^{\circ}$ , а часта і  $5^{\circ}$  для іх не шкодзяць.

Да гародніны, якая любіць цяпло, залічаем: агуркі, памідоры, дыню, фасолю, ім найлепш адпавядае тэмпература 20—24<sup>0</sup>II і яны гінуць пры невялічкіх прымаразках.

Падобна, як на цяпло, не ўсе расліны аднолькава рэатуюць на святло. Да найменци патрабавальных у тэтым напрамку належаць рабарбар, шчаўе, шпінат, цыбуля, якія можна вырошчваць нават у цяньку пад дрэвамі. Найбольш патрабавальныя на святло памідоры, агуркі, фасоля.

Шмат цяпла патрабуюць расліны, якія толькі што ўзышлі. У сувязі з тым іх неабходна працолваць. Пачынаць праполку трэба ад морквы, пятрушкі, цыбулі, якія асабліва патрабуюць святла пасля ўсходаў.

Не ўсе расліны аднолькава рэатуюць на ваду. Найбольш вады патрабуе капуста, салата, радыс, шпінат, рабарбар.

Да раслін больш адпорных на сушу адносім цыбулю, часнок, агуркі, тарох, боб, буракі, моркву і пятрушку. Трэцюю прупу складаюць расліны найбольш адпорныя на сушу, памідоры, арбузы, фасоля.

З гэтапа выніжае, што, тадуючы гародніну, кожны з нас павінен. ведаць яе выматанні.

#### Л. Другавец

### У Васькаўскіх

кааператыўшчыкаў

Вёска Ваські Гайнаўскага павета ляжыць на ўскраіне Белавежскай пушчы. З увагі на слабаўраджайныя глебы частка дарослата насельніцтва працуе ў лесе. У мінулым жыццё сялян гэтай вёскі было сумным і цяжкім. Недахоп зямлі, гронцай, бесперспектыўнае становішча моладзі, паталоўная непісьменнасць былі для жыхароў вёскі Ваські яшчэ больш характэрнымі, чым насельніцтву іншых беларускіх вёсак на Беласточчыне. Таму народную ўладу сяляне сустрэлі тут з вялікім энтузіязмам. У 1947 годзе ў вёсцы паўстала партыйная арганізацыя, якая пасля некалькіх гадоў працы ў сваім асяроддзі выступіла з ініцыятывай ўтварэння сельскапаспадарчага кааператыва. Кааператыў такі быў арганізаваны ў 1950 годзе з дзесяці спалучаных гаспадарак. Пачаткі працы былі даволі складаныя, не было вопыту кіравання такой гаспадаркай. Дадатковую цяжкасць складала невялікая колькасць сельскагаспадарчых угоддзяў, якія спалучылі ўступіўшыя ў кааператыў малазямельныя сяляне, недахоп адпаведнама інвентара, непрыхільныя адносіны сялян - аднаасобнікаў і г. д. У выніку інтэнсіўнай выясняючай працы членаў партыі і эфектаў працы кааператыўшчыкаў, нягледзячы на ўсе цяжкасці, лік згуртаваных сялян сістэматычна павялічваўся. У 1952 годзе было іх 16 асоб, а ў 1954 годзе налічваем ужо 23 членаў. Амаль адначасова з арганізацыяй спулдзельні пачалася будова будынкаў агульната карыстання за ўласныя і дзяржаўныя сродкі. У 1951 годзе пабудаваны на ўскраіне вёскі прытожы мураваны хлеў на 60 штук кароў, у наступным годзе другі хлеў — свінаюнік і збожжавыя малазіны, а пасля гумно (стадолу) і артэзіянскі калодзеж (студню). Паступова набываліся найбольш неабходныя сельскатаспадарчыя машыны і жывы інвентар. У 1956 годзе спулдзельня налічвала ўжо 27 кароў, 70 свіней, 40 авечак, 10 коней. Старшыня спулдзельні тав. Аляксандр Граматовіч рабіў усё што мог, каб маладую калектыўную гаспадарку зрабіць перадавой і гэтым шляхам уздзейнічаць на аднаасобнікаў.

Пасля 1956 года праца спулдзельні была некалькі рэарганізавана.

Асноўныя арганізатары ў колькасці 11 асоб лалей ластадарылі калектыўна. Дзякуючы іх працы лік членаў паступова пачаў павялічвацца і ў пачатку 1962 года было 17 удзельнікаў. Гаспадараць яны на 186 гектарах сельскатаспадарчых угоддзяў сярэдняй якасці. Аднак ураджаі кааператыўнуыкі збіраюць даволі высокія. Дзякуючы ўмеламу прымяненню штучных угнаенняў (спулдзельня карыстаецца паслугамі мясцовата агранома) ураджаі чатырох асноўных зернавых культую г.зн. жыта, пшаніцы, аўса і ячменю, узраслі з 12 цэнтнераў у 1950 годзе да 21 цэнтнера ў 1961 годзе, а ўраджаі бульбы ў тым жа часе з 100 цэнтнераў да 160 цэнтнераў з гектара. Некалькі апошніх гадоў пачала добра развівацца жывёлатадоўля. Зараз ужо спулдзельня мае 31 карову, 39 штук свіней і 5 штук коней. Асноўнай цялавай сілай служаць два трактары, у тым ліку трактар «Беларусь», атрыманы як падарак ад калтаснікаў. Гродзенццыны з камплектам падвясных сельскагаспадарчых машын. Спулдзельня мае амаль усе іншыя машыны, неабходныя пры сучаснай атрацоўцы зямлі, і ўласны млын.

Незалежна ад працы ў каалератыўнай гаспадарцы кожны яго член мае невялікую таспадарку на прысядзібным участку, на якім садзіцца бульба, неабходная колькасць (на ўласны ўжытак) тародніны в фруктовых дрэвак, утрымоўваецца адна або дзве каровы, па некалькі свіней, авечак і хатняя птушка. Кааператыў дае машыны да апрапоўкі зямлі на прысядзібных участках і адпаведную колькасць пашы для жывёлы.

пралукцыйнай задаволены Члены Васькаўскай спулдзельні вынікамі сваёй працы. Так, напрыклад, грам. Аляксей Тэляшэўскі ў 1961 годзе атрымаў за працадні з кааператыўнай гаспадаркі 40 цэнтнераў збожжа, 1800 зл. трашыма, сена і саломы на ўтрыманне двух кароў, сабраў са свайго ўчастка звыш 130 цэнтнераў бульбы, шмат гародніны.

Палепнылася не толькі эканамічнае, але і культурнае становішча сялян. Для ўсіх жыхароў вёскі праведзена электрычнае святло, ёсць клуб, школа, кансультацыйны сельскагаспадар-Ф. Грынявіцкі чы пункт.

### ГРАМАДСКІЯ ЧЫНЫ-ВЯЛІКАЯ СПРАВА

«Адзін у полі не ваяка» вельмі праўдзівая прыказка. Яна добра падыходзіць да грамадскіх чыноў, якія на Беласточчыне маюць ужо бататую традыцыю. Дастаткова папрацаваць некалькі дзён у вялікай грамадзе людзей, а вынікі

атрымліваюцца грамадныя. Падаем факты.

У Бомблі на Сакольшчыне жыхары вёскі на сваім сходзе вырашылі грамадскім чынам пабудаваць лазню. Кожны дарослы чалавек папрацаваў некалькі дзён пры будове фунда-

ментаў, звозцы каменняў. Дзяржава падтрымала капитоўную ініцыятыву сялян і прышла з фінансавай дапамогай.

Так сама было ў Кляцічэлях на Гайнаўшчыне, дзе грамадскім чынам і пюы дапамозе дзяржавы пабудавалі лазню. пякарню і купальны басейн.

Там, дзе дружная, згуртава-

ню. Гэты прыпынак не толькі аблегчыў жыштё Страннава. але і іншым вёскам. Шмат людзей і школьнікаў даязджаела працы і-школы ў Беластоку, і хадзіць на прыпынак у Валілы было вельмі нязручна.

Вялікую актыўнасць у грамадскіх чынах праяўляюць гурткі Беларускара грамадска

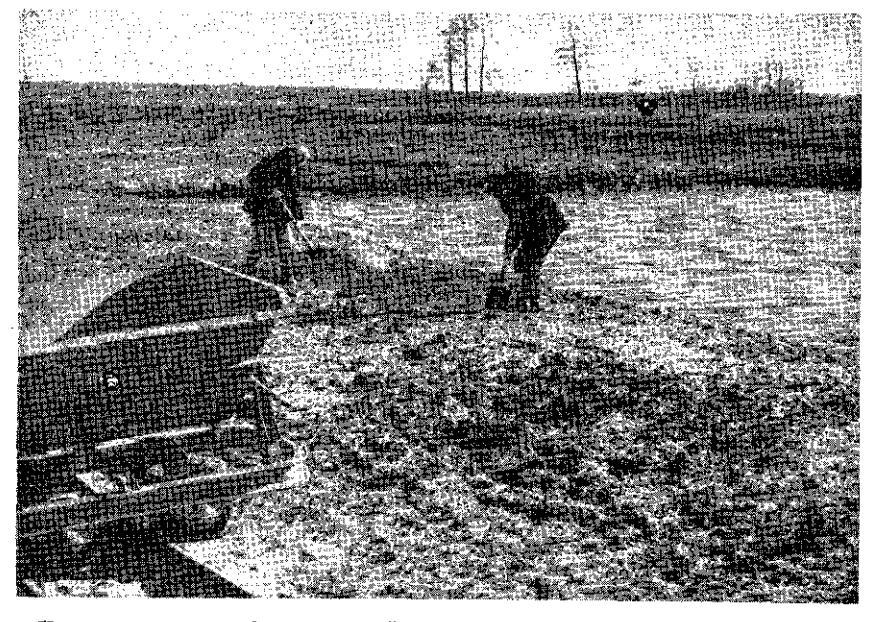

Будова грамадскім чынам басейна ў Кляшчэлях. Гайнаўскага павета.

#### Фота — Г. Рагазінскі

ная вёска, грамадскім чынам робяцца вялікія справы. Напрыклад, жыхары Страшава ў Беластоцкім павеце мелі далёкі даезд да чыгуначнага прыпынку ў той час, калі побач вёскі праходзіць чыгунка І вось сяляне грамадскім чынам пабудавалі прыпынак, будынак на білетную касу і пачакаль-

культурнага таварыства. Прыкладам можа паслужыць вёска Райкі на Бельшчыне. Гурток БГКТ, які ўзначальвае старэйшы чалавек Рыгор Семянюк. актыўна ўзяўся за працу і грамадскім чынам пабудаваў з пустакоў святліцу, ў якой знайшлося месца і на бібліятэку. Зараз клуб у Райках з'яў-

ляецца культурным цэнтрам вёскі.

Прасторная, прыгожая школа ў вёсны стварыла больныя магчымасці павышэння ўзроўню навучання. І таму жыхары паасобных вёсах многа прануюць пры пабудове школ-помнікаў тысячагоддзя. Вялікія дасягненні ў гэтай справе мае вёска Стрыкі на Бельшчыне. Толькі таму, што сяляне Стрыкоў грамадскім чынам пабудавалі фундамент пад школу і абавязаліся выканаць усе прасцейныя работы самастойна, кураторыя Беластоцкай акругі дадаткова, па-за планам прызнала пэўную суму грошай і закончыла будову школы.

Ахова здароў'я - пільная справа, асабліва ў вёсцы. Яшчэ замала ў нас асродкаў здароўя. Дзяржаве не пад сілу адначасова будаваць і школы, і фабрыкі, і ларады, праводзіць меліярацыю і г.д. І таму, лзе сяляне абавязваюцца шчыра папрацаваць, там будуюцца таксама і пункты аховы здароўя.

У Разадранцы на Сакольдзякуючы вялікаму шчыне. ўкладу грамадскай працы мясцовых сялян, заканчваецца будова асродка аховы здароўя.

У Гайнаўскім павеце ў многіх вёсках сяляне будуюць грамалскім чынам вясковыя крамы. Дзякуючы наматанням кіраўніцтва ПЗГС-у ў Гайнаўцы, а асабліва яго старшыні Кастуся Майсені, ужо аддана ў эксплуатацыю 27 крам, а ў 26 іншых вёсках Гайнаўшчыны крамы будуюцца. Вартасць грамадскала чыну пры пабудове крам у 1961 годзе склала суму алнаго мільёна злотых.

У Сямянінкім павене ёснь 550 гектараў зямельных няўгоддзяў. І вось гэтыя непрыгодныя ў сельскай гаспадарцы землі засаджваюцца лесам. За апошнія чатыры тады лесам засаджана больш 1000 тектараў пясчаных зямель. Yce мы ведаем, што лес не толькі ўпрыгожвае аколіцу і стварае найленшыя ўмовы для адпачынку, але дае дасканалы будаўнічы матэрыял.

У сельскай паспадарцы Беласточчыны адной з галоўных задач з'яўляецца меліярацыя. Ад меліярацыі ў многім залежыць далейшае пасляховае развіннё сельскай таспаларкі, а асабліва жывёлагалоўлі. Вось таму на меліярацыю дзяржава прызначае трамадныя сумы грошай. Вялікай дапамогай для дзяржавы з'яўляюцца прамадскія чыны. Шмат вёсак Беласточчыны ў правядзенні меліярацыі трамадскім чынам мае вялікія дасягненні. Вось, напрыклад, жыхары вёсак Ланчын, Верхадаліна, Паплаўцы, Разадранка Старая, Багушы, Сітоўка і іншыя на Сакольшчыне у 1959 - 1960 гадах грамадскім чынам правялі меліярацыйныя работы на суму 1 200 000 злотых.

Вельмі хвалюючай справай многіх вёсак з'яўляюцца дрэнныя дарогі. А дарога — гэта быццам акно ў свет. Што значыць прайсці, ці праехаць добрай дарогай, абсаджанай дрэвамі, гэта найлепш разумее той, хто халзіў і езлзіў люэннымі дарогамі. А ў нас да нядаўна было вельмі мала добрых дарог. Але дзякуючы ініцыятыўнасці і вялікай ахвярнасці насельніцтва Беласточчыны многа зроблена гюамалскім чынам у дарожных справах,

У выніку грамадскай працы на Беласточчыне за мінулыя два гады праложана амаль 306 кіламетраў дарог. у гэтым ліку 243 км з цвёрдай маставой. Выкананне грамалскіх ларожных чыноў у 1960 годзе склала суму 65789 тысяч злотых, а ў 1961 годзе 62713 тысяч злотых.

Асабліва на Гайнаўшчыне многа зроблена ў дарожным будаўніцтве. Адсутнасць сувязі Гайнаўкі як павятовага мястэчка (створаны Гайнаўскі павет у 1954 годзе) з грамалскімі радамі нарадовымі перашка- $\tilde{\mathbf{v}}$ алміністраныйнай джала дзейнасці. Да грамалскіх чыноў прыступілі амаль усе жыхары шавету. Поспех быў вялікі. Пабулавана брукаваная дарова Навасады — Нарва — 13 км. Гайнаўка — Кляшчэлі — 25 км, Нараўка — Альхоўка — 6 км, Палічна — Клящчэлі — 6 км, Збуч — Клейнікі — 6 км і г.д. Пабудавана таксама шмат мастоў. Усе важнейшыя адрэзкі дарог абсаджаны дрэўцамі. За апошнія два тады вялікая ўвага была звернута на пабудову брукаваных вуліц у вёсках. І так, цвёрдую маставую атрымала 20 вёсак Гайнаўшчыны. Вартасць грамадскіх дарожных чыноў ад моманту ўтварэння павету (1954 год) да сёння перакрочыла суму 53 мільёнаў злотых.

Каб адзначынь вялікі ўклад працы пры пабудове дарогі Гайнаўка — Кляшчэлі нелалёка ад Кляшчэль пабудаваны помнік чыну. Гэта велізаюны абеліск з надпісам «Намаганнем сялян, рабочых, працоўнай інтэлігенцыі і моладзі Гайнаўскага павету, дарога Гайнаўка — Клящчэлі пабудавана ў 1955 годзе грамадскім чынам».

Гэта помнік чыну, людзям жывым, якія басплатна, не за грошы, і не для пахвалы праклалі добры шлях, якім карыстаюцца людзі ўсяго павету і не толькі павету.

У 1962 годзе гэтая бататая традыцыя грамадскіх чыноў працягвалася далей. У 1962 годзе больш 50 вёсак прыступіла да дарожных чыноў. Вартасць трамадскай працы складала суму амаль 10 мільёнаў злотых.

У 1962 годзе запланавана пабудаваць больш 9 км брукаваных вуліц. а таксама 16 км жвіраваных дарог, а менавіта Альхоўка — Масева — 6 км. Вулька - Тэрэхоўска — станцыя Чаромуха - 3 км, Жукі - Кляшчэлі - 3 км і некалькі меншых адрэзкаў дарог.

Зараз дарожныя ўлады Беласточчыны настаўляюцца перш за ўсё на пабудову жвіраваных дарог. Плануецца на 100 мільёнаў злотых грамадскала чыну ў дарожным будаўніцтве.

autors in

Вялікія сумы складаюць іншыя грамадскія чыны. Напрыклад, пры пабудове вясковых крам у Гайнаўскім павеце на лзень 1 ліпеня 1962 года, вартаснь грамадскай працы перакрочыла суму 700 тысяч злотых.

Поы пабудове школ - помнікаў тысячагоддзя Польскай дзяржавы насельніцтва Беласточчыны ўкладае шмат грамадскай працы. У мінульим го-

Кулінарыя

На адну порцыю бярэцца: 150

г пячонкі. 1 сталовая лыжка

тлушчу, 1 сталовая лыжка

пшанічнай мукі, 2 лыжкі смя-

ную) наразаюць прадаўгаваты-

мі кавалачкамі, пасыпаюць

соллю, перцам, абкачваюць у

мунэ і абсмажваюць у сатэйні-

ку на разатрэтым тлушчы. За-

тым заліваюць гарачай вадой

або булёнам, дадаюць пры-

15-20 мінут. Дадаюць смятану.

выкладаюць у глыбокае блюда.

і салатай са свежай пародніны.

Рагу з цяляціны

На адну порцыю бярэцца 150

г пяляціны, 1 чайн. лыжка

тлушчу, пшанічная мука, цы-

буліна, стал, лыжка тамат-пю-

Падаюць з бульбяным пюрэ

прыблізна

Пячонку (цялячую або сві-

таны, соль, перац.

правы і тушань

Тушоная пячонка

 $\frac{1}{2} \left[ \begin{array}{ccccc} 1 & 0 & 0 & 0 \\ 0 & 1 & 0 & 0 \\ 0 & 0 & 0 & 0 \\ 0 & 0 & 0 & 0 \\ 0 & 0 & 0 & 0 \\ 0 & 0 & 0 & 0 \\ 0 & 0 & 0 & 0 \\ 0 & 0 & 0 & 0 \\ 0 & 0 & 0 & 0 \\ 0 & 0 & 0 & 0 \\ 0 & 0 & 0 & 0 & 0 \\ 0 & 0 & 0 & 0 & 0 \\ 0 & 0 & 0 & 0 & 0 \\ 0 & 0 & 0 & 0 & 0 \\ 0 & 0 & 0 & 0 & 0 \\ 0 & 0 &$ 

дзе вартасць гэтых чыноў перавысіла адзін мільён зло-**ТЫХ.** 

У 1962 годзе асветныя ўлады спадзяюцца, што вартасць грамадскіх чыноў пры пабудове школ будзе варта мільёна зл. Трэба спадзявацца, што разнародныя грамадскія чыны ў 1962 годзе на Беласточчыне будунь акрэсліванна таксама сотнямі мільёнаў злотых.

#### М. Хмялеўскі

рэ, смятана, соль, перац, лаўровы ліст.

 $\overline{R}$   $\overline{R}$   $\overline{R}$ 

Цяляціну (грудзінку, карэйку або плечавую частку) дзеляць на парцыённыя кавалачкі з костачкай (апрача трубчатых касцей) і абсмажваюць на разагрэтым тлушчы. Перакладваюць у сатэйнік, заліваюць адварам з патэльні, дадаюць пахучыя карэнні (цыбулю, пятрушку, моркву), тамат-пюрэ і тушаць. Дадаюць падсмажаную пшанічную муку і працягваюць тушэнне да гатоўнасці. дадаюць смятану. Выкладваюць у глыбокае блюда і падаюць з адварной бульбай, адварной і тушанай гароднінай, адварным рысам, макаронамі.

Так рыхтуюць рату з бараніны і свініны. У рагу з бараніны і свініны смятану не дадаюць.

#### Макароны з таматным пюрэ

400 г. макаронаў, 6 ст. лыжак таматната пюрэ. 1.5 ст. лыжкі

48

масла, перац, зяленіва пятрушкі соль.

 $\mathbf{B}$ адвагчаных макаронаў зліць ваду. Закіпяціць таматнае пюрэ, дадаць у яго масла, крыху падатрэць і заліць ім адвараныя макароны. Пакласці на блюда, пасыпаць нарэзаным зяленівам пятрушкі і падаць на стол.

#### Зразы адбіўныя

Мякаць лапаткі нарэзаць упоперак валокнаў на кавалкі, адбіць іх цяпкай да таўшчыні прыкладна 3 мм. На сярэдзіну кавалка мяса пакласці начынку, запарнуць яе і надаць вырабу форму маленькіх цыліндраў, перавязаць ніткамі, пасаліць, абкачаць у мунэ, абсмажыць на тлудичы з усіх бакоў да ўтвароння румянай скарынкі, заліць булёнам або вадой і тупъдць на працяту гадзіны.

Зразы дастаць з пасуды, а на булёне, які застаўся пасля тушэння, прыгатаваць чырвоны соус і ім заліць зразы, дадаць перац гарошкам, лаўровы ліст, соль і тушыць пры слабым кіпенні яшчэ 20  $-$  30 мінут.

Калі зразы будуць гатовы, выцягнуць ніткі, паліць соўсам, на гарнір даць рассыпчатую грэцкую кашу, бульбянае пюрэ, адвараную або смажаную бульбy.

Для начынкі ссечаную цыбулю падсмажыць, змяшаць з тоўчанымі сухарамі, варанымі сечанымі яйкамі, сечаным зяленівам пятрушкі або кропам. дадаць перац і соль.

#### Макароннік з тварагом

Адвараныя ў пасоленай вадзе макароны пакладзіце ў друшляк і абліце халоднай вадой. Разатрыце ў місцы тварог з лвума яйкамі, шклянкай малака (або смятаны). сталовай лыжкай масла і соллю. Перамяшайце з макаронамі. Змажце форму маслам, пасыпце сухарамі, пакладзіце ў яе макароны і пастаўце на 3/4 гадзіны ў духоўку. Гатовы макароннік перажуліце на блюда.

На 300 г макарону — 4 сталовыя лыжкі тварагу, 2 яйкі, 1 шклянка малака або смятаны. 2 ст. лыжкі масла, 1 ст. лыжка тоўчаных сухароў.

#### Квашаныя буракі

Для квашання бяруць дробныя і сярэдняй велічыні буракі, аднародныя па афарбоўцы.

Буракі мыюць, абіраюць, зноў мыюць і складаюць радамі ў бочку, куды загадзя наліваюць трохі 3-4-працэнтнага раствору солі або гатаванай астуджанай вады. Напоўніўшы бочку буракамі, заліваюць іх тым жа

расолам або валой. Можна замест расолу заліваць бурачным адварам  $(1,5 - 2,5$  кг буракоў вараць у вядры вады, адвар працэджваюць праз палатно і астуджаюць).

Бочку закрываюць марляй, а на яе кладуць круг з грузам. Браджэнне адбываецца тыдні два (пры тэмпературы 20 градусаў). Пену рэгулярна злымаюць. Пасля браджэння бочку пераносяць у халоднае месца.

Квашаныя буракі ўжываюць для баршчоў, вінегрэтаў, а расол замяняе квас.

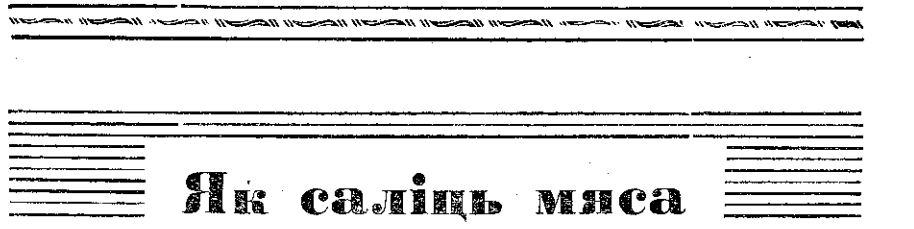

Да найбольш распаўсюджаных спосабаў захоўвання добрай якасці мяса, залічваем саленне. Мяса соліцца ў спецыяльна падрыхтаваных пасудзінах. Могуць гэта быць альховыя, або дубовыя бочкі, цабэркі, або каменныя пасудзіны. Як бочкі, так і каменныя посуды павінны мець пакрыўкі, якія забяспечваюць мяса ад мух і пылу. Перад саленнем мяса пасудзіны неабходна вымыць, выпарыць і высушыць на паветры.

Неабходна памятаць, што мяса захавае добры смак толькі пры адпаведнай колькасці солі. Перасоленае мяса, вымагае доўгага вымочвання, што змяншае яго пажыўную якасць. На 10 кг мяса даем прыкладна 60-70 дкг солі. Апрача солі дадаем прыправы перац, лаўровы ліст, сушаныя ягады ялаўца. Прыправы змешваем з соллю.

Для захавання адпаведнага колеру да солі дадаем салетру: 2 дкг салетры на 10 кг мяса.

Перад саленнем мяса неабходна добра выстудзіць. Пры пасолцы вялікіх кавалкаў, напрыклад, шынак, неабходна вялікім нажом мяса аддзяліць ад косці і ў адтуліны насыпаць солі.

Мяса соляць двума спосабамі. Насуха, або заліваюць салянкай Насуха соляць мяса, прызначанае да даўжэйшага перахоўвання.

Мяса націраюць соллю з прыправамі раўнамерна з усіх бакоў, пасля чаго ўкладваюць у пасудзіне так, каб шчыльна да сябе прылятала. На верх кладуць пакрыўку, якую навальваюць каменем і накрываюць чыстым палатном.

Пасудзіну з мясам перахоўваем у месцы, дзе тэмпература не можа быць вышэй 10 традусаў цяпла.

Для захавання раўнамернасці пасолкі мяса абліваць не часцей. як праз дзень атрыманым ад солі сокам. Дэнка неабходна прамываць у вадзе.

#### Як взнизінь мяса і мясныя вырабы

Вэнлжанае мяса даўжэй захоўваецца, набірае адпаведнага запаxv i cmaky.

Мяса і мясныя вырабы, прызначаныя да даўжэйшага захоўвання, вэндзяцца паступова. Паступовае взнджанне засноўваецца на адпаведнай абсушцы мяса, а пазней на паступовым давэнджванні на працягу 12 - 14 дзён у халодным дыме. Вэндзім мяса ў спецыяльна падрыхтаванай вянглярні.

У вянглярні мяса і мясныя вырабы ўмяшчаем так, каб паасобныя кускі не дакраналіся адзін да другога і не награваліся ад агню.

Найлепшым апалам пры вэнджанні з'яўляюцца галіны свежага илоўца, дым якога дадае мясу цёмнага колеру і прыемнага запаху. Апрача ялоўца можна ўжываць альховыя, дубовыя і буковыя дровы, не надаюцца да вэнджання сасновыя дровы, якія маюнь шмат смалы.

Распальваючы прызначаны алал, стараемся атрымаць як найбольш дыму. Распаленага агню нельга пакідаць. Вэндзім прыкладна кожны дзень па 2 гадзіны. Вэнджанае мяса неабходна старанна абкруціць палатном і перахоўваць у сухіх памяшканнях.

### Першая дапамога

### пры сонечным удары

Сонечны ўдар бывае ў людзей, якія доўгі час прабываюць на сонцы з адкрытай талавой.

Прызнакі сонечнага ўдара наступныя: слабасць, галавакружэнне, млоснасць, шум у вушах, усё кругом здаєцца афарбаваным у чырвоны або зялёны колер, сэрца моцна б'єцца, у цяжкіх выпадках чалавек траціць прытомнасць.

Каб паматчы пацярпеўшаму, ято неабходна палажыць у цень на свежым паветры, расшпіліць адзенне, пакрапіць халоднай вадой палаву і грудзі. Затым на грудзі і жывот палажыць мокры рушнік. Напаіць хворага халоднай вадой. Калі ў хвората занікае дыханне, зрабіць штучнае дыханне.

Аказаўшы пацярнеўшаму першую дапамогу, адправіць яго да ўрача.

#### Атраўленне чадам

Чад паяўляецца ад недатарэўшата апалу (вураль, дровы, торф і г.д.) і заўчаснага закрыцця коміна. Трэба памятаць, што перад тым, як зачыніць комін, неабходна праверыць, ці не засталося ў печы недаларэўшага апалу.

Прызнакі атраўлення: боль галавы, шум у вушах, галавакружэнне. Пры моцным атраўленні - утрата прытомнасці. Першая дапамога пацярпеўшаму: як найхутчэй вынесці на паветра, расшпіліць вопратку, абліць грудзі, галаву і твар халоднай вадой. Падносіць да носа хустачку, змочаную нашатырным спіртам. Калі пацярпеўшы стане прытомным, даць яму моцна завараната чаю. Ракамендуецца доўга прабываць на паветры.

### Дапамога пацярпеўшаму ад паражэння электрычным токам

Паражэнне электрычным токам можа наступіць ад сапсутай настольнай лямпы, жалязка, пліткі, ад дрэнна апраўлената выключацеля, разеткі, працёртай або змочанай абмоткі провада. Вельмі небяспечна дакранацца да такіх правадоў мокраю рукою, калі чалавек стаіць на мокрай падлозе, або трымаецца за жалезныя прадметы, якія вельмі добра праводзяць ток у зямлю. Але паражэнне токам можа быць і пры добра абсталяваных электрычных прыборах, калі чалавек неасцярожна імі карыстаецца. Паражэнне можа наступіць, калі, укручваючы лямпачку, мы не прымаем яе за шкло, а металічную апраўку. Асабліва недапушчальна пакідаць у разетцы адключаны ад прыбора (пліткі, жалязка) шнур, які часта з'яўляецца прычынай смерці дзяцей.

Першая дапамога: неабходна выключыць ток або адцягнуць провад ад пацярнеўшата сухім калочкам або вяроўкай. Калі тэта нематчыма, то адцягнуць пацяриеўшата ад провада можна толькі за сухое адзенне, каўнер, палу, спадніцу, але не за ногі, таму што ў абутку могуць быць металічныя часткі. Да толага цела пацярпеўшага дакранаемся, надзеўшы сухія рукавіцы, або абматаўшы рукі сухой тканінай.

На мокрай зямлі ў тэтым выпадку неабходна адзець палошы, стаць на сухую дошку, або на звітак сухота адзення.

Пацярпеўшага, які не ўтраціў памяці, неабходна адправіць у бліжэйшы медыцынскі пункт. Калі страціў прытомнасць, тады хвората трэба вынесці на паветра, пакласці цёплыя грэлкі, даць нюхаць нашатырны спірт, папырскаць твар вадой.

Пры адсутнасці прызнакаў жыцця (дыхання, біцця сэрца, пульса) неабходна зрабіць штучнае дыханне да прыезда ўрача.

Нельга хворага закопваць у зямлю. Такія ж спосабы першай дапамогі прымяняюць і пры паражэнні маланкай.

### **НАРОДНАЯ МЕДЫЦЫНА**

#### ГАРБУЗ ЗВЫЧАЙНЫ

Для лекавых мэт прымяняецца гарбузовае насение, ачышчанае ад лускі, «малако» з насення, а таксама «мяса» парбуза, у якім знаходзяцца зярняты. Гарбузовый зярняты ядуць пры хваробах мачапалавых органаў і пры тлістах.

Пры хваробах нырак і мачавога пузыра з гарбузовага і канаплянага насення, змешаных у роўных частках, робяць «малако» наступным чынам: высушанае гарбузовае і канаплянае насенне (па 1 шклянцы кожнала) расціраюць у глінянай пасудзіне, паступова падліваючы з шклянкі вару, а затым працэджваюць, адціскаючы рэшткі. Атрыманае такім чынам «малако» выпіваюць на працягу лня.

Гэтае малако прымяняюць пераважна ў тых выпадках, калі ў мачы ёсць кроў з прычыны спазматычных з'яў, затрымліваецца мача. Лічыцца, што гарбузовае насенне, калі яго з'есці за дзень да 3 шклянак, можа выгнаць усялякіх тлістоў і нават салінёра. Пасли гарбузовата насення рэкамендуецца прыняць порцыю слабіцельната (рыцыны).

Чыстым свежым «гарбузовым мясам», абкладваюць запаленыя месцы на целе пры сыпах, прышчах і экземах.

Сам гарбуз, як харчавы прадукт, ужываецца ў шмат якіх стравах, лічыцца ў народзе добрым мачагонным сродкам, які ачыццае не толькі ныркі, але і ўвесь арганізм. Усё гэта яшчэ ў большай ступені датычыць другога віду гарбузоў — кавуноў. Кажуць, што кавуны - гэта такога роду ежа-лякарства, якое заўсёды дапамагае і ніколі не шкодзіць, нават у вялікіх дозах. Сезон кавуноў для хворых склерозам, артрытам і г.д. - гэта хатні курортны се-30H.

### ТАЛАКНЯНКА ЗВЫЧАЙНАЯ

Беларуская назва: талакнянка ці мядзвежыя ягады.

Шматгадовая расліна ў выглядзе невялікіх нізенькіх вечназялёных кусцікаў. Лісце на зіму не ападае. Кусцікі галіністыя, сцябло сцелецца на зямли, даўжыня яго 30-100 см. Лісце дробнае, з верху бліскучае, па краях незатнутае. Кветкі ружаватыя на кароткіх кветканожках, сабраныя ў тронку. Плады - касцянка з 1-5 косткамі цёмначырвонага колеру. Цвіце ў маі — чэрвені. Расце ў барах на пясчанай глебе.

Талакнянку часта блытаюць з бруснічнікам. Лісце бруснічніка большае за лісце талакнянкі, па краях яно затнутае, некалькі зубчатае. Ягады брусніцы больш сакавітыя, хоць з выгляду і падобныя на ягады талакнянкі. Пры расцісканні брусніц атрымліваецпа сакавітая кашка, а ў ягад талакнянкі — вільготная мучністая maca.

Збіраюць толькі лісце талакнянкі (часам з кветкамі) у час цвіцення і ўсё лета да верасня.

У народзе лічаць, што ўсе хваробы нырак, мачавога пузыра, асабліва запаленне нырак, каменні нырак і мачавога пузыра, нельла лячыць без лісця талакнянкі. Доза: ад 5-15 да 30 г на 150-250 да 500 г вады. Вараць 15 мінут, даюць адстаяцца 20 мінут, працэджваюць і п'юць па паўшклянкі тры разы або па адной сталовай лыжцы праз кожную тадзіну.

Алваю з лісня талакнянкі прымаюць таксама пры аслабленых нервах, пры венерычных хваробах. У гэтым выпадку на тры шклянкі сырой вады бяруць адну сталовую лыжку лісця талакнянкі і вараць, пакуль не выпарыцца адна трэцяя частка вадкасці. Рэшту адцэджваюць і п'юць штодзённа па дзве шклянкі на дзень. Пры тэтым забараняюцца алкагольныя напіткі.

Лісце талакнянкі захоўваецца ў скрынцы, абкладзенай паперай.

### Трыпутнік вялікі і трыпутнік сярэдні

Шырока вядомая расліна. Расце пры дарогах, на палях і лугах. У народнай мельшыне прымяняецца лісце для прыкладвання да ран, парэзаў, язваў і скул. Прыкладваюць або пакамечаныя лісты або цэлыя і ахутваюць хворую мясціну цёплай хусткай ці суконкай. Спіртавой настойкай з гэтапа лісця прамываюць раны; такую ж настойку пры зубным болю ўкладваюць на ватцы ў дупло зуба.

Парашок з зерняў гэтых трыпутнікаў прымяняюць пры хранічных паносах, катарах кішок і нават дызентэрыі. Доза: па аднаму граму парашка чатыры разы ў дзень.

Лісце захоўваецца ў скрынцы, абкладзенай паперай, а насенне, добра прасушанае, - у шчыльна закрытых бляшанках..

#### Верас звычайны.

Невялікі, вельмі развалінаваны кустарнік, з дробнымі вечназялёнымі лісточкамі, размешчанымі супраціўна, шчыльна-чарапічата ў чатыры рады. Кветкі размешчаны ў выглядзе аднабокіх гронах. якія пераходзяць у галінкі, ліловыя або лілова - ружовыя, а часам і белыя або крэмавыя. Цвіце з ліпеня, у жніўні і верасні. Смак расліны горкі, вяжучы. Пах моцны - пахне мёдам. Расце на сухіх і сыраватых пясчаных мясцінак, больш у сасновых і змешаных лясах, на палях, сухіх узгорках, на лясных лугах, пры дарогах, звычайна ў нечарназёмнай паласе. Збіраюць галінкі з лісцьмі і кветкі. Водны настой травы вераса (40 г на 1 літр вады) лічаць лепшым сродкам пры каменнях нырак; ім карыстаюцца і пры вадзянцы.

Верас уваходзіць у сумесі траў пры катары страўніка, асабліва з павышанай кіслотнасцю. Ужываюць таксама як сродак, які супакойвае нервы і дзейнічае часткова снатворна.

Траву вераса захоўваюць у скрынках, выкладзеных паперай.

#### Стрэлкі

Руская назва: пастушья сумка, сумочник пастуший.

Пустазелле, распаўсюджанае ўсюды. Аднагадовая, часам двухтадовая травянистая расліна з прыкарнявою разеткаю перыстарассечаных лістоў і простым сцяблом, на якім лісты сядзяць дробна, иэльныя або выемчата-зубчатыя. Плады - струкі ў форме сардэчка або сумачкі. Белыя дробныя кветкі сабраны ў доўгую гронку. Расліна цвіце ад красавіка да верасня паступова ад нізу сцябла да верха; так і выспявае.

Расце на палях, у гародах, каля дарог, каля жылля. На добрых глебах дасятае вышыні 60 см, звычайна - 10 - 40 см. Збіраюць усю траву, зразаючы яе ў час цвіцення.

Напар стрэлкі (40—50 г на 1 л вару) прымаюць пры хваробах печані, жоўчных і ныркавых каменнях, пры хваробах нырак і мачавола пузыра і пры розных расстройствах абмену рэчываў.

Некаторыя лічаць, што сок з памятых і выціснутых раслін стрэлкі па 40-50 кропель на адну сталовую лыжку вады ва ўсіх выпадках дзейнічае больш энергічна, чым напар. Такі сок прымаюць таксама пры рэўматызме і паносах. Пры паносах прымаюць не на вадзе, а на чарцы парэлкі.

Пры каверне ў лёгкіх на дзве шклянкі вады бяруць 2 сталовыя льижкі травы стрэлкі, адну сталовую лыжку дубовай кары і паўиклянкі партвейну. Усё тэта варыцца 10 хвілін у закрытым посуизе. Увесь напар выпіваюць на працягу дня.

Сухую траву стрэлкі захоўваюць у скрынках, выкладзеных паперай.

#### Авёс пасяўны

У лячэбных мэтах народ ужывае крупу, муку і салому, пры тэтым крупа і мука з аўса ўжываецца як дыэтычны сродак, а салома як лячэбны.

З аўсянай мукі гатуюць кісялі, якія ўжываюцца не толькі як ежа пры страўнікава-кішачных захворваннях, але і пры паносах;

у гэтых выпадках прымяняюць «клейкі» адвар з аўсянай крупы.

Чай і адвар з аўсянай саломы ўжываюць у народзе як пататонны, ветрагонны і мачагонны сродак. Адвар прымяняюць таксама і пры вадзянцы жывата, якая ўзнікае пры хваробах нырак, і як жарапаніжальны сродак.

Ванны з адвару аўсянай саломы робяць для рахітачных і залатушных дзяцей.

З моцната адвару аўсянай саломы робяць прыпаркі пры хваробах касцей.

Пры каменнях нырак з моцната адвару аўсянай саломы робяць гарачыя кампрэсы і прыпаркі на раён размяшчэння нырак як сродак, што разагравае і пашырае мачаточнікі і палятчае праходжанне каменняў.

#### Кукуруза

Агульнавядомая расліна, якая має важнае значэнне як збожжавая, кармавая і тэхнічная культура.

У народнай медыцыне збіраюць пучкі слупкоў з рыльцамі пры ўборцы і ачыстцы пачаткаў ад абкрутак. Гэтыя слупкі з рыльцамі называюць у народзе «кукурузавым воласам». Сушаць яго ў ценю, на паперы, звычайна на тарышчах.

Слупкі з рыльцамі кукурузы лічацца мачагонным сродкам, які здрабняе мачавыя каменні ў пясок, а таксама і жоўчныя каменні.

Вось адна з простых сумесей пры захворваннях мочашалавых органаў: кукурузны волас, створкі фасолі і лісткі талакнянкі змешваюць ў роўных частках кожната і 40 г гэтай сумесі вараць 15 хвілін і 1 л вады. Увесь адвар, працадзіўшы, выпіваюць на працягу дня ў шэсць прыёмаў. Пры гэтым рэкамендуецца малочная дыэта, цёплыя ванны і грэлкі на раён мачавога пузыра або нырак.

Волас кукурузы захоўваюць у скрынках, абкладзеных паперай.

#### Бяроза

У народнай медыцыне прымяняюцца пульцикі, лісце і сок (бярозавік). Лісце маладое звычайна збіраюць у маі, пупышкі - ранняй вясной, калі яны ящчэ не распусціліся.

З бярозавых пупышах робяць спіртавую настойку. Бяруць 30 г і больш пупышак на літр прыкладна 70-градуснага спірту. Гэтую настойку прымаюць тры разы ў дзень па 15-20 кропель на лыжку вады пры язве страўніка, пры болю ў ім, пры вадзянцы, якая ўзнікла ад запалення нырак, супраць круглых глістоў, пры хваробах скуры, мачавога пузыра. Настойкай лечаць раны, прамываюць іх і робяць прымочкі. Пры рэўматызме робяць націранні настойкай.

Замест спіртавой настойкі прымяняецца таксама адвар з бярозавых пупыллак:5-10 г на шклянку вады і п'юць па тры шклянкі ў дзень у тых жа выпадках, як і кроплі.

Калі няма пуньшкак, то з поспехам прымяняюць адвар ці напар маладола лісця: 10 г на шклянку вады. Паводле народнала меркавання, рэчывы, што ёсць у пупышках, лісцях і бярозавіку, добра ўпльгваюць на абмен рэчываў, на выдаленне ўсякага баласту з арпанізма. Бярозавік лічыцца кроваачыццальным сродкам, ён, «аздараўляе» кроў. Яго прымаюць па тры шклянкі ў дзень тры скураных хваробах.

Калі няма ні пупыннак, ні лісця, ні бярозавіку, напрыклад, зімой. то ўжываюць адвар з маладых ралінак бярозы.

### ВЕЛЬМІ ДРЭННАЯ ПРЫВЫЧКА

Курэнне - гэта дрэнная прывычка. З табачным дымам чалавек улыхае ял. икі паступова разбурае людскі арганізм.

Большасць людзей пачынае курыць у юнацтве. Падросткі пачынаюць курыць, беручы прыклад са старэйшых, хутчэй за ўсё з пікавасці і свавольства. Моладзь прывыкае да курэння так, што ўтрачвае волю над сабой, паддаючыся гэтай дрэннай і небяспечнай для здароўя прывычцы.

Нікацін разам з крывёй расходзіцца па ўсяму артанізму чалавека, аказваючы дрэннае ўздзеянне на ўсе органы. Узбуджае нервовую дзейнасць, выклікаючы перанапружанне нерваў. Узбуджэнне мозгу, выкліканае табачным дымам, хутка замяняецца иго прыгнечаннем. Каб узбудзіць яго дзейнасць, курыльшчык курыць адну папяросу, за ёю другую, трэцюю і т.д. Пад уплывам курэння баліць галава, аслабляецца ўвага, прытупляецца памяць.

Нікапін уплывае на звужэнне крованосных сасудаў, а тым самым зменшваецца даплыў кісларода і пажыўных рэчываў да тканак.

Недахоп кісларода ў мынцах сэрца выклікае пачуццё моцнага болю. Гэты боль з'яўляецца перасцярогай курцам. Пакуль што ён з'яўляецца толькі вынікам сударгі сасудаў і занікне, калі будзе ліквідавана прычына. Калі чалавек не пакідае курыць, тады адбываюцца змены ў тканках крованосных сасудаў. Утрачваецца іх гібкасць, на іх сценках асядае соль, сасуды робяцца крохкімі, яны тармазяць прыплыў крыві.

Развіваецца невылячальная хвароба - атэраматоз.

Табачны дым часта з'яўляецца прычынай захворвання насаглоткі, гартані і бронхаў. Пад уплывам шматгадовага курэння разбураюция зубы.

Урачы сцвярджаюць, што табак з'яўляецца прычынай узнікнення язвы жалудка.

Пранікаючы ў артанізм чалавека, нікацін уплывае на паўставанне ў мышцах мёртвых тканак.

У курца, які мае 45—50 год 40— 60% жывых тканак сэрца заменена мёртвымі. Такое сэрца недаўгавечна.

Усе курцы раней ці пазней усведамляюць небяспеку курэння і стараюцца пакінуць курыць назаўсёды. Кожны чалавек можа кінуць курыць. Ад чалавека, які кінуў курыць, патрабуецца: трымаць сябе ў адносінах да тытуню варожа і на працягу доўгага часу - месяцы і гады - не праяўляць да яго ніякай цікавасці.

Пакідаць курыць трэба ў звычайных будзённых абставінах. Рэкамендуецца тэта зрабіць так: у назначаны дзень пасля вячэры не курыць, напіцца гарачага чаю і хутчэй легчы ў пасцель. На наступны дзень таксама адмовіцца ад тытуню, не браць папярос у рукі, а тым больш у рот. Нікому не дазволіць курьшь у сваёй кватэры. Пазбягаць курцоў на рабоце.

Адвыкнуць ад курэння першапачаткова цяжка. І ў тэты перыяд хворы асабліва патрабуе сяброўскай і маральнай падтрымкі з боку блізкіх.

 $\| \|\| \|\|$ 

### ЯК СТАВШЬ БАНКІ

Перш чым ставіць банкі, неабходна праверыць, ці не вышчарблены ў іх берагі, затым падрыхтаваць вату, дэнатурат, металічную або драўляную палачку, запалкі. Калі банкі ставім мужчыне на грудзі, неабходна збрыць валасы, у іншым выпадку іх можна падпаліць. Ставіць банкі можна толькі на здаровую скуру. Скуру змазваем вазелінам.

Ставіць банкі трэба наступным спосабам: у левай руцэ трымаем банку ўверх дном, а правай уводзім у яе на 1-2 секунды палачку, на каторую намотана змочаная ў дзнатураце і запаленая вата (змочваць вату бензінам або эфірам не рэкамендуецца: бензін дае многа копаці, а эфір — вялікае польгмя). У банцы, калі яе прыкладаем да цела, не павінна быць пылаючага спірта.

Калі банкі пастаўлены, хворава прыкрываюць простыняй, або коўдрай і даюць спакойна паляжаць 10-15 мінут.

Знімаць банкі трэба наступным спозабам: левай рукой лёцка нахіляем банку, а правай у яе падставы націскаем на скуру; пры чым паяўляецца шчыліна, у якую пранікае паветра, і банка лёгка адпадае.

Банкі ставяць пры запаленчых працэсах у лёгкіх, бронхах, пры застоях крыві ў лёгкіх, пры неўралгіі і іншых хваробах.

 $\| \|\| \|$ 

### **LIKABA**  $=$  BEДАЦЬ

Плямы ад піва з тканіны добра выдаляюцца мыльнай вадой з дэнатуратам.

#### ۵X

Пах селялиа і пыбулі з металічных прадметаў лёгка выдаліць, калі пацерці іх анучкай, змочанай у воцат або алей.

#### 兴

Замшавыя пальчаткі і абутак лении за ўсё чысціць растворам нашатырнага cnipry (адна частка нашатырната спірту і чатыры часткі вады). Пратрыце рэч ваткай, змочанай у растворы, мяняючы яе па меры забруджання, а затым патрыце ваткай, змочанай у чыстай вадзе або ў вадзе, змякчанай воцатам (на літр вады чайную лыжку воцату).

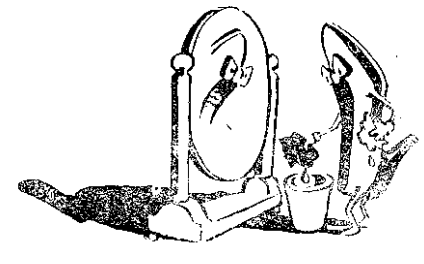

Нярэдка ў цвятную капусту і іншую гаротніну запаўзаюць мурашкі, мухі і іншыя насякомыя. Калі перад пачаткам прыгатавання патрымаць гародніну ў моцна пасоленай вадзе 8-16 мінут, насякомыя ўсплывуць на паверхню, і іх лёгка зліпь разам з вадой.

#### Ц.

Калі цёплы тлущч разліўся на падлогу, яго трэба адразу заліць халоднай вадой: тлушч застыне і лёгка здымецца нажом.

Лімонная скурка надае смажанай цяляціне, свініне, курыцы або індычцы вельмі прыемны смак. Вазьміце чацвярцінку лімона са скуркай і смажце яго разам з мясам. Калі скурка стане зусім мяккай. разатрыце ие драўлянай лыжкай і растварыце ў соусе.

Для захавання солі, цукру, чаю, тытуна ад вільгаці на дно посуду, у якім знаходзяцца гэтыя рэчы, трэба пакласці некалькі лісткоў прамакальнай паперы..

Калі шыеце што-небудзь з вельмі тонкай тканіны (шыфону, жаржэту), пакладзіце пад матэрыял ліст тонкай белай паперы. будзе зручней шыць.

Каб скураны абутак не ціснуў, змачыце яго ўнутры спіртам або алэкалонам і надзеньцe.

#### ¥.

Каб вярнуць ранейшы бляск пазалочаным рамам або карнізам з багет, патрыце іх свежай, толькі што разрэзанай цыбулінай і затым адпаліруйце мяккай суконкай.

Калі на сукенку ўпала кропля тлушчу, пасыпце пляму соллю і старанна вытрыце яе. Соль трэба змяниць некалькі разоў, пакуль пляма не знікне.

Плямы цвілі з бялізны можна выдаліць наступным чынам. Змачыць пляму сумессю соку

лімона з вадой (2/3 вады і 1/3 соку), пасынань на пляму дробнай солі, лань прасохнуць і зат тым памынь.

#### ₩

Шкляныя вазачкі, шклянкі набулунь бляск, калі да вады, у якой мыюць, дадаць  $1-2$ лыжкі воцату і лыжку солі.

Калі распальваюць сырыя дровы, іх паліваюць пазай або бензінам. Але ж тэта небяспечна. Насыпце жменю буйнай со- $\pi_1^*$  . на дровы і яны ярка ўспыхнуць.

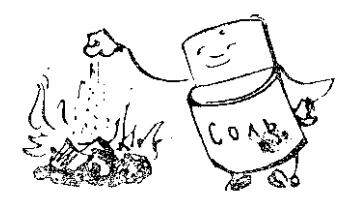

Заіржавелую паверхню пліты добра працерці тарачым алеем, - яна зноў заблішчыць, як новая.

han Bandilaadi (net) Bardi Bandilandi Bandilandi Bandilandi Bandilandi Bandilandi T ZARZĄD PRZEMYSŁOWO-GOSPODARCZY "BETESCA" Przedsiębiorstwo Społeczne Warszawa 4 ul. Grodzieńska 43 tel. 9-04-99 PRODUKUJE I POLECA Szeroki asortyment wyrobów z tworzyw sztucznych i drzewa undhudthadhadhadhadhadhadhadhadh Zabawki dziecinne  $\star$  lalki regionalne  $\star$  maskotki  $\star$  samochodziki Wszelkie wyroby z plastyku i folii  $\star$  linoleum  $\star$  ceraty \* plaszcze deszczowe damskie i meskie Nua dia milimetera di matama di matama di Galilea di Marchi di San Dia Marchi di San Dia Marchi di S  $\star$  aktówki  $\star$  portfele \* torebki damskie Galanterie damska  $\star$  puderniczki  $\star$  grzebienie  $\star$  szczotki ¥ mydelniczki  $\star$  kasety kosmetuczne  $\star$  lusterka i t.p. @analkuulkuulluudluudluudluudkuulluudluukuudhuulluudluudluudluudluudhuulluukuulluudluualuudluudluud **All accommodation management and all contrary and analytical contrary international contrary and all contrary of MANUTURISTIN** Zakład "BETESCA" wyrabia artykuły gospodarstwa domowego Hajnówka, ul. Kolejowa 12 **PRODUKUJE I POLECA** Deseczki do mięsa i jarzyn DULINELLEE BITTITUI ILI STORE O Walki do ciasta Tłuczki do ziemniaków Deski do prasowania Trzonki do młotków, siekier i t.p. Stołeczki gospodarskie  $\triangleright$  Skrzynki — owocarki

A MARA DA SHINI NA SHA SE SHI NA MARA NA SHI NA SHI NA SHI NA SHI NA SHI NA SHI NA SHI NA SHI NA SHI NA SHI NA

# З ЖЫЦЦЯ  $5F-KT$

# Ці ведаеце што...

- 1. БГКТ у канцы чэрвеня 1962 г. налічвала 3392 членаў, аб'яднаных ў 140 гуртках. А тэта значыць, што за апошняе паўгоддзе прыбыло 605 новых членаў.
- 2. Найлепш аплачваюць складчыны члены БГКТ у Беластоку і ў Сямяніцкім павеце.

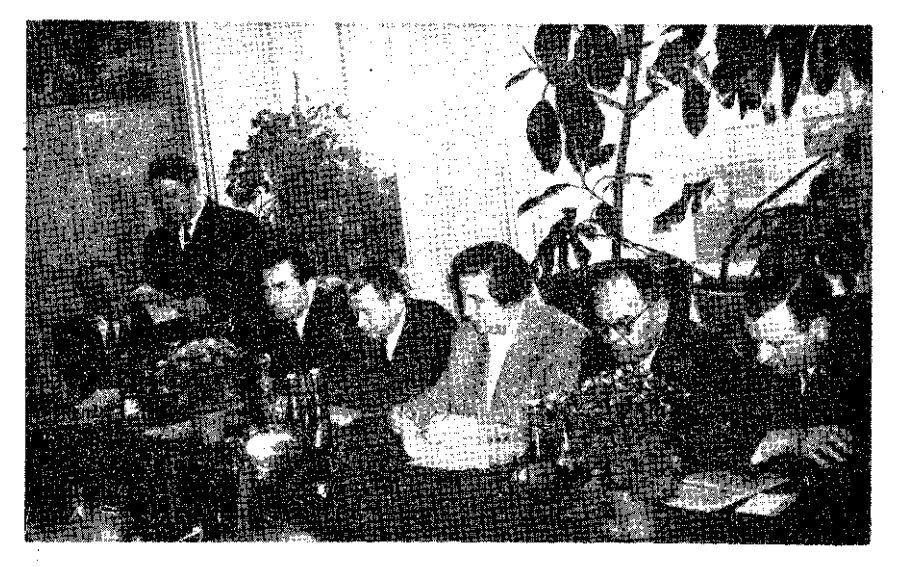

Прэзідыум IV Пленума ГП БГКТ.  $\Phi$ <sub>OTa</sub> -  $\Gamma$ . Parasincki

- 3. 15.IV.1962 г. адбылося IV-тае пленарнае пасяджэнне, прысвечанае актывізацыі працы гурткоў БГКТ.
- 4. Грамадскія камісіі ГП у 1-ым паўгоддзі 1962 г. зрабілі 5 пасядженныў, а Літаратурнае аб'яднанне правяло свой чарговы семінар.
- 5. Праз радыёвузлы паўднёва усходняй Беласточчыны прачытана 108 радыёгутарак на беларускай мове.
- 6. Па заяўках жыхароў Беластока Польскае радыё ў Беластоку ўпершыню пачало перадаваць песні ў выкананнічленаў эстраднай групы «Лявоніха».
- 7. У 1962 годзе ГП БГКТ выдала наступныя кніжныя выданні: Зборнік вершаў А. Барскала «Белавежскія матывы», «Бела-

рускі каляндар на 1963 год» і «Зборнік вершаў і атавяданняў для дзяцей», якія можна набыць у аддзелах БГКТ, у ГП БГКТ і кнігарнях.

8. У беларускіх асяроддзях працавала 86 самадзейных мастацкіх калектываў, у тым ліку: 53 драматычныя, астатнія - інструментальна - харавыя і танцавальныя. Найлепшымі былі калектывы з Казлоў і Пілікаў Бельскага павета і са Скупава Гайнаўскага павета.

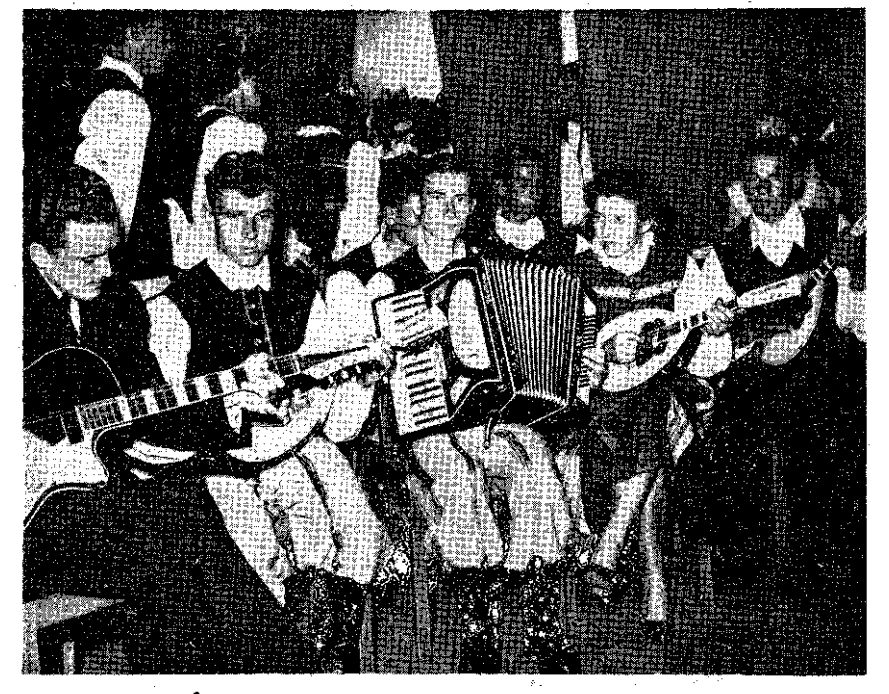

інструментальны калектыў са Шчытоў. Фота - К. Сэндзёўскі.

- 9. У першым паўгоддзі 1962 г. эстрадная група «Лявоніха» дала 138 канцэртаў. Аглядала іх 22 290 гледачоў. Апрача гэтага, удзельнікі эстрады 56 раз наведалі вясковыя мастацкія гурткі, даючы ім адпаведныя інструкцыі.
- 10. У маі і чэрвені 1962 года ГП БГКТ арганізавала 27 экскурсій, у якіх удзельнічала 1180 асоб. Найбольшай папулярнасцю, асабліва ў вучняў пачатковых школ, карысталася сталіца -Варшава.

 $\mathcal{F}$  as a point of  $\mathcal{F}$  , and  $\mathcal{F}$  are  $\mathcal{F}$  and  $\mathcal{F}$ 

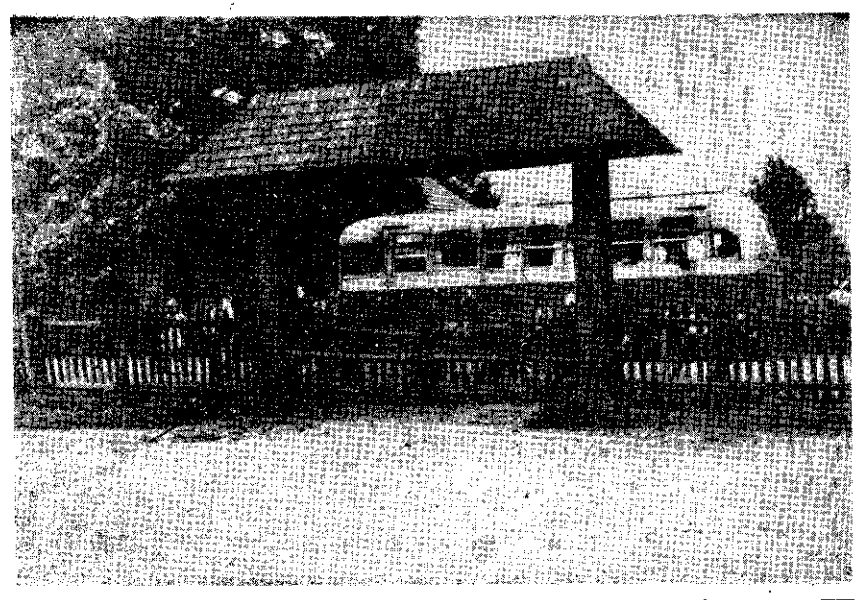

Экскурсія вучняў са школы Старое Ляўкова, арганізаваная ГП БГКТ.

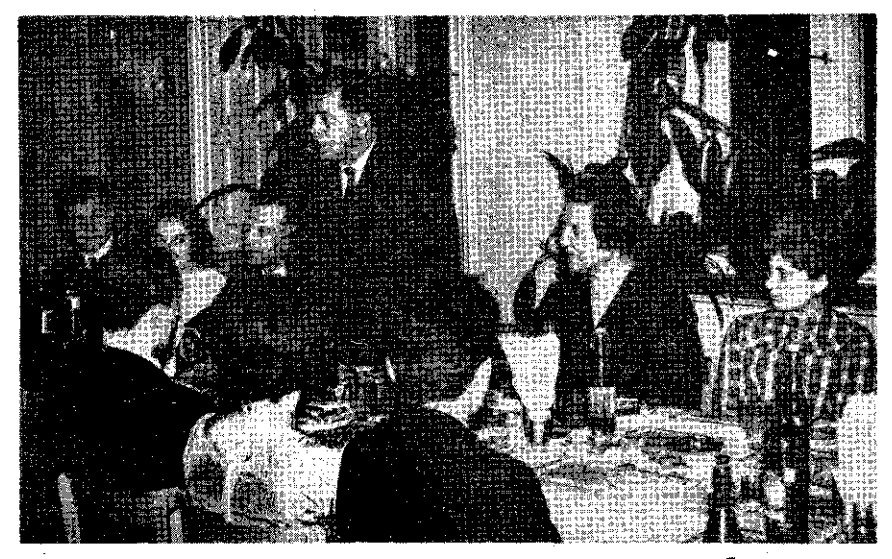

ТП БГКТ пырока адзначала 70-годдзе выдатнага беларускага культурна-асветнага дзеяча Рыгора Шырмы. А. Каліноўскі, былы ўдзельнік хору Р. Шырмы, дзеліцца ўспамінамі з мінулай працы. Фота — Г. Рагазінскі

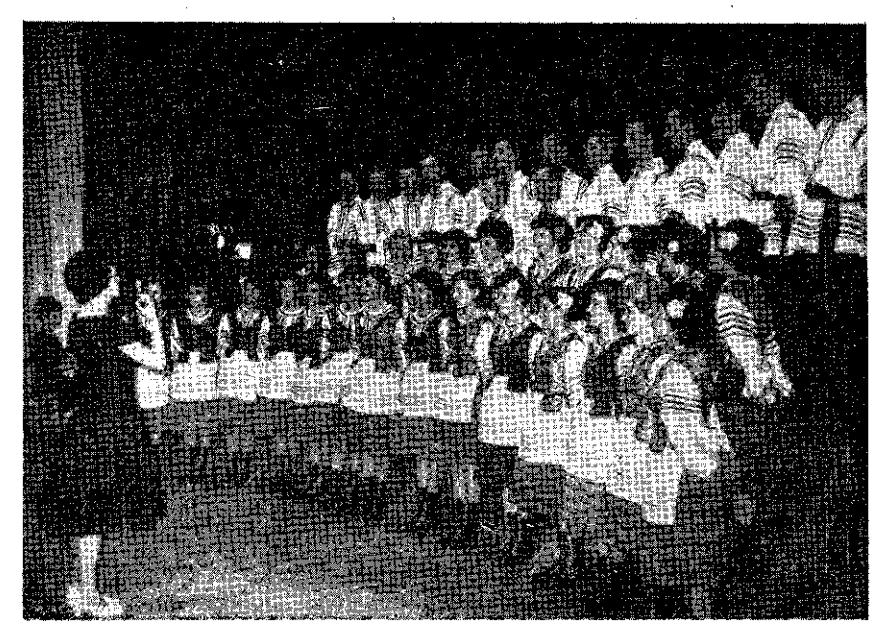

Выступае Беларускі калектыў песні і танца, дырыжор - Гэлена Куляшэвіч.

Фота - Р. Сянкевіч

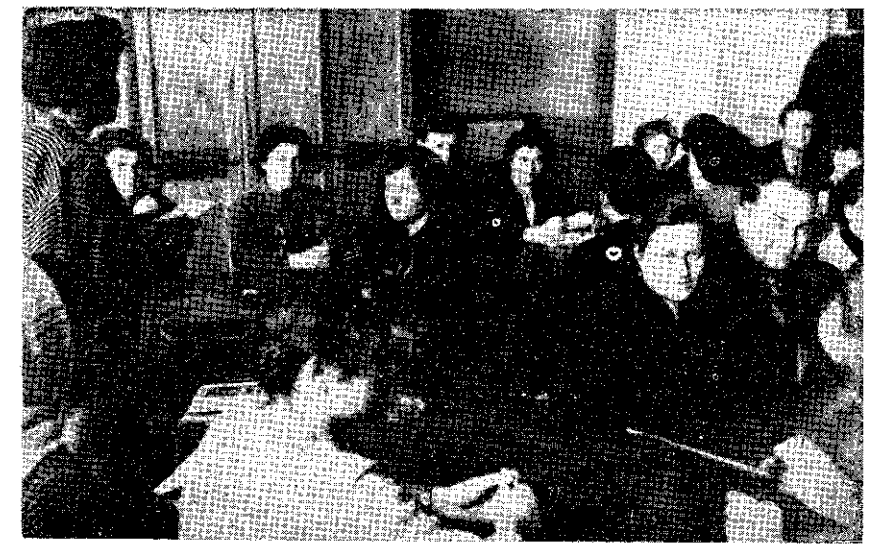

У будынку ГП БГКТ адбыўся курс для вясковага актыву. Фота — Г. Рагазінскі

![](_page_34_Picture_0.jpeg)

Сустрэча дэлегацыі Мінскага Беларускага палітэхнічнага інстытута з прадстаўнікамі ГП БГКТ.

Фота — Ю. Рыбінскі

- 11. Пры аддзелах БГКТ у Беластоку, Бельску, Варшаве, Гайнаўцы. Міхалове і Саколцы існуюць бібліятэкі, у якіх налічваецэкземпляраў беларускіх, часткова польскіх на амаль  $8000$ • і рускіх кніг. Кніжкамі з гэтых бібліятэк у сярэднім карыстаецца каля 1000 чытачоў у месяц.
- 12. Аддзелы БГКТ арганізавалі ў святліцах, бібліятэках, клубах 80 выставак, у тым ліку: народнай вышыўкі, дзіцячага малюнку, з жыцця БГ-КТ, малюнкаў аматараў Бібілы, Хомчыка і Тафткевіча.
- 13. За паўгоддзе 1962 года былі праведзены 32 аўтарскія сустрэчы для дарослава насельніцтва і школьнікаў. Сярод аўтараў найбольшай адзначыліся актыўнасцю Віктар Швед і Алесь Бар-CKI.

![](_page_34_Picture_6.jpeg)

Аўтарская сустрэча ў Гайнаўскім агульнаадукацыйным ліцэі. Фота — Г. Рагазінскі

### Беларусы ў дзяржаўным і грамадскім жыцці краіны

Беларускае насельніцтва ў Польскай Народнай Рэспубліиы кампактна пражывае ва частцы Бельскага, ўсходняй Беластоцкара, Сямяшцкага і Сакольскага паветаў. Гайнаўскі павет амаль у цэлым засебеларусамі. Ъеларусы лены жывуць таксама ў Дуброўскім і Лапскім шаветах. Беларускай мовай, аднак жа, карыстаецца амаль усё насельніцтва Сакольската і Дуброўската, а часткова і Аўгустоўскага павета ў раёне паўднёвай ускраіны пушчы.

Налічвае гэта каля 20% усяго насельніцтва Беластоцкага ваяводства.

Ва ўмовах сучаснага дзяржаўнала сацыялістычнага ладу беларусы з'яўляюцца паўнапраўнымі гаспадарамі ў галіне дзяржаўнага і грамадскага жыцця краіны. Народная Польшча стала іх сапраўднай Айчынай. Перш за ўсё знаходзіць гэта сваё адлюстраванне ў складзе рад нарадовых. І так, на агульны лік 2099 радных грамадскіх рад нарадовых бягучай кадэнцыі ў Беластоцкім, Бельскім, Гайнаўскім і Сямяціцкім паветах 946 асоб — тэта беларусы. У Гайнаўскім павеце на 404 радных 362 беларускай нацыянальнаcui.

Такая колькасць беларусаў, якія ўвайшлі ў склад грамадскіх рад нарадовых, сведчыць не толькі аб цеснай сувязі народнай улады з нашым насельніцтвам, але і магчымасцях забеспячэння ўсіх яго патрэб у галіне палітычна - грамадскага, асветната і культурната жыцця. Гэта сведчыць таксама аб тым, што беларусы ўперцьиню ў нашай тісторыі патрактаваны, як роўныя з роўнымі.

Аналагічныя прапорцыі і ў складзе павятовых рад нарадовых. На атульны лік 295 радных 105 з іх з'яўляюцца беларусамі. <sup>1</sup> так, у Гайнаўскім павеце на 55 радных 38 асоб беларускай нацыянальнасці. Падобных даных і параўнанняў можна прывесці многа. Іх сэнс толькі адзін — беларускае насельніцтва мае сваю поўную рэпрэзентацыю ў органах народнай улады.

Не менш актыўны ўдзел прымаюць беларусы і ў палітычна - трамадскім. жышпі свайго асяроддзя. Разглядаючы склад такіх арганізацый, як ЗМВ, Літа Жанчын, ЛЗС і г.д., спвердзіць, што беможна складаюць ларусы  $\mathbf{v}$  $c.a$ рэднім 40% павятовага стану гэтых арганізацый. Напрыклад. у Сакольскім павеце на 269 членаў ЗМВ 169 беларусаў, а ў Гайнаўскім павеце гэтыя даныя прадстаўляюцца, як 932 і 905 (даныя на 31.XII.1961 г.)

Сотні і тысячы выхадцаў з нашых вёсак і мястэчак працуюць у прамысловых цэнтрах Беластока, Варшавы, Лодзі і Шлёнска. Нярэдка займаюць кіруючыя пасты. З аднаго толькі Беларуската атульнаадукацыйнага ліцэя ў Бельску вышлі за гэты час сотні выхаванкаў, якія ў сучасны момант здабылі высокія назукова тэхнічныя кваліфікацыі і працуюць зараз на адказных пасадах.

У мабілізацыі беларускага насельніцтва да рэалізацыі грамадскіх задач на тэрыторыі ваяводства прыкметную ролю адыгрывае і Беларускае грамадска - культурнае таварыства створанае ў 1956 г. па ініцыятыве беларускага актыву.

Пашыраная сетка школ і бібліятэк, працуючых на запатрабаванні нашага насельніцтва, выклікае ўсё новыя патрэбы ў галине культурна - асветнага і ідэалагічната жыцця,

У сучасны момант першапланавым пытаннем культурна асветнага жыцця ў вёсцы з'яўляецца далейшая інтэнсіфікацыя асветнай дзейнасці. Звязание яе з багатай спалчынай беларуска - польскага прагрэсіўнага супрацоўніцтва і яго мясцовых традыцый складае важную функцыю інтэрнацыянальнага выхавання грамадскасці. Знаходзіць тэта сваё ўвасабленне ў пісторыі класавых змаганняў, развіцці братніх літаратур, у фальклоры.

![](_page_35_Picture_4.jpeg)

Юрыдычна-кансультацыйны пункт пры рэдакцыі «Ніва». Парады дае суддзя В. Склубоўскі.

Фота - А. Амільяновіч

### СУВЯЗЬ СТВАРАЕ МАГЧЫМАСЦІ

Кожны гурток Беларускапа прамадска - культурнага таварыства праводзіць у сучасны момант толькі найбольш патрэбную і рэальную працу. Каб мець поўнае ўяўленне аб магчымасцях нашай арганізацыі ва ўмовах вясковага жыцця, трэба коратка ўпамянуць аб практычнай дзейнасці многіх гурткоў БГКТ.

Дагэтуль большасць гурткоў Таварыства пачынала сваю дзейнасць ад стварэння калектываў мастацкай самадзейнасці. Як правіла, аматары рыхтуюць праграму, якая пераважна складаецца з пастаноўкі п'есы, дэкламацыі і некалькіх песень або танцаў. Так нарадзілася культурнае жыццё ў вёсцы Літвінавічы, Сямяціцкага павета. Мясцовыя гурткоўцы пад кіраўніцтвам сваіх энергічных сяброў Мікалая Ажэхоўскала і Кастуся Мішчука наладзілі выступленні ў роднай вёсцы і ў акалічных мясцовасцях.

Гурток БГКТ у Сухінічах на Сакольшчыне праявіў сваю жыццяздольнасць у супрацоўніцтве са школай. Пад кіраўніцтвам настаўніцы Ліды Андрэюк адбыўся праблемны курс па гісторыі беларускай літаратуры. Алёша Тур з бібліятэчнага пункта паклапаціўся аб тым, каб распрапатандаваць беларускія кніжкі, і здабыў шмат чытачоў.

Прыкладам добрата супрацоўніцтва з артанізацыяй ЗМВ з'яўляецца турток нашата Таварыства ў Баршчэве (Беластоцкі павет). Членамі БГКТ і ЗМВ з'яўляюцца амаль адны і тыя ж дзяўчаты і хлоцны. Планы і вынікі іх работы з'яўляюцца супольным дасятненнем гэтых двух арганізацый. Грамадскім чынам упарадкавана тут і абсаджана дрэўцамі дарога, прыбрана прышкольная пляцоўка, праведзены курс роднай мовы. Самадзейны калектыў з вёскі Баршчэва видомы на ўсю аколіцу. Усюды яго ахвотна запрашаюць на выступленні.

Гурткі БГКТ у Дубічах Царкоўных і Горным на Гайнаўшчыне стварылі курсы кройкі і шыцця, а таксама курс гатавання. У вызначаныя дні вечарамі ў мясцовых школах сабіралася шмат моладзі. Асаблівай папулярнасцю карысталіся курсы кройкі і шыцця, дзе дзяўчаты і старэйшыя кабеты вучыліся шыць найбольш патрэбныя ім рэчы. У сучасны момант тут створаны Сельскагаспадарчый вячэрныя Школы.

Пішучы аб працы турткоў нашава Таварыства ў вёсках, нельга не ўпамянуць і аб туртку ў вёсцы Плёскі, Бельскага павета. Тут створаны пастаянны лектарскі пункт. Прыязджаюць сюды з дакладамі і тутаркамі грамадскія дзеячы, атраномы, журналісты.

design of the con-

Адбываліся сустрэчы з беларускімі паэтамі. Мясцовы мастацкі гурток за заробленыя прошы хоча правесці грунтоўны рамонт святліцы. Актыў дабіўся таго, што цяпер амаль у кожную хату ідзе «Ніва». Шмат адбылося літаратурных вечароў, прысвечаных творам такіх беларускіх пісьменнікаў, як К. Чорны, К. Крапіва, М. Лынькоў і інш. «Прыемна паслухаць увечары цікавую аповесць, верш, гумар, легенду», - тавораць сяляне.

Чытаючы тэтыя словы, хтось мог бы падумаць, што ва ўламянутых мясцовасцях сапраўды знайшліся «цудоўныя» актывісты, якія ўсё змогуць арганізаваць! Справа аднак не толькі ў актывістах. Гэтыя і многа, многа іншых гурткоў утрымоўваюць цесную сувязь з павятовымі аддзеламі Таварыства, дзе заўсёды атрымліваюць парады і канкрэтную дапамогу. Без такой сувязі і без дапамогі часта цяжка правесці ў вёсцы запланаваныя мерапрыем-CTBH.

Не забывайце, што дапамогу акажуць вам і Грамадскія рады гаспадары тэрыторыі, настаўнікі і бібліятэкары як культурна асветныя працаўнікі.

У еднасці сіла!

and Proditional Proditional American Proditional Incord and two Conditions Transform and American Conditional American Character

### Дасягиенні эстрады "Лявоніха"

III З'езд БГКТ (1960 г.) прыняў пастанову, у якой таварылася: «прыкласці ўсе наматанні і арганізаваць эстраду», - групу, якая змагла б даваць канцэрты ў любых умовах: ад тэатральных залаў да вясковых хат і танцавальных пляцовак уключна.

Эстрадная група ўзнікла восенню 1960 года пад кіраўніцтвам Міхася Ануфрыева з удзельнікаў Калектыву песні і танца. Яе першыя ўдзельнікі: Ніна Свентахоўская, Янка Валендзюк — саласты, Ліля Гайдук і Янка Крупа — балетная пара, а таксама духалы квартэт. Яны ўзялі ўсё найпрыпажэйшае з праграмы калектыву і 15.XI. далі першы канцэрт для ўдзельнікаў II-га пленума ГП. Група карысталася поспехам, але хутка распалася з уваті на свой ненародны характар.

Новую эстрадиую групу пачаў мантаваць Янка Крупа. Дзякуючы яго ахвярнай працы, быў створаны 9-асабовы калектыў і апрацавана праграма. Да 1.111.61 года ўдзельнікі эстрады далі 17 канцэртаў. За гэты час вырасла папулярнасць «Лявоніхі», яе пачалі ўсюды патрабаваць. Таму Прэзідыум ГП вырашыў вызваліць членаў эстрады ад працы ў іншых установах і часткова аплачваць ім прану ў ГН. Эстрада пачала вясці самастойнае жынцё. Узрос яе мастанкі ўзровень, дысцыплінна працы, лік канцэртаў,

Вось што ўлетку пісаў глядач з Пясэчна каля Варшавы, Ян Сабалеўскі: «Па хвіліне зал быў набіты (даслоўна) да апошняга месца... людзі сядзелі на печцы, вокнах. Шкадую, што не маю фатаапарата. Пабачылі б. дарагія чытачы і высокія начальнікі, цікавае фота, якое ілюструе імкненне вёскі да культуры дзвярыма і вокнамі. Калі таворым, што гледачоў быў поўны камплект, то на гэтым канцэрце было два камплекты. Даю слова, верце мне» і г. далей. У вёсцы Трасцянцы на другі дзень пасля канцэрта вучань скарлзіўся, што баляць далоні ад шчырых «браў», «Лявоніху» сталі называць роднай, даратой і прасіць, каб наведала іх вёску.

А вось як выглядаюць дасятнений эстраднага калектыву ў цыфрах. У 1961 годзе дала яна 302 канцэрты, якія аглядала каля 55 000 aco<sub>6</sub>.

![](_page_36_Picture_158.jpeg)

З агульната ліку канцэртаў на вясковыя асяроддзі выпала каля 280 выступленняў.

У канцы мінулапа года «Лявоніха» часткова змяніла персанальны склад і падрыхтавала пры дапамозе дырыжора Яна Куляшэвіча і харэографа Тацяны Макарук новую праграму. Зараз працуе пад кіраўніцтвам Васіля Кардзюкевіча. Рэпертуар эстралы ў 80 працэнтах беларускі, рэшту складаюць рускія, польскія і украінскія песні. У праграме асаблівай ўвагі заслугоўваюць песні «Люблю мой край» — К. Буйлы (квінтэт), «Родная мова» — В. Шведа (квінтэт), «Беласточчына» — В. Шведа (дуэт), «Цячэ за таем рэчка» — у атрацоўцы Р. Шырмы (трыё), беларускія частушкі, «Бывайце здаровы» і іншыя. Сярод танцаў — «Крыжачок», «Беларуская полька», «Чардаш» і іншыя.

Мастацкі ўзровень удзельнікаў даволі роўны. Амаль аднолька-

ва бурна гледачы ўспрымаюць танцы ў выкананні Я. Крупы і Ч. Сільвончук, песні ў выкананні В. Кардзюкевіча, Л. Томчык, В. Сянкевіч і Н. Свентахоўскай, як і цікавую канферанс'ерку. Трэба заўважыць, што каля палавіны членаў эстраднай трупы ўдаоканальвае сваё майстэрства ў артыстычных школах.

З увагі на цяжкія ўмовы абслугі вёсак (недахоп транспарту, адпаведнай дэкарацыі, адзення) ГП БГКТ прылажыла намаганні ў напрамку забеспячэння «Лявоніхі» ўсім неабходным. Зараз калектыў карыстаецца мікробусам «Ныса», мае адпаведныя ўборы, музычный інструменты, дэкарацыю і г.д., што аблягчае працу, робіць яе больш аператыўнай.

У І-шым паўтоддзі 1962 г. «Лявоніха» дала 138 канцэртаў, у тым ліку 131 для вясковага насельніцтва. Лік гледачоў — каля 23 000 асоб. Невялікі спадак ліку канцэртаў у параўнанні з 1961 г. з'яўляецца вынікам частковай змены профілю працы «Лявоніхі». Пачынаючы ад II-га квартала 1962 г., удзельнікі эстрады абслугоўваюць гастацкія турткі на вёсцы, дапамагаючы ім у падрыхтоўцы рэнертуару. Праца тэта вельмі патрэбная і дае добрыя вынікі.

Нягледзячы на некаторыя недахопы, неабходна адзначьщь, што наш невялікі эстрадны калектыў зрабіў вельмі многа ў напрамку папулярызацыі беларускіх песень, музыкі, танцаў і жывога слова.

Трэба пажадаць яму толькі далейшых поспехаў у працы.

 $(y<sub>IO</sub>)$ 

![](_page_37_Picture_6.jpeg)

Удзельнікі эстрады «Лявоніха» сярод жыхароў вёскі Сяміхочы Сямяціцкага павета.

#### a headar an hean, headar sa meanneal . A care an bealth an head head headar an head head hea

# ГОЛАС МІНУЛАГА

#### d by by the theological part of the library of party of the following by including

#### Да стагоддзя Студзеньскага паўстання

### СТУДЗЕНЬСКАЕ ПАЎСТАННЕ на Беласточчыне

У 1963 годзе спаўняецца 100 год з дня Студзеньскага паўстання, якое было важным звяном у барацьбе за сацыяльнае і нацыянальнае вызваление польската і беларускага народаў.

Сэнс гэтай барацьбы стане зразумелым, калі коратка разтлелзім тагачасныя палітычныя і сацыяльныя адносіны на польскіх і беларускіх землях.

#### 1. ЦАРСКАЯ РЭФОРМА

У 1861 г. быў аб'яўлен царска манафест аб адмене прыгоннага права. Царская рэформа толькі часткова вызваліла сялян ал панскай залежнасці. Сяляне маглі выкупіць зямлю ад пана. Не маючы аднак грошай на выкуп зямлі, яны былі прымушаны далей працаваць на панскім полі і плаціць даніну.

Не разумеючы сутнасці рэформы, сяляне лічылі, што маніфест сапраўды даў ім зямлю і волю, хадя жыць, як і раней, было цяжка. Сутнасць рэформы зразумела інтэлігенныя. асабліва мяшчанскага naxoджання, а таксама святлейшыя слај шляхты, якая знайшлася амаль у такім жа становішчы, як і сяляне. Услед за вылатнымі рускімі рэвалюцыянерамі Чарнышэўскім, Герцанам, Агаровым, Бакуніным яны паднялі барацьбу супраць царызму і феадалізму.

Другой важнай праблемай на землях Польшчы і Беларусі было нацыянальнае вызваленне. Пасля Лістападаўскага паўстання ў Польшчы шарызм пачаў сістэматычна праследваць усё польскае. Нацыянальны прылнёт адчувалі йсе класы польскага народа.

Развіццё беларускага нацыянальната руху царызм лічыў як інтрыгу палякаў і адмаўляў яму права на иснаванне. У сувязі з гэтым барацьба супраць феадализму была звязана на Беларусі з нацыянальна-вызваленчай барацьбой. Гэтая барацьба ахапіла не толькі сялян, але мяшчан і шляхту,

Такім чынам, Студзеньскае паўстанне было пратэстам супраць феадалізму і нацыянальната прытнёту.

#### 2. «БЕЛЫЯ» І «ЧЫРВОНЫЯ»

Польскі нацыянальны рух у поглидах на сялянскае пытанне падзяліўся на два асноўныя напрамкі: «белых» і «чырво-HЫX».

«Белыя» — гэта памешчыкі. якія баяліся сялянскага паўстання і ватовы былі іспі на згоду з царызмам дзеля захавання свайго панавання над народам.

Сярод «чырвоных» выдзяляліся дзве трупы. Толькі левае крыло «чырвоных», выдатнейшымі дзеячамі якіх былі Яра-Дамброўскі, Баброўскі, слаў Пацебня, Хмялшнскі і інш., стаяла на грунце сялянскай рэвалюцыі.

Правае крыло «чырвоных» высоўвала на першае месца нашыянальнае пытанне. якое фактычна не матло быць вырашана ў адарванні ад сялянскага пытання. Прыхільникі яго пляліся ў хвасце «белых» і паралізоўвалі рэвалюцыйную актыўнасць мас. Гэтым тлумачыција тое, што на чале паўстання, якое падрыхтавалі і распачалі «чырвоныя», хутка апынуліся «белыя» або элементы апартунфстычныя, што з'яўлялася яго асноўнай слабасцю.

### 3. КІРАЎНІШТВА ПАЎСТАННЯ НА БЕЛАРУСІ

Для кіравання паўстаннем на Літве і Беларусі быў створаны «Літоўскі правінцыянальны камітэт», які адыграў асноўную ролю ў падрыхтоўцы паўстан-У камітэце пераважалі HH. «чырвоныя» на чале з Кастусём Каліноўскім. Аднак хутка камітэт быў распушчаны па загаду «Часовага ўраду» у Варшаве, у якім пераважалі «белыя». Быў створаны «Аддзел, кіруючы правінцыямі Літвы»,  $3$  «бескладзены выключна лых».

К. Каліноўскі быў накіраваны на пост камісара на Гродзеншчыну.

### 4. КАСТУСЬ КАЛІНОЎСКІ НА ГРОДЗЕНШЧЫНЕ

З Гродзеншчынай, а асабліва Беласточчынай, якая складала частку Гродзеншчыны, звязана значная частка жылда і дзейнасці Каліноўскага.

Каліноўскі нарадзіўся ў Мастаўлянах, вучыўся ў Свіслачы, а пасля ва ўніверсітэце ў Пепярбургу, Пасля заканчэння ўніверсітэта вяртасцца на Беласточчыну, дзе пачынае актыўную дзейнасць па падрыхтоўны паўстання.

Перабраўшыся ў сялянскую вопратку, ён вандраваў з вёскі ў вёску, распаўсюджваў рэвалюныйныя флэі і рыхтаваў сялян да барацьбы. Хутка па йсёй Гродзенцичыне ўзнікла сетка тайных арганізацый.

З мэтай пашырэння рэвалюцыйных ідэй Каліноўскі з дапамогай польскіх і рускіх рэвалюцыянераў арганізаваў выдавентва беларускай тазеты - лістоўкі «Мужыцкая праўда». Гэтая першая беларуская газета шырока распаўсюджвалася далёка за межамі Гродзеншчыны, нягледзячы на тое, што за сам яе кальпартаж і чытанне патражаў ваенна-палявы суд.

Дзякуючы дзейнасці Kaлiноўскага на Гродзеншчыне, была добра арганізавана канспірацыя, да якой былі прыцятнуты шырокія кругі сялян. Таму Гродзеншчына была найлепш падрыхтавана да паўстання.

«Мужыцкая праўда» выкрывала царызм як лютата ворага працоўнага народа, які імкнуў-

ся адиятнуць сялян ад удзелу ў рэвалюцыйным руху і накіраваў іх супраць польскага нацыянальната руху.

### 5. УЛЗЕЛ СЯЛЯН У ПАЎСТАНЧЫМ РУХУ НА БЕЛАСТОЧЧЫНЕ

У царскіх архівах захавалася шмат дакументаў, якія адлюстроўваюць удзел сялян у паўстанчым руху на Беласточчы- $H^{\alpha}$ .

З данясення жанларма Лосева 7.11.1863 г. выникае, што ў вёсцы Войнаўцы селянін Казімір Станкевіч распаўсюджваў «Мужыцкую праўду» і падбухторваў сялян да паўстання. Жандармам не ўдалося яго злавшъ.

Да паўстання заклікаў таксама сялянін Мацвей Цюхна, які быў арыштаваны і асаджаны ў астрове ў Саколцы.

У дакладной игтаб-афіцэра Штэйна князю Даўгарукаву ад 18.IV. 1863 r. упамінаецца, што ў Беластопкам павеце з'явілася многа невялікіх паўстанчых атрадаў. Да іх далучаюцца мяшчане з Беластока і Заблудова, а таксама 18 сялян з вёскі Каменка,  $12 - 3$  вёскі Баброўка. 13 - з Скаруноў і 4 з Багноўкi.

Ужо 29.V 1863 г. той жа Штэйн піша, што ў Беластоцкім і суседніх паветах ходзяць атрады па 500 - 700 чалавек.

11.X.1863 г. ваенна-палявы суд у Гродне прыпаварыў да расстрэлу селяніна вёскі Жаўткі, Беластопкага павета, Ламініка Талінскага за спачуванне пайставшам.

#### 6. АДЫХОД ПАМЕШЧЫКАЎ АД ПАЎСТАННЯ

Калі сяляне побач з мяшчанствам і перадавой часткай шляхты пралівалі кроў за правы польскага і беларускага народа, памешчыкі адыходзілі ал паўстання.

Граф Веляпольскі, выступаючы ў дзяржаўным савене Польската каралеўства, кідаў грошы супраць польскіх патрыётаў, якія агтанізавалі няўданы замах на намесніка князя Канстантіна.

Рэакцыйнае становішча займала вышэйшае духавенства. Каталіцкі епіскап Валанчэўскі. услед за рымскім папам Піем IX, які кінуў пракляцце на гераічную барацьбу каталіцкага народа, пісаў да сваіх авечак:

«Пасылаючы пасланне, я заклікаю вас раскаяцца і пакінуць трэшнае жыццё, каб разгневаны бог не хацеў пакарань нас бязмежна. У сувязі з гэтым поўнасцю здайцеся на волю і памілаванне высокага начальства, якому гасудар - імператар даручыў аб'явіць дараванне таму, хто зложьщь зброю і шчыра пакаецца».

1600 памешчыкаў Гродзеншчыны падпісала грамату, у якой прысягалі сваю вернасць цару.

Дваранства гродзенскай губерні адмаўляецца ад удзелу ў рэвалюцыйных падзеях і асмельваецца прасіць у свайго дастойнейшала манарха міласеризя. «Аллаючы вам ліст на ўсеміласцівейшае разгледжанне, заяўляем з чыстым сэрцам табе, вялікі гасудар, пачупні наплай вернападданасці».

Трапна пра гэта пісаў Максім Tannx<sup>+</sup>

«Паны сягоння водзяцца,

З наром за бараду,

Дасць костку ім -

паголзяниа.

Сялян запрададуць.»

#### 7. ВАЖНЕЙШЫЯ ПАДЗЕІ НА БЕЛАСТОЧЧЫНЕ.

Лзякуючы дзейнасці Кастуся Каліноўскага і яго выдатных супрацоўнікаў.  $\rm{d}\rm{K}$ Валеры Врублеўскі, Браніслаў Шварц, Вацлаў Серакоўскі, паўстанчы рух на Беласточчыне быў асаблива актыўны.

11.1.1863 г. паўстанны пад камандаваннем Уладыслава Піхорскага, разбіўшы роту салдат у Суражы, забралі многа зброі і амуніцыі. Пасля гэтага паўстанны накіраваліся пад Сямяпічы. Атакай здабылі горад і албілі контратакі ген. Манюкіна. Толькі атрымаўшы дапамогу. Маннокін здабыў Сямяцічы і спаліў горад дашчэнту.

У Бельскім павеце паўстанцы сілай у 150 чалавек разграмілі атрад рускала войска і занялі маёнтак Рудкі. Атрад хутка ўзрастаў, а ўрад абвясціў Бельск і Саколку небяспечнай тэрытооыяй.

Значныя сілы паўстанцаў пад камандай Духінскага былі сканцэнтраваны каля Гарадка. Да барацьбы з ім Манюкін мабілізаваў атрады войска з Беластока і Саколкі. Жорсткі бой адбыўся каля маёнтка Пілатоўшчына.

Люэнна ўзброеныя, не падрыхтаваныя да барацьбы паўстанцы не матлі супрацыставіцна добра ўзброенаму царскаму войску. Нягледзячы на гэта. паўстанчы рух паступова паињроаўся. Паўстанны стараліся лзейнічаль невялічкімі групамі па 10-20 чалавек, якія, выканаўшы заданне, разыходзіліся

Парскія ўлады жорстка распраўляюцца не толькі з паўстаниамі, але і з падазронымі ў спачуванні паўстанню. Па загаду начальніка Беластоцкага павета была спалена дашчэнту вёска Явароўка. Жыхары вёскі былі арыштаваны і дастаўлены ў Беласток. Маёмасць іх была канфіскавана і прадана на ліиъгташъщ.

#### 8. УПАЛАК ПАЎСТАННЯ.

Кіраўніцтва «белых» прывяло паўстанне ла ўпалку. Каб ратавань паўстанне. Каліноўскі прыехаў у Вільню і ўзяў на сябе кіраўніцтва паўстаннем.

Каліноўскі падрыхтаваў глыбока прадуманы план аграрнай рэвалюцыі. Ён навязаў сувязь з польскімі і рускімі рэвалюцыянерамі з мэтай падняцця сялян на багацьбу на Беларусі, у Польшчы і Расіі. Арышт і гераічная смерць Каліноўскага былі апонняй хвілінай паўстання. Паўстанне было задушана.

Паўстанне мела вялікае значэнне ў развіцці польска-беланацыянальна-вызварускага

ленчала руху. Яно пахіснула яшчэ больш феалальныя асновы грамалетва і прымусіла нарызм пайсиі на карысныя лля сялян уступкі. У выніку паўстання быў прыспешаны выкуп сялянскай зямлі. Сяляне атрымалі права пасвінь былла ў

панскім лесе, збіраль галлё. грыбы і ягалы.

Паўстанне ўзбудзіла ў народзе дух бунту. Ен рос і машнеў. пакуль не выліўся ў сапраўлную свабоду, дадзеную беларускаму народу Кастрычніцкай Рэвалюныяй. В. Склубоўскі

**BEDBERG BEDGESCHER SERIES** 

#### Рышарл Красько

### З ГІСТОРЫІ БЕЛЬСКА

Цяжка меркаваць аб часе ўзнікнення першых паселішч на тэрыторыі сучаснага Бельска. Вучоныя сцвярджаюць, што тут жылі людзі ўжо на пераломе XII і XIII стагоддзяў. Дакладнейшыя археалагічныя послелы, а трэба меркавань, што ў нялоўгім часе яны булупь правелзены. магчыма зменяць гэты час на стаголлзе пі два, таму што цяжка думань, каб гарадзішчы такога тыпу, як Бельск, узнікалі самі па сабе на пустым месцы.

Паводле дадзеных старых рускіх метоык заснавальнікам Бельска, прынладна каля 1038 года быў Вялікі Кіеўскі князь Яраслаў II-гі, якога празвалі Мулпым.

Падзеі гарадзішча нап ракой Белай цесна звязвающца з падзеямі акружаючых яго вёсак і гарадоў. Да нашэсця татараў у 1238 г. Бельск належаў прыклална па Мазоўша, падобна як і Лрагічын. дзе ў 1237 годзе Канрад Мазавецкі асадзіў братоў Лабжынскіх. Пасля нашесня і знішчэння гэтых зямель татарамі, укрочыў сюды Даніель Раманавіч Галіцкі. той самы, які падлажыў фундаменты пад магутную ў той час ва ўсходняй Еўропе цзяржаву — Галіцка-Вальнискае княства.

У канцы XIII стагоддзя на паўночным усходзе вырастае магут-

ны канкурэнт гэтых зямель, а менавіта — Літва. У 1320 годзе ўжо цэлае Падляшша належыць. да Літвы, а тэвыторыя, якую займае сучасны Бельск. становінна ўласнасцю Літвы ўжо ў 1280 го- $\pi$ 30.

Якое значэнне меў у той перыяд Бельск і чаму абавязаны ён сваім узнікненнем і развіниём? Узнік, прыкладна, як гаралзішча з мэтай абароны ал янвягаў гандлёвага шляху, які злучаў Русь з Мазоўшам. Шлях гэты праходзіў ля Буга. Анвача суханутнага, быў шлях водны, у сувязі з тым, што Буг быў сплаўным амаль на ўсёй даўжыні. Паступова ў гарадзішчы пачынае развівацца гандаль. Тут можна было купіць вырабы мясновых рамеснікаў, прадаць лясныя прадукты: скуры, воск, мёд, смалу.

З цягам часу між Драгічынам і Гроднам узнік гандлёвы шлях, які праходзіў праз Бельск. Нарву, Крынкі. Побач праходзіў іншы шлях, які злучаў Брэст з тэрыторыяй Прусіі. Праходзіў ён праз Бельск, Бранск, Тыкопін, Гонёндз. Яшчэ іншая дарога спалучыла Бельск, Ломжу, Кольна і. дзякуючы разгаліненню ў Нуры, вяла да Пултуска і Познані.

З вышэй сказанага вынікае, што Бельск з цягам часу стаў важ-НЫМ ВУЗЛАВЫМ КАМУНІКАЛЬІЙНЫМ

перавозілі тавары з аплеглай Русі да Чорнага і Балтыйскага пабярэжжа і наапварот. Сюлою таксама праходзіў вялікі ганцяёвы шлях, які злучаў Чыввоную Русь 2 Mirnoù

Адначасова вакол Бельска ўзнікае ўсё больш і больш вёсак, невялікіх мястэчак, развіваешта земляробства. Улапальнікі Бельска спягаюць сюлы рамеснікаў і купноў. У сувязі з гэтым побач абароннага гавалзіння ваступъ гандлёвыя паселішчы.

Першапачатковы Бельск ляжаў на левым берагу Белай. Сюлою праходзіла дарога з Прагічына.

пунктам. Гэтым шляхам купцы ў 1430 годзе атрымоўвае гарадское права і зямельны прыизел у колькасні 371 валокі. На гэтай зямлі ўзніклі чыншавыя вёскі: Аўгустова, Косцін, Станіславова, Пятркова і Спічкі. Лахелы з гэтых вёсак былі ўласнасцю горада, а жыхары вёсак абавязаны былі да розных паслуг у горадзе. між іншым, на ўпарадкавання вулін, работы пры замку, лавання палвои.

> Найбольшы росквіт Бельска прыпадае на XVI стагодизе. Паволле даных з 1570 года Бельск разам з акраінамі налічнаў 5000 жыхароў, з чаго 4000 — жыхары горада. З гэтага вынікае, піто

![](_page_40_Picture_19.jpeg)

Стары Бельск.

 $\Phi$ ота — Ул. Юзвюк

Астаткамі гэтай дарогі з'яўляецна Старое Места (вуліна Пушкіна і Замкавая), Было тут, аднак, вельмі цесна для развіцця паселішча, у сувязі з гэтым амаль алначасова ўзнікае другая дарога, якая праходзіла сучаснай вулінай Мінкевіча. Тут таксама быў створаны другі рынак.

Паступова растучае паселішча

быў ён алным з найбольшых гарадоў Літоўскага Княства, больним ад Драгічына, і толькі Вільия перавышала яго колькасию жыхароў. Паводле даных. было тут 606 жылых дамоў, пераважна праўляных.

Чым займаліся жыхары Бельска?

І на гэтае пытанне можна знай-

![](_page_41_Picture_0.jpeg)

Новыя адміністрацыйныя будынкі ў Бельску.

 $\Phi$ <sup>OT</sup> $a - V$ <sup> $\pi$ </sup> **Ю**TREAK

сиі алказ у накументах. Былі тут. напрыклад, 232 рамеснікі, з чаго амаль налова займалася гарбарствам (119). Толькі невялікі працэнт выгарбаваных у Бельску скур прызначаўся на мясцовы выраб абутку, кажухоў і г.д. Сведчыць аб гэтым невялікая колькасиь шаўноў, краўноў і рымароў. Алеюль вывал. што Бельск у XVI стаголизі быў перш за ўсё асяводдзем гарбароў. Тут адбываўся выраб скур, футраў, поывезеных з далёкіх гарадоў Літвы і Русі, а пасля апрацоўкі прадавалася ўсё гэта на рынку Познані.

У Бельску пражывала 11 кавалёў, якія займаліся выключна падкоўваннем коней і вазоў праязджаючых праз Бельск купноў. Жалеза не прыходзілася шукаць далёка, у суселстве было шмат прымітыўных металургічных печаў, якія выплаўлялі жалеза з дарновай руды. Падобныя печы працавалі яничэ поўгі час. амаль да XVIII стагоддзя. Значна пазней, калі пачалі выплаўляць жалеза новым спосабам пры ўжыванні каменнага вугалю, выраб

![](_page_41_Picture_5.jpeg)

Ратуша ў Бельску.  $\Phi$ ота — Ул. Юзвиж жалеза з нізкапрацэнтных руд у дымных печах не аплачваўся.

Аб шматлікіх купенкіх заезлах свелчынь колькаснь карчом. піўных, гарэлачных, якія спаўнялі ролю пастаялых пвароў. Было іх у Бельску ў 1570 годзе аж 66.

Найбольш у Бельску было купцоў. Большасць з іх - гэта пробныя крамары, пасрэлнікі, якія лаходзілі да суседніх мястэчак і вёсак на таргі і кірмашы. Але былі ў Бельску і прадстаўнікі вышэйшых слаёў насельніцтва. І ў сучасны момант захаваліся прозвішчы ад старых слаўных родаў: Сквара, Сегяневічы, Мялешка, Гаёўнік, Азаровіч. Тышкевіч, Кошыц, Паповіч.

Найбольш вяломым, знатным родам быў род Сегяневічаў. Невядома, калі яны прыбылі ў Бельск, але вядома, што павінны былі тут жыць ужо ў часы князя Вітаўта. Быў гэта знатны, вялікі род, які не толькі займаўся гандлем, але патрапіў шукаць працу ў іншых прафесіях, напоыклал Пафнуны Сегень быў першым архімадрытам новага каспёла ў Супраслі (1500 год).

Найбольш вядомымі прадстаўнікамі гэтай сям'і былі Іван і Фэнка Першы быў изяржаўнам права на выраб смалы, клепак і потажу ва ўсіх вялікіх пушчах Мікалая Радзівіла, Хадкевіча і Паўла Сапегі. Незалежна ад гэтагл вёў гандаль воскам. хмелем. сукном. Меў вялікі штаб служачых і нявольнікаў.

Сегяневіч ганиляваў Фэлка перш за ўсё дарагімі футрамі. куплянымі на рынках Поланка. Вільна, Смаленска, якія вывозіў пасля ў Познань. Гданск, а там набываў пасля дарагія сукны, брыльянты, прыправы да гатавання, прывезеныя з палёкай Індыі. Афрыкі, Азіі. Аб яго бағанні сведчыць той факт, што імкнуўся за свае сродкі купіць з рук Яна Радзівіла Бельскае ваяволства. Але назней справу набынця гэтага ваяводства перадаў у рукі Гарадской Рады, пазычаючы 450

![](_page_41_Picture_14.jpeg)

Уступныя экзамены ў Беларускім агульнаадукацыйным ліцэі **v** Бельску

Фота - Ул. Юзвюк

кон грошай літоўскіх. Сам Фэлка закупіў за 600 коп грошай два вялікія зямельныя маёнткі: Шумкі і Гаўрылавічы.

Хутка Сегяневічы змянілі стан. атрымаўшы шляхенкі прывілей. і ад гэтага часу іх прозвішча сустракаенна толькі ў земскіх актах бельскай пиляхты.

На аснове вышэй сказанага. можна меркаваць, якім горадам у XVI стагоддзі быў Бельск, як далёка ўздзейнічалі ўплывы яго жыхароў і якое значэнне меў гэты горад для Падляшша.

Ханя з фармальнага боку ал 1520 г. сталіцай Падляшскага ваяводства быў Прагічын. то сапраўднай сталіцай быў і застаўся налоўга Бельск.

Да часу далучэння Павляшша да Польскага Каралеўства, г. зн. да 1569 года, у Еельску вельмі часта адбываліся літоўскія сеймы. У час аднаго з такіх сеймаў, у 1563 г. згарэў бельскі замак ал пяруна, які трапіў у высокую

башню. Ал гэтага часу замка ў Бельску не стала.

**XVII** стагоддзе — нашэсце швелаў - прынесла горану поўнае спусташэнне. Аднак аб гэтым будзе гутарка пазней... А няпер некалькі слоў аб Іване Тышкевічу, алным з найбольш праслаўленых людзей з роду Тышкевічаў, які быў ар'янінам і які пасля смерці бацькі стаў уладальнікам вялікага маёнтку. Маёнтак гэты і стаўся прычынай наступкых сумных палзей. Бельскі бурмістр. велаючы. што Тыпкевіч здяўляенна ар'янінам, прынзяліў яму адказную функцыю гарадскога эканома, памагаючыся алначасова прысягі на крыжы, што функцыю сваю булзе выконвань справядліва. без прысвойвання сабе чужога дабра. Такой прысягі Тышкевіч не мог злажынь, таму што ар'яне не прызнавалі крыжа. Гэта выкарыстаў Рушыц, абвінавачваючы Тышкевіча ў знявазе коыжа і блюзнеретве. Пасля

![](_page_42_Picture_7.jpeg)

Падрыхтоўка да адказу на ўступных экзаменах у Беларускім агульнаадукацыйным ліцэі ў Бельску.

 $\Phi$ ота — Ул. Юзвюк

поўгага суду Тышкевіч загінуў на варшаўскім рынку. Кат адсёк яму руку і вырваў язык, цела пасечанага было спалена ў агні. Быў гэта адзін з тых рэдкіх выпадкаў у Польшчы (і часта спатыканых у Еўропе), калі чалавек аллаваў жыццё за свае погляды. Вось чаму аб Тышкевічу часта ўспаміналі ў XVII<sup></sub> ст., яшчэ і</sup> сёння прозвішча гэта вядома ўсім тым. хто нікавінна гісторыяй Польшчы.

Швелская вайна была сапраўдным крахам пля Падляшша. Загінула 60% насельніцтва. Бельск амаль поўнасцю быў знішчаны.

Ен гарэў некалькі разоў, у выніку чаго засталося ў ім толькі 55 жылых намоў. Паводле статыстыкі гісторыкаў у 1661 г. Бельск налічваў каля 300 жыхароў.

З такога ўпадку Бельск не падняўся ўжо ніколі. Паступова ён албулоўваўся, аде горад ужо ніколі не меў такога значэння. як паўней. У XVIII ст. выраслі на Папляшниы новыя гарады, а сярод іх у першую чаргу Беласток. Сельны. Сямяцічы у сувязі з чым Бельск астаўся неяк у баку. Новы шлях, спалучаючы Варшаву і Вільна, бег цяпер праз Жаўткі, а стары бельскі быў заняпбаны. Адзінай квітнеючай часткай Бельска быў Галавеск. Тут быў палац Браніцкіх і фальварак, тут адбываліся з'езды, канферэнцыі, вайсковыя парады.

V II палавіне XVIII стагоддзя мястэчка было ўласнасцю Ізабелы Бранінкай, удавы на вялікім каронным гетмане Яне Браніцкім. рэзідэнцыяй якога быў Беласток. Браніцкая вырашыла ўпарадкавань Бельск. З гэтай мэтай прыслала туды свайго паверанага Міхала Стажэнскага, які ў сваім дзённіку пісаў:

«У горадзе не было ні касцёла, ні ратушы, вуліцы не выбрукаваны. Лёс Бельска палобны ла лёсу шматлікіх польскіх гарадоў... сейм паклікаў парадкавыя камісіі ў цэлай дзяржаве... У Бельску выбраны новыя ралныя. распачата работа над упарадка-

ваннем горада, выбудавана гарадская школа, выбоукавана вуліца, пабулаваны масты, помны. Графіня Браніцкая дала цэглу, а каполь - люзва на пабулову будыйкаў Пабудаваны касцёл, ратуша, крамы, школа».

Між іншым, аўтар дзённіка ўпамінае аб сялянскіх бунтах, якія выбухалі ў Бельскім старостве. Стажанскі спвярджае, піто падбухторвалі сялян на бунту звольненыя члены гарадской рады, вядома аднак, што ва ўлапаннях Браніцкай панаваў нялюлскі прыгнёт. Ужо ў 1820 гоизе сам Браницкі жорстка расправіўся з паўстанцамі. У часе паўстання загінуў сялянскі кіраўнік, їван Бурак.

Апбудова Бельска не прынесла большай карысні, таму што ўжо насля III палзелу Польшчы Бельск знайшоўся пад улалай ипусакоў. У сувязі з гэтым утраију сувязь з Варшавай і з іншымі тэрыторыямі, з якімі ўтрымліваў ганплёвыя адносіны. Стан такі не існаваў поўга (па 1807 г.). але прымусіў некаторых жыхароў Бельска пакінуць горад.

Аб тым, які быў выгляд тагачаснага горада і яго жыхароў, даведваемся з дзённіка Роха Сікорскага («Лыкі» і «Каўтуны»). які быў бельскім мешчанінам і жыў тут у канцы XVIII і на пачатку XIX стагоддзя. Аўтар быў бурмістрам мястэчка, многа паларожнічаў, вучыў сваіх і чужых пзяней, арганізоўваў школы. Несумненна, дзённік з'яўляецца цікавым гістарычным дакументам, з якім чытач павінен пазнаёміцца.

У XIX стаголизі бельскія купны ў асноўным ганилявалі кажухамі, шытымі мясцовымі кажушнікамі, скуплялі таксама хмель і пяньку і ўсё гэта прадавалі ў Варшаве разам з вазамі і коньмі, таму што транспарт пустых фурманак не аплачваўся.

Ганпаль наваў бельскім купнам невялікі даход, нічым не напамінаючы даходаў XVI стагоддзя. В поставительность с поставительно

У канны XIX ст. наступае паступовае ажыўленне горада ў сувязі з пабудовай чыгункі Кіеў -Крулевец (праз Брэст — Бельск - Беласток - Граева). Насельніцтва Бельска распе вельмі хутка, у 1878 годзе пражывае тут ужо 5810 асоб. у 1897 годзе 7815 асоб і 1052 асобы войска.

Пабудова чыгункі не прынесла Бельску чаканых вынікаў. Усё большае і большае значэнне маюць іншыя гарады, а ў першую чаргу Беласток. Для прыкладу прыводзім некалькі лічб: у 1807 г. насельніцтва Беластока налічвала 4145 асоб у 1897 - 66 032 асобы, а ў 1910 годзе — 80303 асобы. Нават развіциё ткацкай прамысловасці не закранула Бельска: у 1860 годзе было тут толькі 5 невялікіх тканкіх прадпрыемстваў. У 1897 годзе лік іх узрастае на 23. Аб велічыні гэтых прадпрыемстваў сведчыць такі прыклад. Створаная ў 1897 годзе фабрыка трыкатажу М. Н. Браўда мела толькі аизін матор сілай 15 КМ. гуртавала яна толькі 22 работнікаў, агульная прадукцыйная вартасць гэтага прадпоыемства не перавышала 6000 рублёў у год. У той жа час Беласток без (Дайлід, Антанюка, Скаруп, Выгоды) меў 81 тэкстыльную фабрыку, у якіх працавала 2608 рабочых на алну змену. Нават у Цеханоўцы былі 24 невялічкія тэкстыльныя фабрыкі, вырабляючыя прадукцыю на 230 000 рубл. у год.

У часе І-ай сусветнай вайны насельніцтва часткова пакінула Бельск, выизджаючы на Усход. У міжваенны перыяд Бельск быў сталіпаў найбольшага ў Польшчы павета, аднак ніякай карысці з гэтага Бельску не было. Далейне развівалася прамысловасць, слаба развіваўся мясцовы ганцаль.

Побач Бельска паступова разрасталася і ўзманнялася Гайнаўка, якая з невялічкай вёскі на працягу кароткага часу стала буйным прамысловым цэнтрам, які прыцягваў працаўнікоў не

толькі Гайнаўскага павета, але і Бельскага.

У Гайнаўны вельмі часта паходзіла да сутычкі паміж рабочымі і паліцыяй. Тут расла і маннела ідэя барацьбы з паўстаўшым і выспяваўшым капіталізмам. На тэрыторыі Бельскага і Гайнаўскага паветаў працавала лявіцовая беларуская сялянская арганізаныя «Грамада», якая перайшла на падпольную работу ў 1927 годзе. З'езл гэтай арганізаныі павінен быў адбыцца ў 1926 годзе ў Бельску, але ў сувязі з перапикодамі. якія ставілі мясцовыя ўлады. з'езд быў перакладзены на пазнейшы тэрмін і адбыўся ў Старым Беразове.

Справы гэтая аднак выходзяць за межы данага артыкула.

И-ая сусветная вайна прынесла Бельску новае спусташэнне і разгром. Згарэла шмат дамоў. загінула многа люпзей.

Сённяшкі Бельск налічвае 10 000 жыхароў (паводле статыстычных даных з 1956 г. -9200). Сучасны Бельскі павет значна меншы. (На яго лаўнейшай тэрыторыі паўстаў Гайнаўскі і Сямяціцкі паветы). Развіваенна тут прамысловаснь, якая абапіраецца на мясцовых сельскагаспадарчых прадуктах: лён. прэва, малако. Есць у Бельску рашарня, фабрыка мэблі, малачария.

Пасля вайны пабудавана тут шмат новых жылых памоў, новая вялікая бальніца, Агульнаалукацыйны ліцэй з беларускай мовай навучання, Педагагічны ліцэй. Нягледзячы на адбудову, горал і ў далеўшым спаўняе ролю адміністрацыйнага цэнтра. Не змянілася ўнутраная структура пабудовы горада, захавалася старое налажэнне вуліц. Захаваліся ў Бельску такія помнікі старыны. як Замкавая гара, ратуша з XVIII стагоддзя, парафіяльны касцёл, пабудаваны ў 1796 годзе, кармяліцкі касцёл і клаштар, тры драўляныя царквы, якія з'яўляюцца класічным прыкланам характэрных для Падляшша праўляных будынкаў. Неабходна таксама звярнуць увагу на шэраг ламоў пры рынку, а перш за ўсё на пом у канны вуліцы Сянкевіча, які сваім выгляцам напамінае старыя ламы поы рынку.

Толькі гэта і засталося ад помијкаў старыны лаўняга Бельска. але чытач не павінен здзіўляцца. прасачыўшы невялічкую бурлівую гісторыю апісаных вышэй палзей алнаго са ставэйшых гарадоў Падляшша.

![](_page_43_Picture_12.jpeg)

1922 год быў асабліва цяжкім для жыхароў нашай вёскі. Выгнаныя 1-ай сусветнай вайной, людзі вярталіся дадому. Згарэўшая ў час вайны вёска з трудом прыгарнула былых бежанцаў. Людзі гняздзіліся, як маглі, у свірнах, ляпянках і маленькіх хатках, якія ўцалелі пасля вайны,

Зямля ляжала адлогам, упарта чакаючы сваіх гаспадароў, дзені-дзе шумеў малады лес.

Людзі спадзяваліся лепшых часоў, вайна закончылася, былі ж зноў у сябе дома, вярнуліся. Успамінам не было канца. Сябры, спаткаўшыся пасля доўгай разлукі, дзяліліся думкамі, разважалі. Палнімала голас малалое пакаленне, якое вырасла ў галы вайны, далёка ад радзімы, неспакойнае, агорнутае духам рэвалюцыі.

Жыццё шпарка ішло слаперад. Замітусіліся сяляне, кінуліся ў пошуках якога-небудзь заробку. Прабавалі знайсці працу ў пушчы, ці ў недалёкім Бельску. Аралі адлогі, карчавалі загоны, хадзілі па грыбы, вазілі ў Бельск дровы, з тугой і нецярплівасцю чакалі першых збораў бульбы і збожжа. Зямля была адзіным сродкам існавання. Атрымаць працу ў горадзе было немагчыма. У капіталістычнай Польшчы было масавае беспрацоўе. Толькі час-ад-часу траплялася кароткатэрміновая праца пры рамонце чыгункі, ці пабудове мосту.

У такіх умовах у нашай вёсцы паўстала ячэйка КПЗБ у складзе чатырох чалавек. Ініцыятарам і сакратаром ячэйкі быў Алёша, зусім яшчэ малады хлопец. Сям'я Алёшы вярнулася з Расіі ў 1921 годзе. Была шматлікая. Маці даўно памерла, а бацька быў стары. Усе іх будынкі зларэлі, жылі ў далёкіх сваякоў, жылі, як усе ў вёсцы, бедна. Алёша быў чалавекам адукаваным. У сувязі з гэтым меў вялікі ўплыў на іншых. Чытаў пазеты і пазычаў іншым. Бываў у Бельску, меў там сваіх знаёмых. Снуў планы выезду ў Францыю, але найчасцей вяртаўся думкамі да побыту ў Расіі. Сквапна збіраў весткі аб Савецкім Саюзе і, зразумела, пераказваў их іншым. На пытанне, чаму не застаўся ў Расіі, адказваў: «Рамантызм, таварышы, пракляты рамантызм!» У штодзённым жыцці Алёша быў мала зарадным, да гаспадаркі не меў ніякай ахвоты. Але любіў чыстату і парадак,

1 вось гэты Алёша арганізаваў у нашай вёсцы ячэйку, да якой спачатку ўцятнуў Сцяпана.

Сцяпан быў наймалодшым сярод членаў ячэйкі. У час бежанства навучыўся рахункаводству. І нават, як часта расказваў, працаваў рахункаводам у вялікім рэстаране Харкава. Знаў шматлікія назвы він. чым звычайна выклікаў захапленне ў слухачоў аднавяскоўпаў.

Адрозніваўся ад іншых таварышаў нейкай прыроднай інтэлігенцыяй. Быў цікавым, прыгожым хлопцам, падабаўся дзяўчатам. Сцяпан марыў аб лепшым, дастатнейшым жыцці. Хацеў атрымаць якую - небудзь пасаду ў Бельску. Дабіўся гэтапа значна назней, атрымаў пасаду ў канцылярыі каапесатыва ў Бельску.

Трэцім і найстарэйшым членам ячэйкі быў Ульян. Звалі яго дзядзькам Ульянам, інакш не выпадала. Чалавек сярэдняга ўзросту са светлымі вачыма, вясковы прайдоха і жартаўнік. Усе яго зналі, усюды паспяваў пабываць, яго заўсёды сутраваджаў смех. Быў бяздзетным. Жонка трымала яго ў руках. Працаваў то на чыгунцы, то пры пабудове мосту. Малая гаспадарка амаль не прыносіла даходу.

Дзядзька Ульян любіў знаходзіцца сярод людзей, працаваць у калектыве, дзе была магчымасць пажартаваць, паслухаць песень. Быў сапраўным мастаком на лаянцы. Не было чалавека, які б мог ято пераспорыль.

Праца пры пабудове мосту. Пятнациаць чалавек цягнуць уверх жалезную «бабу», напружваюцца вяроўкі, скрыпіць блок. Дасягнуўшы адпаведнай вышыні, «баба» са свістам ападае на паль, і зноў вяроўкі напружваюцца, зноў скрыліць блок. Як жа не спяваць пры такой працы. Дзядзька Ульян ахвотна зацягваў. Ён нават патрепіў сам складаць новыя сакавітыя частушкі. Бадзёры смех иёсся над чыстай гладдзю ракі.

У палітыцы дзядзька Ульян не зусім добра разбіраўся. Любіў паслухаць разважанні адукаваных людзей.

Раніцай у нядзельку хата дзядзькі Ульяна ператваралася ў цырульню, а дзядзька Ульян выступаў у ролі заўзятага цырульніка. Брыў з азартам, скроб брытвай так, што не аднаму слёзы з вачэй капалі.

- Гатовы, - казаў, - калі кліент быў падобны да рэзанага парсюка. Ідзі да крыпы абмыйся.

Такім быў трэці член ячэйкі. Алёша казаў, што над ім трэба инога працаваць.

Чанвёртым быў таварыці Мірон, чалавек пажылы, год каля сарака высокага росту, худы. Мірон быў чалавекам бывалым, многа чуў і бачыў. У час бежанства быў паштальёнам. Любіў молалзь. Меў дар таварыць вершам, быў імправізатарам. Часта прыспеўваў да паспадыні:

> Гаспалыня хай жыве. Многа лет хай мае. Яе лзені хай жывунь. Многа лет хай маюць. Яе ўнукі хай жывуць... і т.д. Мнопае лета!

А калі гаспадыня прыносіла закуску, жартаваў далей. Калі ж замест закускі сустракала яго патроза ўжыцця мятлы, не коыўлзіўся. У вёсны любілі яго, а асабліва моладзь, любілі за вясёлы характар, за зграбныя жарты. Там, дзе з'яўлялася патрэба арганізаваць штосьці да смеху. Мірон быў адзіным і незаступным.

Палітычныя справы любіў абмяркоўваць канкрэтна, любіў гаварьниь, аб тым, што было и што ящчэ будзе. Крытыкаваў сучаснасць, разумеў яе як нешта часовае, што пераміне, як ліхі сон Такім быў чацвёрты член нашай ячэйкі.

 $\Delta \omega_{\rm{c}}$ 

Ячэйка ўтрымлівала цесную сувязь з Бельскам, з таварышамі Гіжэўскім, Радзіцкім. Алёніа часта бываў у Орлі, у Беластоку. Інфармаваў таварыццаў аб выніках партыйных нарад, даваў заланні членам ячэйкі.

Заданием ячэйкі, перш за ўсё, была алітацыя мясцовага насельнчитва. Таварышы лаварылі аб нетрываласці капіталістычнай улады, эаклікалі да байкатавання падаткаў, распаўсюджвалі лістоўкі КПЗБ.

1 мая 1925 года. На прыдарожнай вярбе красуецца чырвоны спят з лозунгамі: «Няхай жыве рабоча - сялянская ўлада! Далоў каліталістычны ўрад!» Заданне, даручанае ячэйкай, выканаў Сцяпан. Світала, калі межамі вяртаўся ў вёску, танарыўся тым, што зрабіў, хаця і баяўся трошкі.

У жніўні 1925 года на ячэйку звалілася нашчасце. Паліцыя арыштавала Івана Горскага з суседняй вёскі Стрыкі, члена К.О. (Пазней аказалася, што ён быў правакатарам). На наступны дзень арыштавалі Алёшу, пасля Сцяпана, Мірона, Ульяна. Усіх павезлі ў Орлю. Тут былі ўжо таварынны Гіжэўскі, Радзіцкі і нимат іншых. На падлозе ляжаў моцна збіты, акрываўлены, у парваным адзенні Алёша. Калі ўбачыў Сцяпана, ледзь прахрынеў: «Глядзі, што са мной зрабілі, гадзіны!»

Арыштаваных дапытвала «дэфа», бязлітасна катуючы,

Пасля допыту ў Орлі, арыштаваных прывезлі ў Бельск і часова змясцілі ў шпітальнай трупярні з мэтай выканання неабходных фармальнасцей: здымкаў, адбіткаў пальцаў і т.д., пасля чаго кожны з арыштаваных быў скіраваны на індывідуальны допыт да следчага. З Бельска ўсіх скіравалі ў беластоцкую турму. Тут усіх памясцілі ў камерах па 4 асобы. Спачатку ўмовы прабывання ў турме былі вельмі цяжкімі: холад, голад, ніякіх вестак, ніякіх пісем.

Была восень, калі збітых і змучаных таварышаў перавялі ў адну вялікую камеру нумар 30. Найгоршае мінула. Палепшыліся бытавыя ўмовы. Памяшканне было вялікае, сухое і цёплае. Людзей сабралася шмат, каля 30 асоб, старойшыя і маладыя, знаёмыя і незнаёмыя. Былі таварышы з Міхалова, Гарадка, Валіл, Крынак і іншых мясцовасцей. Можна было пачуць такія прозвішчы, як Майсак, Грыцук, Грэсь, Юравец, Мушынскі, Серада і інш. Пераважалі беларусы, была аднак і палякі, І вось сярод тэтых людзей знайшлася чацвёрка ужо вядомых чытачу нашых таварыннаў.

Пасля цяжкіх прыгод таварышы лягчэй уздыхнулі, з часам дайниці да фізічнай і маральнай нормы. З першымі прыбыўшымі з волі пасылкамі паправіліся настроі, паступова зноў радзіліся жарты.

Дзядзька Ульян знайшоўся ў сваёй стыхіі: столькі людзей, усе маюць час, усе сядзяць і нікуды не могуць разыйсціся. Наш дзядзька пачаў жартаваць, асмялеў. Усё, што рабіў або гаварыў дзядзька Ульян, усім здавалася вельмі камічным.

Марон таксама пачаў вастрыць, імправізаваць, але спаткаў сапраўднага саперніка ў асобе тав. Юраўца, які аказаўся ў гэтай справе не горшым мастаком, чым Мірон,

Утварыліся 2 трупы: група Мірона і група Юраўца. Адбылася заўзятая слоўная барацьба, у якой заўсёды перамагаў Юравец. Ён сам окладаў вершы, арганізоўваў харавыя дэкламацыі, сыпаў жартамі. Паэзія яго была сатырычнага зместу, але вясёлая.

Тут нарадзілася яго вялікая паэма аб жыцці беларускіх сялян у панскай Польшчы, напісаная мовай, якая ўяўляла сваеасаблівае славянскае эсперанта - гэта была мяшанка беларускіх, польскіх, украінскіх, рускіх і мясцовых, зразумелых невялічкай трупе людзей, слоў.

Вось прыклад паэзіі Юраўца:

«Вяюнуліся мы дадому, На айчынны наш плеок, Збудавалі сабе хаты Ні то з жордак, ні з дасок...» 1 поыпеў: Брава, брава, брава, біс, Брава, солтыс наш Дзяніс.

Прыпеў паўтаралі ўсе хорам, так, як прапанаваў Юравец. Вершы Юраўца ўсім вельмі падабаліся, харавая дэкламацыя ўвайшла ў звычай, а прыпеў быў сапраўдным «турэмным пімнам».

Дзядзька Ульян так расхадзіўся, што амаль перастаў шкадаваць, што папаў у астрог. Жарты не захаллялі толькі Алёнгу, быў ён сур'ёзным і маўклівым. бо разумеў іх становішча значна глыбей, чым дзядзька Ульян. Па арлянскіх прыгодах толькі инто прыходзіў да нормы.

Жарты жартамі, але былі і сур'ёзныя размовы. Шмат гаварылася аб цяжкім становішчы сялян, аб падатках, аб палітыцы,

Пасля паўтара года турмы Сцяпана, Мірона і дзядзьку Ульяна выпусцілі.

Алёша быў асуджаны на тры пады астрога. Сядзеў ў Беласто-Ky.

#### 

#### АД РЭДАКЦЫІ:

Гэты матэрыял з'яўляецца дакументам, які ў яркіх і вобразных прыкладах ілюструе стан беларускай асветы ў гады санацыі, адначасова паказвае барацьбу беларускага насельніцтва за права навучання дзяцей на роднай мове, раскрывае кіруючую ролю тагачасных культурна-асветных арганізацый. якімі былі Таварыства беларускай школы і Беларускі інстытут гаспадаркі і культуры.

Дакумент беражна перахоўваўся былым лзеячом «Грамады» і членам ТБШ — Пятром Ластаўкай, які ў 1957 годзе перадаў яго Беларускаму грамадска культурнаму таварыству. У бягучым годзе стварылася магчымасць пазнаёміць з даным матэрыялам шырэйшы круг чытачоў.

> Да п. Прэзэса Рады міншетраў Рэчы Паспалітай Польскай

Копія для п. Міністра рэлігійната веравызнання і трамадскай адукалыі

> Таварыства беларускай школы ў Вільні, вуліца Крулеўская 3. кв. 8.

і Беларускага інстытута гаспадаркі

і культуры, Вільня, руліца Завальная, 1 кв. 1.

### МЕМАРЫЯЛ

У справе беларускіх школ і пазашкольнай асветы

Беручы пад увагу права кожната народа на карыстанне і захаванне сваёй айчыннай мовы і культуры, шанаванага ў шматлікіх трактатах міжнароднага характару і загарантаванага Кан-

стытупыяй Рэчы Паспалітай Польскай, беручы таксама пад увагу выматаний педатогікі, якія прадугледжваюць навучанне дзяней на роднай мове, імкнучься павысіць маральны і культурны ўзровень беларускага насельніцтва, вышэй падпісаныя арганізацый личаць неабходным звярнуць увагу п. Прэзэса на занядбаны стан беларускай адукацыі і пазашкольнай асветы на беларускай тэрыторыі, а таксама прад'явіць яму шэраг патрабаванняў у гэтым напрамку.

### 1. СТАН БЕЛАРУСКІХ ПАЧАТКОВЫХ І СЯРЭДНІХ ШКОЛ

Пасля таго, як беларускія землі былі захоплены Польшчай, дзейнічала тут звыш 500 беларускіх школ дзяржаўных і прыватных (К. Саракоўскі, беластоцкі ваявода, у сваёй кнізе п. з. «Sprawa narodowościowa na Kresach Wschodnich», Kpakay,

![](_page_46_Picture_3.jpeg)

П. Ластаўка, А. Паўловіч, Г. Мікалаеўскі — удзельнікі беларускага культурна - асветнага руху ў час санапыі.

1924 г. падае 350 беларуских школ). З усіх гэтых школ у 1922 годзе засталося 47, а ў гадах 1923/24 толькі 29. У 1924/25 навучальным годзе і апошнія беларускія школы закрыта.

У сувязі з ліквідацыяй беларускіх школ настаўнікі, якія там працавалі, засталіся без працы. 240 настаўнікаў школьныя ўлады ў 1922 годзе скіравалі на настаўніцкія курсы ў Кракаве, у мэтах падрыхтоўкі іх да працы ў польскіх школах. Пасля заканчэния курсаў настаўнікаў скіравалі да працы ў польскія школы на этнаграфічнай тэрыторыі Польшчы, а тых настаўнікаў, якія змагаліся за родную мову. звольнілі.

Зразумела, што такия адносіны да беларускіх спраў з боку улал не салзейнічалі развішно беларускай асветы. Не матлі далей існявать беларускія настаўніцкія семінарыі. Былі яны закрыты ў Свіслачы. Ваўкавыскага павета, і Барунах, Ашмянскага павета.

Прычынай ліквідацыі беларускіх школ быў недахоп адпаведных школьных пастаноў, якія б разглядалі справы няпольскіх **TIKOJI** 

У ліпені 1924 г. урад уносіць у сейм праект пастановы аб справах асветы начылянальных меншасцей. Сейм зацвярджае пастанову з дня 31. VII.1924 г., якая разглядае некаторыя пытанні арганізацыі школ. Як пастанова, так і распараджэнне з дня 7.1.1925 г. былі занядбаны адміністрацыйнымі ўладамі і не далі пажаданых вынікаў, не вырашылі пытання развіцця асветы напыянальных меншасцей, а ў гэтым выпадку і беларускай асве-THI.

Факты перашкод і твалтаў з боку школьнай адміністрацыі і паліцькі ў час масавата ўдзелу беларускага насельніцтва ў справе адкрыцця беларускіх школ на аснове пастановы з дня 31.VII. 1924 г. была прычынай шматлікіх скарг Таварыства беларускай школы, Беларускага інстытута гаспадаркі і культуры, Беларускага пасольскага клуба, якія толькі ад 28 лістапада 1924 года да 20 кастрычніка 1925 г. злажылі Прэзэсу Рады Міністраў і Міністоу прамадскай адукацьяі 49 інтэрпеляцый.

Нятледзячы на ўсе перашкоды з боку адміністрацыі, бацькі дзяцей у школьным узросце, у час збору школьных заяў на 1925/26 навучальны год, прад'явілі школьным уладам заявы на 412 камплектаў, г. зн. на 412 беларускіх школ. Да 1928 г. ад беларускага насельніцтва паступіла заяў на 1929 школ.

Паводле дадзеных віленскіх школьных улад, прысланых Таварыству беларускай школы, колькасны стан беларускіх школ і польска - беларускіх на дзень 30.Х.1925 г. быў наступны: у Віленскім ваяводстве беларускіх дзяржаўных школ - 11. прыватных - 3, дзяржаўных польска - беларускіх - 18; у ваяводстве Наватрудскім беларускіх дзяржаўных школ — 10, прыватных -1. польска - беларускіх - 26. У абодвух ваяводствах разам: дзяржаўных беларускіх школ - 21. прыватных - 4. дзяржаўных польска - беларускіх - 44. Агульны лік школ беларускіх і польска - беларускіх прывагных і дзяржаўных выносіў 69, г. зн. 3% агульната ліку польскіх школ (2164) у гэтых ваяводствах, нятледзячы на тое, што большасць насельніцтва тут - гэта беларусы.

З часам беларускія школы поўнасцю ліквідавалі, называлі іх

беларускімі толькі таму, што прапрамы навучання прадугледжвалі 1-2 падзіны ў тыдні на тутаркі на роднай мове, на якіх гуртавалися вучні ўсёй школы.

У школах гэтых навучалі настаўнікі, якія прыязджалі на беларускія землі з далёкай Галіцыі, Кантрэсоўкі, Познаньскага ваяводства, якія не ведалі і не матлі ведаць беларускай мовы.

Такое ж становішча наллядаецца і ў галіне развіцця прыватных беларускіх школ. Заявы ў справе дазволу на арганізаванне беларускіх прыватных школ, якія складала адпаведным уладам Таварыства беларускай школы ў Радашковічах і іншых мясцовасцих, засталіся без адказу. Таварыства беларускай школы ў Радашковічах у 1924 годзе падала заяву школьнаму інспектару ў Слоніме ў справе дазволу арганізацыі 9 прыватных беларускіх школ, але на заявы гэтыя не атрымала адказу. У 1925 г. зноў былі паданы заявы ў Слонімскі інспектарат на 13 школ і ў школьны инспектарат у Валожыне на адну школу, на якія адказ таксама не атрымалі.

Адкрытыя ўсё ж прыватныя беларускія школы былі закрыты, настаўнікі пакараны. Беларускі пасольскі клуб паставіў гэту справу ў сейм.

У выніку заяў, паданых Беларускім інстытутам гаспадаркі і культуры школьным інспектарам 1.Х.1926 года ў справе адкрыцци 18 беларускіх школ у 1926/27 жавучальным годзе, быў атрыманы дазвол на адкрыццё 5 школ. Адкрыты былі аднак толькі 2 николы ў вёсках Шаўляны, Браслаўскага павета, і ў вёсцы Рудаўка ў Слонімскім павеце. Іншыя не былі адкрыты ў сувязі з тым, што кандыдаты на настаўнікаў, не атрымаўшы палітычнай адужацыі, не матлі працаваць у школе.

Школа ў Шаўлянах, якая працавала на працягу 6 год, была закрыта ў 1932 г. у сувязі з тым, што настаўніца п. Мар'я Булыгова не атрымала палітычнай адукацыі.

Таварыства беларускай школы ў Вільні да 1927 года злажыла адпаведным школьным уладам заяўкі на 109 прыватных школ. Быў атрыманы дазвол толькі на 10 школ. І зноў усе школы не былі адкрыты ў сувязі з незацвярджэннем настаўнікаў.

Такі ж лёс сустрэў і сярэднія беларускія школы. У сучасны момант беларусы не маюць сярэдняй школы з беларускай мовай навучання, апрача беларускага філіялу дзяржаўнай гімназіі ім. Ю. Славацката ў Вільні. 7 гімназій: у Будславе, Гарадку, Маладзечне, Несвіжы, Гродне, Клецку, Наватрудку і Радашковічах, якія існавалі раней, былі закрыты ўладамі з тых ці іншых прычын.

Намаганні Інстытута гаспадаркі і культуры, распачатыя ў 1928 г. у напрамку адкрыцця Настаўніцкай семінарыі ў Вільні, не прынеслі ніякай карьісці.

Вось кароткая гісторыя, інакці кажучы мартэалогія стану бе-

ларускіх пачатковых і сярэдніх школ ва ўмовах Рэчы Паспалітай Польскай.

Беручы пад увагу вышэй сказанае, сцверджанне, быццам бы беларусы не цікавяцца справамі сваёй асветы, закранутае, між іншым, у выступленні былога куратара Віленскай школьнай акругі п. Шэлягоўскага ў прысутнасці паслоў і сенатараў у Вільні ў лістападзе 1935 г., не згодна з праўдай.

У сапраўднасці не брак зацікаўленасці асветнымі справамі з боку беларусаў, а беспаспяховасць шматлікіх намаганняў, нявера ў сілу права, былі прычынай частковата аслаблення пасля 1929 г. барацьбы за беларускую школу, не сведчыць гэта аднак аб тым, што беларусы наогул зракліся права на сваю школу.

Лля таго, каб паказань сапраўдныя імкненні беларускага насельніцтва, нашыя арганізацыі пачалі ў тэтым годзе новую акцыю складання заяў на беларускія школы. Дзейнасць гэтая спаткалася з варожымі адносінамі з боку паліцыі і мясцовых улад.

«Kyp'en віленскі», у нумары 187 з 10 ліпеня 1936 г. апісвае намаланні жыхароў вёскі Есьманаўцы, Маладзечанскапа павета, у напрамку адкрыцця беларускай школы. Адначасова сцвярджае, што імкнення да адкрыцця айчынных школ права легальна забараніць беларусам не можа, але імкненням гэтым можа перашкодзіць. Звычайна тэта адбываецца так.

Падпісаный заявы з патрабаваннем беларускіх школ неабходна недзе пасведчыць. Толькі войт можа зрабіць гэта дарма, Войт аднак ніколі не мае часу, ніколі няма яго дома. Замест войта ў тміне патэнтаў сустракае перадавая паліцыя. А вы чаго? Камунізму вам хочацца? А мандаты карныя ўжо апладілі?.. Сяляне вяртаюцца дадому. З прадстаўніком паліцыі лепш не сустракацша. - Прыдзем іншым разам.

Школьны сакратарыят, створаны нашымі арганізацыямі, спецыяльна для спраў беларускай школы зазначыў у часе ад 1.111. да 15.Х.1936 г. вялікую колькасць фактаў прыдзірак, здзекаў, перашкод, сустрэтых з боку мясцовых улад у час збору заяў у гэтым тодзе. Вось яны, найбольш тыповыя:

1. У шматлікіх мясцовасцях паліцыя забрала (непасрэдна з пошты) друкі заяў, высланыя сакратарыятам зацікаўленым асобам. Так было ў вёсках — Карэлічы, Заполле, Устухава гміны Шчоюсэ. Наватрудскага павета: у вёсцы Сыцэвічы, гміны Радашковічы, у вёсцы Раеўшчына, тміны Старавейскай, Смаленскага павета.

Камендант пастарунка ў Ляхавічах, Баранавіцкага павета, на пытанне п. Чарнэцкага — жыхара Ляхавіч «ці праўда, што ад беларускага насельніцтва паліцыя забірае школьныя заявы, а калі так, то з чыйто загаду?» — адказаў: «З чыйто, затаду не скажу, але маю такі затад і мушу яго выконваць».

2. Бывае так, што палацыя забірае заявы, праводзячы вобыскі.

kinder av Santon

94

Так было ў Беластоку, у вёсцы Тулічава. Пачапоўскай гміны, у вёсцы Заполле, тм. Карэлічы, Наватрудската павета; у вёсцы Маскалі, тм. Орля над Нёманам, пав. Шчучын, у вёсках Канюхі. Зубялевічы, Зярбковічы, Шавалі, тм. Ляхавічы, Баранавішкага павета, у вёсцы Вераб'евічы, тм. Шчэрскай. Слонімскага павета.

3. Здараліся выпадкі застрашвання, арыштаў, а нават пабояў асоб, якфя бралі ўдзел у школьнай акцыі. Так у вёсках Кую'янова і Малашэва ў Дзіснянскім павеце паліцыя патражала сялянам, «што будзе тое, што некалі было з гурткамі».

У мястэчку Карэлічы, Навагрудскала павета, і ў вёсцы Казлоўшчына, павет Слонім, пагражалі высяленнем з тэрыторыі гміны. У вёсцы Марцінаўцы, тм. Гудзевічы, павет Гродна, былі арыштаваны 4 асобы. У вёсцы Грыбаўцы тэтай жа тміны паліцыя здзеквалася над 4-ма хлопцамі і 4-ма дзяўчынкамі, арынцаванымі падчас удзелу ў школьнай акцыі. У вёсны Шавялі гм. Ляхавічы, Баранавіцкага павета, было арыштавана 5 асоб: Алама і Паўла Лукашоў, Тодара Кумэйшу, Цімафея Сокала і Мікалая Касцюка. Якуб Сокал з вёскі Зубялевічы, Ляхавіцкай тміны, Баранавіцкага павета, быў затрыманы на пастарунку ў Ляхавічах і моцна пабіты паліцыянтам Малецкім.

Вучняў беларускага філіялу Віленскай гімназіі ім. Ю. Славанкага ў Вільні Аляксандра Паўлоўскага, Уладзіміра Булгана арыштавалі і, надзеўшы наручнікі, накіравалі ў арышт на 48 падзін толькі за тое, што ў час вобыску былі знойдзены друкі заяў і іншых легальных дакументаў. Друкаў школьных і іншай легальнай літаратуры ім не звярнулі. У павеце Стаўбцоўскім у жніўні г.г. за ўдзел у школьнай акцыі арыштавалі і вывезлі ў канцэнтрацыйны латер у Картузскай Бярозе Бокута (60 год) з вёскі Дразды і Ліхачэўскага з вёскі Перадкі, Свяржэнскай гміны. Апрача тэтага, здараліся выпадкі арыштавання ў вёсцы Карэлічы і Заполле ў Навагрудскім павеце.

Паліцькинт Цішэўскі супольна з камендантам пастарунку мястэчка Пяскі, Ваўкавыскала павета, білі па твары і па натах Мікалая Рудзяка з вёскі Ніжэва, называючы яго камуністам і патражаючы карамі і пратаколамі.

У вёсцы Акуньянава, тміны Дзевятковічы, Слонімската павета, камендант паліцыі здзекваўся над Уладзімірам Вярбіцкім за ято ўдзел у акцыі школьнай. У школьным сакратарыяце захоўваюцца валасы, вырваныя ў Вярбіцкага камендантам паліныі. Башькі дзяцей у школьным узросне з вёскі Баравікі і Вячнейкі ў колькасці 65 асоб прыбылі ў тміну ў Жыровічах, пав. Слонім, каб пасведчыць свае подпісы на школьных заявах. Войт не заханеў пасведчыць. Камендант пастарунку п. Лятавец загадаў усім з'явіцца на пастарунак. 7 асоб арьнитавалі, рэнту, злаяўшы, адаслалі далому.

4. Павятовыя ўлады атульнай адміністрацыі накладаюць адмі-

ністрацыйныя кары на аснове пастановы з дня 21.11.36 г. і распараджэння з дня 26.1Х.35 г. на найбольш актыўных удзельнікаў школьнай акцыі. Такім спосабам Баранавінкае павятовае староства ўкарала 1.VII.36 г. Янку Чарнэцкага — жыхара Ляхавіч, Якуба Сокала, Янку Куктыша, Міхася — сына Ігната Коктыша, Міхася - сына Янкі Куктыша - жыхароў вёскі Зубялевічы, Баранавіцкага павета, ўсіх іх аптрафавалі на суму ад 10 да 15 злотых. Жыхары вёскі Вераб'евічы, Чарэмхаўскай гміны, Слонімската павета, былі пакараны: 3 асобы на 14 дні арышту з заменай на 20 зл. игтрафу. 3 асобы на тры дні арышту з заменай на 5 зл. штрафу.

5. Нягледзячы на распарадженне з дня 7.1.1925 г. войт часта адмаўляўся пасведчыць подпісы, спасылаючыся на асабістыя распараджэнні ўлад арміністрацыі атульнай, пастановы адпаведных муніцыпальных улад, або іншыя абставіны, напрыклад, на няпольскі тэкст заявы. Падобныя выпадкі здарыліся ў Радашковічах, Маладзечанската павета; Пасках к/Ваўкавыска, Вялікіх Есьмантах, Сакалдзе — Гродзенската павета, Орлі — Шчучынскага павета, Райцах на Наватрудчыне, Забеліне — Ваўкавыскага павета і іншых.

6. Безадказныя адносіны некаторых улад і ўстаноў, якія здзекваюцца, яўна праследваюць беларускую школьную справу, ілюструюць наступныя прыклады: 7 верасня т.т. грамадзянің Філіп Каранюк, прадстаўнік вёскі Баброўнікі, гм. Велька Бераставіца, звярнуўся да натарыуса ў мястэчку Крынкі, Гродзенскага павета, з просьбай сцвердзіць поднісы на школьных заявах. Натарыус аджазаў, што можа сцвердзіць пры ўмове, што зацікаўленыя прынясуць пасведчанні, якія б сцвярджалі іх нацыянальную прыналежнасць, пакажуць пашпарты, заплацяць па 3 зл. за кожную заяву, а таксама пакрыюць належнасць за пацвярджэнне подпісаў. Такія ўмовы не былі прадбачаны ані пастановай, ані выканаўчым распараджэннем.

У сувязі з немагчымасцю выканання даных вымаганняў натарыус параіў упаўнаважанаму Каранюку звярнуцца да староства, спвярджаючы, што толькі яно можа гэта зрабіць бясплатна.

Гродзенскі стараста ў лісце з дня 20. VIII.1936 г. № Р-4 16. у падліку скарг, паданых нашымі арпанізацыямі ў сувязі з гвалтамі, пачыненымі войтамі тишны Вялікія Есьманты і Скоталь арт. 3 пастановы з дня 31.VII.1924 г. і кар. 8 выканаўчага фаспараджэння з дня 7.1.1925 г. — аджазаў, што «гміны або староства не могуць займацца пасведчаннем уласнаручных подпісаў, у іншым выпадку ўваходзілі б у кампетэнцыю натарыусаў».

У сувязі з гэтым Гродзенскае староства, амкнучыся быць справядлівым, не толькі не загадала сваім упаўнаважаным сцвердзіць полнісы на заявах, але камо не спвердзіла подпісаў на просьбу жыхароў Гарадка.

На пошту ў Бытаню недалёка Шчоры была выслана школьным сакратарыятам пачка школьных друкаў для Палікарпа Гарбуна з вёскі Міроніна, Бытаньскай гміны. Замест школьных друкаў адрасат знайшоў у пачцы старыя нумары рускага часопіса «Рускае слова», а таксама творы Маркса і Энгельса на ўкраінскай мове.

На пошце Руда Яворска, павет Слонім, работніца пошты супольна з камендантам пастарунку ў маі бятучага года прымушала Ігната Барташа з вёскі Дворкі да адсылання пачкі друкаў школьных назад і падпісання паквітавання аб непрынялці пачкі. Калі Барташ не знадзіўся, камендант сканфіскаваў пачку.

У такіх умовах адбывалася ў гэтым годзе школьная вярбоўка дзяцей у беларускія школы.

#### И. СПРАВЫ БЕЛАРУСКАЙ ПАЗАШКОЛЬНАЙ АСВЕТЫ

Не лепш выглядаюць справы беларускай пазашкольнай асветы. Беларусы, пражываючыя ў межах Польшчы, маюць свае культурна - асветныя арганізацыі, якія вядуць барацьбу з цемрай і непісьменнасцю, імкнуцца падняць культурны і эканамічны ўзровень жыхароў вёсак і мястэчак. Кожны, хто ў нейкай ступені зацыкаўлены беларускімі справамі, можа сцвердзіць, што ніжэй падпісаныя арганізацыі ў паліне культурна - асветнай дзейнасці з'яўляюцца найбольш вядомымі. У сучасны момант аднак дзейнасць арганізацый абмежавана.

Найбольшы росквіт дзейнасці Таварьютва беларускай школы прыладае на 1929 - 30 г.г. Арганізацыя налічвала 500 гурткоў у такіх павятовых акругах, як Баранавічы, Беласток, Вілейка, Гродна, Глыбокае, Ліда, Навагрудак, Мір (на павет Стаўбноўскі). Касоў, Слонім, Свіслач (Ваўкавыскі павет) і іншыя. ТБШ стварыла больш 250 бібліятэк - чытальняў і звыш 100 народных дамоў, пры чым больш 20 такіх дамоў было ўласнасцю Таварыства.

У гэтым годзе мінае 15-тая падавіна ўзніквення ТБШ. За час свайго існавання Галоўнае Праўленне ТБШ зарэгістравала 10.297 членаў, не ўлічваючы тых членаў, якіх зарэлістравалі праўленні аддзелаў.

Пачынаючы ад 1928 года, улады праводзяць масавую ліквідацыю Таварыства. Закрыта 6 акружных аддзелаў і 100 найбольш жывых гурткоў, тры чым у Вілейскім павене праца Таварыства была поўнасцю забаронена пад папрозай кары.

Пазней былі ліквідаваны апошнія акружныя праўленні, за выключэннем некаторых гурткоў. Прычыны масавай ліквідальні тлумачыліся дэзартанізацыяй у фінансах і канцылярыі, нарушэннем статуту. У паветах Пастаўскім і Баранавіцкім ліквідацыя турткоў тлумачылася іх «бяздзейнасцю», а ў шматлікіх выпадках зусім не была падана матывіроўка. Маёмасць ліквідаваных гурткоў у выглядзе кніг, тэатральната рэпертуару, музычных інструментаў, грошай, актаў і г.д., не пераказана Галоўнаму Праўленню таварыства ў паветах Навагрудскім, Стаўбцоўскім, Слонімскім. Памяшканні пераказаны іншым установам.

У 1934 г. была спынена часова дзейнасць гуртка ў вёсцы Дароні, Падараўскай гміны, Ваўкавыскага павета, а'бібліятэка апячатана. У час вобыску ў бібліятэкара Рыгора Навіцката, праведзенага дня 30. VIII.1935 г., былі знойдзены кніті, звернутыя насельніцтвам бібліятэкару пасля закрыцця бібліятэкі. Паліцыянт Адольф Паўлоўскі, каторы праводзіў вобыск, парваў кнігі, а бібліятэкара моцна патурбаваў.

У вёсны Каўшова, гм. Скідаль, Гродзенската павета, пасля ліквідацыі мясцовага туртка бібліятэка была пераказана не Галоўнаму Праўленню, але школьнай арганізацыі ў Гродне.

Беларускі інстытут гаспадаркі і культуры, які ўзнік у 1926 годзе, за кароткі перыяд, нягледзячы на перашкоды з боку адміністрацыйных улад і паліцыі, стварыў больш 80 турткоў і 3 аддзелы ў Вільні, Наватрудку, Радашковічах з агульнай колькасцю членаў звыш 1000 асоб.

Пры кожным гуртку была арганізавана бібліятэка-чытальня. Праца гуртка ў вясковым асяроддзі абмяжоўвалася да арганізацыі мастацкіх драматычных гурткоў, канцэртаў, дакладаў і літаратурных вечарын.

У сувязі з перашкодамі з боку мясцовых улад арганізацыя не магла алпаведна развівацца і дзейнічаць.

Скаргі, накіраваныя ваяводскім уладам у справе адмовы мясцовымі павятовымі арганізацыямі рэгістрацыі новых гурткоў і выдавання дазволу на арганізаванне імпрэз, у шматлікіх выпадках былі вырашаны адмоўна, або пакінуты зусім без адказу.

Са шматлікіх фактаў, якія ілюструюць неадпаведныя адносіны да дзейнасці гурткоў Інстытута, прыводзім наступныя: Беластоцкі стараста ў 1935 годзе заявіў беларусам, якія звярнуліся да яго ў мэтах рэгістрацыі пачаткова гуртка ТБШ, а пазней гуртка Гнстытута, што «кожную дзейнасць, якую праводзяць беларусы. лічыць небяспечнай». У сувязі з гэтым адмовіўся зарэгістраваць TVDTOK.

У ліпені бягучага года турток Інстытута ў Задзішках, Віленскага павета, імкнуўся адзначыць 10-годдзе свайго існавання. Павятовы стараста зладжаўся даць дазвол з умовай, што даклад, падрыхтаваны К. Гертовічам, будзе напісаны на польскай мове.

Такія ўмовы не былі прыняты арганізатарамі, стараста не выдаў дазволу, урачыстасць не адбылася. Гэты ж стараста 27.1Х. 1936 г. не дазволіў гуртку Інстытута ў Задзішках выступаць з беларускай п'есай, і толькі пасля доўгіх клопатаў пастаноўка адбылася 4.Х.1936 года.

Гурток у вёсцы Шальціны, Браслаўскага павета, у апошнія га-

ды не можа атрымаць дазволу на пастаноўку п'есы на беларускай мове ў сувязі з тым, што ўлады, спасылаючыся на пастановы аб бяспечнасці вясковага будаўніцтва, забаранілі выступань беларусам, хаця польскія пастаноўкі, робленыя польскімі арганізацыямі, адбываліся ў падобных, а часта тых самых умовах.

Справы арганізацыі ў беларускім вясковым асяродлзі тэатральных пастановак або дакладаў, ініцыятарам якіх быў Беларускі акадэмічны саюз, сустракаліся з варожымі адносінамі ўлал павятовай агульнай адміністрацыі.

Вось некалькі навейшых поыклалаў:

12 липеня г.г. гродзенски стараста не дазволіў у вёсцы Альшанка Малая правесці даклад аб значэнні айчыннай мовы. Даклад палюыхтаваў студэнт Вацлаў Пакуцовіч. Прычынай забароны было: «спакой і публічная бяспека».

25 ліпеня г.г. стараста забараніў Саюзу правесці даклад у вёсцы Паладкова на тэму «Беларусь у мінульим і сёння». Матывы тыя ж. што і вышэй.

Гэты ж стараста 14 жніўня т.г. забараніў Саюзу правесці даклад у вёсцы Альшанка Малая, на тэму: «Эканамічныя магчымасці развіцця гаспадаркі на землях Беларусі».

Прычыны забароны наступныя:

а) памяшканне не адпавядае вымаланням бяспечнасці вясковага будаўніцтва:

б) насельніцтва раздзелена палітычна.

в) с увагі на спакой і публічную бяспеку.

Неабходна адзначьщь, што да заяў, якія выслаў Беларускі акадэмічны саюз у староства ў справе дазволу арганізацыі даных дакладаў, былі далучаны візы рэктара У.С.Д. і Куратара Саюза.

Такія выпадкі мелі месца і ў іншых паветах, як, напрыклад, у павеце Пружанскім, дзе стараста не дазволіў студэнту п. Засіму зробіць даклад «Аб кааперацыі».

У некаторых паветах Наватрудскага ваяводства і ў паветах Маладзечна, Віленскага ваяводства, адзначаны выпадкі забароны мясцоваму насельніцтву спяваць народныя беларускія песні.

Сустражаюцца вынадкі бяспраўнай канфіскацыі легальных беларускіх гурткоў прадстаўнікамі мясцовай паліцыі.

24 красавіка 1936 года паліцыя забрала ад Яна Лапуха з вёскі Бакуны, Сухапольскай гміны, Пружанскага павета, паэму Якуба Коласа «Новая зямля» і часопіс «Летапіс» — орган Таварыства беларускай школы.

У гміне Сверскай, Пружанскала павета, у засценку Болькішкі камендант паліцыі адабраў ад трамадзяніна Лося малітвеннік на беларускай мове п.з. «Голас душы» і спаліў яго ў печы.

Падобныя факты варожых адносін мясцовых улад да дзейнасці нашых і іншых культурна - асветных арганізацый і наогул

да ўсіх праяў беларускай культуры, бяспраўныя іх адносіны з'яўляюцца шматлікімі.

Усе гэтыя факты не могуць трапіць на спаронкі беларускага друку ў сувязі з канфіскацыяй і забаронай.

Нягледзячы на перашкоды знешняга характару, нашыя арганізальні за час свайго існавання шмат зрабілі для беларускай справы.

Ланыя арранізацыі маральна выхоўвалі сваіх членаў. Вельмі часта грошы, сабраныя на прыватныя ўрачыстасці, ахвяроўваліся на дзейнасць мясцовых гурткоў.

У апошнія гады ў сувязі з аслабленнем дзейнасці нашых арганізацый, беларуская вёска прышла да заняпаду, нават там, дзе раней развівалася праца нашых арганізацый, развіваецца алкагалізм, распуста і хуліганства.

#### **III. ПАТРАБАВАННІ**

Стан беларускай школьнай асветы на беларускіх землях ва ўмовах Польшчы, а таксама стан пазашкольнай асветы з'яўляецца сумным і не можа быць такім у далейшым.

Зразумела, што частка беларусаў знаходзіцца ў межах Польшчы, і гэтае насельніцтва павінна мець свае школы, развіваць сваю культуру. Гэтата патрабуе беларускі народ, гэта пацвярджаецца законам натуры і разумнага і справидлівата права. Праблема беларускай школы павінна быць вырашана ўладамі справядліва і рацыянальна. Павашкольная асвета таксама павінна развіванна ў нармальных умовах.

Польскія школы і культурна - асветныя арганізацыї не вырашылі і не змогуць вырашыць праблемы культурна - асветнага развіцця беларускай вёскі, таму што з'яўляюцца чужымі як з боку мовы, так і маралі.

Жыццё сцвярджае, што тенаванне польскай школы і дзейнасць польскіх культурна - асветных арганізацый на беларускай вёсцы не ўплывае на павышэнне культурнала ўзроўню вёскі, а, наадварот, вядзе да анальфабэтызму, цемры, дэмаралізацыі.

Пачуваючься да адказнасці за такі стан рэчаїснасці і імкнучьюя да яго паправы, нашыя арганізацыі маюць гонар прад'явіць наступныя патрабаванні - мінімум, выкананне якіх у значнай ступені зменіць сучасны стан беларускай вёскі на лепшы.

#### а) У ГАЛІНЕ ШКОЛЬНАЙ АСВЕТЫ

1. Затадаць адміністрацыйным, муніцыпальным і школьным уладам, каб не рабілі перацікод беларускаму насельніцтву ў намаганнях адкрыцця беларускіх школ згодна з пастановай з дня 31 липеня 1924 года. Западаць войтам, каб подпісы на школьных заявах сцвярджалі блеплатна.

- 2. Адкрыць ужо ў гэтым навучальным годзе беларускія школы ў тых мясцовасцях, дзе яны былі адкрыты на аснове пастановы 31.VII.1924 года, а таксама ў тых мясцовасцях, дзе насельніцтва масава злажыла заявы ў мінулых гадах.
- 3. Адкрыць за сродкі дзяржавы беларускія школы там, дзе на аснове пастановы з 31. VII.1924 года зложаны запатрабаванні ў гэтым годзе.
- 4. Адкрыць на сродкі дзяржавы на беларускіх землях беларускія гімназіі, прапарцыянальна да колькасці беларускага насельніцтва.
- 5. Адкрыць беларускія гуманітарныя ліцэі, матэматычна-прырадазнаўчыя і педагалічныя, а таксама прафесіянальныя школы як ніжэйшыя, так і сярэднія. Апрача гэтата, арганізаваць настаўніцкія курсы ў Вільні.
- 6. Запоўніць беларускія школы настаўнікамі беларусамі.
- 7. Знайсці фінансавыя сродкі на выдавецтва беларускіх падручнікаў для пачатковых школ.
- 8. Адкрыць пры Віленскім універсітэце кафедры беларускай мовы, літаратуры, гісторыі і геатрафіі Беларусі.
- 9. Выдзеліць адпаведную колькасць стыпендый беларускай моладзі, якая б матла вучыцца ў гімназіях, ліцэях і ўніверсітэце
- 10. Аддаць беларусам гмах былой беларускай гімназіі ў Наватрудку, асновы якога палажыў сам пан Прэзідэнт Рэчы Паспалітай, а пабудавала беларускае насельніцтва пры дапамозе дзяржавы.

### б) У ГАЛІНЕ ПАЗАШКОЛЬНАЙ АСВЕТЫ

- 1. Даць сапраўдную магчымасць развіцця дзейнасці культурнаасветным арганізацыям паводле іх статутаў. Дазволіць артанізаваць новыя гурткі.
- 2. Дазволіць весці працу затрыманых у дзейнасці і закрытых гурткоў і аддзелаў нашых арганізацый.
- 3. Звярнуць маёмасць і будынкі ліквідаваных турткоў і аддзелаў.
- 4. Прыйсці з фінансавай дапамогай культурна асветным артанізацыям, у мэтах арганізавання выдавецкай дзейнасці. Фінансаваць даньи арганізацыі павінна Міністэрства адукацыі са сваіх фінансаў, а не агульная адміністрацыя, якая неадпаведна выкарыстоўвала грошы.
- 5. Адкрыць пры Віленскай і Брэсцкай кураторыях беларускія аддзелы школьнай асветы і асветы пазашкольнай. Кіраўні-

чае становішча павінна належаць беларусам, якія карыстаюцца поспехам сярод беларускага насельніцтва.

Верым, што толькі прыхільныя адносіны ўлад да нацыянальных культурна - асветных патрэб беларусаў, а не палітыка асіміляцый зможа вырашыць на беларускіх землях адну з найбольшых праблем, якою з'яўляецца асвета і культура.

Палоўнае Праўленне Беларускага інстытута распадарка и культуры Старшыня — кс. В. Гадлеўскі

Сакратар — мгр Ян Шутовіч

Галоўнае Праўленне Таварыства беларускай школы ў Вільні Старшыня — Ф. Стацкевіч адвакат

Сакратар — Др Ф. Грышкевіч.

# ЛІТАРАТУРНАЯ YACTKA

Q,Q,Q,Q,Q,Q,Q,Q,Q,Q,Q,Q,Q,Q,Q,Q,Q,Q,Q めめめめめめ

**SRAPTOŸHAN NCCHH** 

### **ФАЛЬКЛОР АДНОЙ СЯМ'І**

Наизвычай малая колькасць старонак, адведзеных у гэтым календары пад фальклор, прымушае нас алетупіць ад той формы друкавання народнай творчасці. якой мы карысталіся ў мінулых гадах. Вузкія рамкі не дазваляюць змясціць большай колькасці народных твораў, паходзячых з розных вёсак Беласточчыны. Таму мы вырашылі пазнаёміць чытача з песнямі, казкамі і прыказкамі, жывучымі і культывуючымі толькі ў адной сям'і. Думаю, што ў будучыні будзе магчымасць надрукаваць фальклорныя творы, сабраныя з розных вёсак. што з'явіцца канкрэтным укладам у агульнае вывучэнне фальклору беларускай зямлі.

Памешчаныя ў гэтым календары творы запісаны ў сям'і Андрэя Баршчэўскага, з вёскі Бандары, Беластопкага павета. Запісаны яны ад Палагеі Баршчэўскай (73 гады), Любы Баршчэўскай (38 год) і Андрэя Баршчэўскага (75 год). А. Барскі

### Дзіцячыя песні

Люлі, люлі, люлі, Прыленелі куры. Селі на варотах У чырвоных ботах. Сталі сакатаці -Німа чаго лані. Ячменно - хоць жменю.  $\Gamma$ ароху — ходь троху, Пинаніцы - паўгарніцы, А дзіцяці - пыны. Люлі, люлі, люлі. Прылецелі куры.  $*$  at

А ты, коце сівы, Не йдзі ў нашы слівы. Нашы слівы ў садочку Ні для цебе, каточку.

Ой ты, коше, коце, Наш хлопец спаць хочэ. Як ты, коце, пойдзеш вон, То да хлопца прыдзе сон.

Ходзіт коцік па таку. Кажэ: дзеці папеку; Але Ваньку не буду — На веселі пабуду.

Коце наш, каточку, Прыдзі на ўсю ночку: Будзеш ночку начаваці 1 нам хлопша калыхаш. Дамо табе папкі У абелзві латкі. \*  $N$  \*

Кую, кую ножку, Паедзем у дарожку. Дарожка крывенька. Кабылка слепенька. Зачапіласе за пень. Прастаялі пэлы пзень.

Кую, кую ножку. Паедзем да броду. Кінем тіцля ў воду. Масток уваліўся. Гіцель утапіўся. Яго жонка уль! уль! А сам гицель нуль! пуль!

\* \*\* \*

- Ласачка, пасачка, дзе была?
- У бога была.
- Што фабіла?
- Маслечко біла.
- Чом не прынесла?
- Бо забылася.
- $-$  Каб ты падавілася!

#### 106

Што за шум, што за крык учыніўсе -То камарык на той мусі ажэніўсе. Узяў сабе жонку невелічку. Што ні ўмее шыці, прасці, чалавечку, Што ні ўмее шыці, прасці, ні варыці, I ні ўмее з камарыком добрэ жыці. Паленеў той камарык у чыстэ поле. У чыстэ поле, у зелёну дуброву. Сеў той камарык на дубочку. Звесіў свае ножанькі на лісточку. Паднелася ўзела шура-бура, Яна таго камарыка з дуба здула. Упаў той камарык з высакосці -Рукі - ногі паламаў, пабіў косці. З'ехалісе і зышлісе генералы. Яны тато камарыка не пазналі. I не зналі, хто такі быў пакойнік. Чы то пан генерал, чы палкоўнік. То ні пан генерал, ні палкоўнік.

Старой мухі - трапетухі палюбоўнік.

#### Любоўныя і сямейныя песні

# ЗЕЛЁНЫ ДУБОЧОК...

- Зелёны дубочок. Шырокі лісточок. Ні бачыла мілого Ужэ другі дзенёчок. Алзін панілзелок. А другі аўторок, А мне здавалосе. Што ныдзелёк сорок. - Па садочку хаджу, Рутку мятку саджу -Выйдзі, выйдзі, мая міла. Табе я скажу. Што людзі гаворат:

Што да цябе, маладая, Кавалеры ходзят. - Учатырох хадзілі -Ніверна любілі. Стаў пяты хадзіць -Стаў верно любіць. Ні хадзі да мене. Ні любі ты мене. -Як дазнае мая маці Будзе біці мене. — Пакіну хадзіць — Не пакіну любінь: Аж з табою маладою Стану на ручных.

### Пайду, пайду па-над лугом...

Пайду, пайду па-над лугом, Там мой мілы гарэ плугом. Гарэ, гарэ, папаняе, На сонейка пагледае. Панесу я ему еспі. Чы не скажэ мне прысесці. Ен наеўся і наліўся 1 на ролю паваліўся.

- Ты, мой мілы, тарэш, гарэш, Чом за мною ні паворыш? — Я пару і ўсё думаю: Што паскудну жонку маю. Чаго ехаў цёмнай ночы. Каб вылезлі на лоб очы. Чом не ехаў у белы дзень. Не пытаў добрых людзей?

### Жніўная песня

Ні шкадуй, пане, Сіўца - жэрабца. Едзь ща тарэлку Аж да Крыўца. Плён несем, плён Кожнаму пану ў двор. Не шкадуй, пане.

Белаго сэра. -Даст табе пан бог Пекнаго сына. Не шкадуў, пане. Добраго мёду. -Даст тваім дочкам Пан бог уроду.

### Казкі

### Пеўнік

Жыў дзед і баба. Была ў бабы курачка, а ў дзеда пеўнік. Бабіна курачка еечка несе і несе. Баба еечэныку ест і ест, а дзедаві не дае. Прышоў дзед да бабы і кажэ:

- Дай, баба, хоць аднэ еечко на еечэньку.

-- Ні дам, хай табе твой пеўнік знесе.

- Ну пажджы, кажэ дзед, - хай мой пеўнік пойдзе ў свет і прынесе грошэй, тады табе ніц ні дам.

- Ні на якую службу твой певень ні пойдзе!

Пашоў дзед да пеўніка і кажэ яму:

- Калісь у нас пан начаваў, жаронка ўкраў, а ты ідзі зыскуваць.

Забраўся пеўнік і пашоў. Ідзе, ідзе ён чэрэз лес, ено чуе штось ламочэ. Гледзіт, а то медзведзь валіцца да даролі і пытаецца:

- Пеўніку, пеўніку, куды ты ідзеш?

- Пан у мас мачаваў, жаронка ўкраў, а я іду зыскуваць. Медзведзь просіт: - Вазьмі мене з сабою.

- Улазь у дзюбку. - кажэ пеўнік, - то пойдзем.

Улез медзведзь у дзюбку пеўнікаві, і пашлі ены далей. Цдут, ідут... Бежыт воўк.

— Пеўніку, пеўніку, куды ідзеш?

- Пан у нас начаваў, жаронка ўкраў, я іду зыскуваць.

Вазьмі мене з сабою. - просіт воўк.

- Улазь у дзюбку, то пойдзем разам.

Улез воўк у дзюбку, і ены пашлі далей.

Ідут, ідут, але бачат: бежыт ліса.

— Пеўніку, пеўніку, куды ідзеш?

- Пан начаваў, жаронка ўкраў, я іду зыскуваць.

- Вазьмі мене з сабою, - просіт ліса.

- Улазь у дзюбку, - каже пеўнік. Улезла ліса, і пацыі ены лалей.

Ідут, фдут, бачат: а тут зайчык прэ.

— Пеўніку, пеўніку, куды ты ідзеш?

- Пан начаваў, жаронка ўкраў, я іду зыскуваць.

- Вазымі і мене з сабою.

— Улазь у дзюбку, — кажэ пеўнік, — то пойдзем.

Улез зайчык, і пашлі ены разам.

Ідут, ідут, ідут, ідут, бачат, а тут велікі палац стаіт, а над акном калок убіты. Пеўнік залецеў на калочок і як не заспевае:

— Ку-ку-юы-ку! Пан начаваў, жаронка ўкраў, я прышоў зыскуваць!

Пан патледзеў і кажэ:

- Каб цебе д'яблі взелі з гэтым кагутом! Укіньце яго да кароў, хай яго заборуць!

Укінулі пеўніка да кароў, а ён кажэ:

— Вылазь воўк з дзюбкі! — вылез воўк, перадушыў усе каровы, вылецеў пеўнік над акно і зноў спявае.

- Ку-ку-ры-ку! Пан начаваў, жаронка ўкраў, я прышоў зускуваць!

— Каб цебе д'яблі взелі з гэтым кагутом! — кажэ пан, — і прыказаў укінуць пеўніка да гусей, каб задзяўблі яго.

Укінулі пеўніка, а ён кажэ:

- Вылазь люса з дзюбкі! Вылезла люса, як завінулася, то з гусей ено пер'е палецело. Вылецеў пеўнік над акно і зноў кюычыт панаві:

— Ку-ку-ры-ку! Пан начаваў, жаронка ўкраў, я прышоў зыскуваць!

— Каб цебе д'яблі взелі з гэтым катутом! — кажэ пан. Кіньце ято ў студню, хай утопіцца! Кінулі парабкі пеўніка ў калодзізь, а ён кажэ:

- Выбірай, дзюбка, воду! Выбірай дзюбка, воду! Выбірай, дзюбка, воду! Дзюбка воду выбрала. Пеўнік вылецеў наверх і зноў спевае:

- Ку-ку-ры-ку! Пан начаваў, жаронка ўкраў, я прышоў зыскуваць!

- Каб цебе д'яблі з тэтым катутом! - кажэ лан. Укіньце яго ў печ, хай згарыт!

Напалілі моцно печ і кінулі туды пеўніка, а пеўнік кажэ:

- Вылівай, дзюбка, воду! Вылівай, дзюбка, воду! Вылівай дзюбка, воду!

Дзюбка воду выліла, агонь папас, а пеўнік залецеў на калочок і як закрычыт:

-- Ку-ку-ры-ку! Пан начаваў, жаронка ўкраў, я прышоў зыскуваць.

- Каб цебе д'яблі з гэтым пеўнікам! - кажэ пан. Укіньце яго ў бочку і засыпце грацыма, хай яго задушат!

Схапілі парабкі пеўніка, укінулі ў бочку і засыпалі золатам. Пеўнах кажэ:

- Выбірай, дзюбка, грошы! Выбірай, дзюбка, трошы! Выбірай, дзюбка, грошы! Выбрала дзюбка ўсе грошы, пеўнік вылецеў з бочкі, забраўся і пашоў да хаты. Да дзеда прышоў і кажэ:

- Дзеду, выкаці ступу і ставеньку, насыплю трошай паўненьку! Выкаціў дзед ставеньку, а пеўнік кажэ:

- Еысыпай, дзюбка, грошы! Высыпай, дзюбка, грошы! Высыпай, дзюбка, грошы!

Дзюбка ўсе грошы высыпала. Дзед ставеньку пакаціў у камору і пеўнік яму памагаў. Прышла баба: гледзела, гледзела і пачала прасіць:

- Дай, дзедку, хоць адну залатовачку на каптурык. Дзед кажэ:

- А ты мне дала еечко на еечню? Ты мне ні дала ні аднато еечка, то і я табе ні дам ні аднае залатовачкі на каптурык. Накупіў дзед з пеўнікам усяго і жывут прыпеваючы.

### M A UI A

Пашлі дзяўчатка да рэчкі купацца. Купалисе, купалисе. Павыходзілі з рэчкі, усе сарочкі панакладалі, а на Машыну сарочку вуж залез, сідзіт і кажэ чалавечым голасам:

- Як выдзеш за мене замуж, то аддам сарочку, а як не, то не аддам. Маша кажэ:

- Пайду за цебе, але мушу пайсці мамі сказаць.

Вуж аддаў ёй сарочку, яна адзелася і пабегла дахаты. Сказала мацеры, а тая кажэ:

- І не думай навет за вужа выходзіць!

- Маша ні паслухала і вышла замуж. Паплылі яны з вужом рэчкаю, жылі, жылі і ўрадзіўся ў іх сынок. Падумала Маша, падумала і пашла з сынком у госці да мацеры. Маці ее прынела і пытае:

— А як ты клічаш сваго вужа? Маша ўзела і адказала:

- Выду над рэчку і крычу: Ёзік, Ёзік, выдзь, вазьмі мене!

Тады маці ўзела сакеру і пашла над рэчачку і як ні закрычыт:

- Ёзік, Ёзік, выдзь, вазьмі мене! Вуж выплыў, а тады маці ўзела адцела яму талоўку сакеркаю. Прышла да хаты і палажыла сакерку пад лаўку. Маша забачыла і пытае:

- Чом цэла сакерка ў крыві?

— Бо я пеўніка рубала, — кажэ ёй маці.

Мациа ўзела хлопчыка на рукі і пашла да рэчачкі. Стала на беражку і стала клікаць: Ёзік, Ёзік, выдзь, вазьмі мене! Ёзік, Ёзік вылзь вазьмі мене! Клікала, клікала і не матла даклікацца. Ено кроў шнюрэчком пацекла па вадзе. Тады Маша даладалася, што мані зарубала яе вужа. Узела Маша хлопчыка на рукі і пашла на беражку. Абнела яго за шыйку, пацалавала ў адну шчочку, у другую і кажэ:

— Ты леці салавейчыком шчэбетаць, а я палечу зязюлькаю кавань. Абое знелися и палецели. І да сегодня ён шчабеча салавейчыком, а яна куе зязюлькаю па свеце.

### Крылатын словы

Хто старанна працуе, той мір мацуе. Хто гоамалскай працы не паважае, той і пашаны ў людзей не мае. На шчасце не трэба спадзявацца, за яго трэба змагацца. Хваляць — заткні вуха, крытыкуюць — слухай. Чалавек не вучоны, як тапор нетачоны. Дрэнныя тыя рукі, што не ведаюць ніякай навукі. Хвалько любіць хваліцца, а ў працы не гадзіцца. Гультаю хлеб на кію. Гультай, як вош, на чужой спіне жыць харош. Гультай, нават калі сядзіць, мучыцца. Хто летам працуе - голаду не пачуе. Дурны пляце - разумны думае. Асуджай чалавека паводле яго паводзін, а не слоў. Вужака раз у год мяняе скуру, здраднік штодзень. Вайна людзей з'ядае і крывёю залівае. Высцерагайся каровы спераду, каня ззаду, а дурня з усіх бакоў.

Брахлівага сабаку здалёк пачуеш. Мацярынская любоў ніколі не старэе. Больш людзей утапілася ў кілішку, чымсьці ў моры. Хоць уласны нос брыдкі, ды яго не адрэжаш. Крумкач прадстаўляе, што яго малыя беленькія, а вожык - мякенькія Свеціць ясней дым у айчыне, чымсьці неон на чужыне. Сто камароў кабылу алужае. Вялікі воз аб малы пень выварочваецца. Вярблюда не напоіш лыжкай. Арол мух не ловіць. Сляпы кот не зловіць мышы. Каровы нага не заб'є цяляці. Не ўсё, што круглае, з'яўляецца яблыкам. Сэрца не абрус, перад кожным не разложьщи. I без пеўня ўзылзе сонна. Дзе дым, там і агонь. Найбольшае мора складаецца з кропель. Упартасць іголкай выкапае студню. Нават найглыбейшая вада мае дно. Кульгавая блыха таксама грызе. Нават на Венеры не даюць нічога дарма. Мары ката і мышы не аднолькавыя. Шчаслівец нават на пустыні купіць шынку. Датыкаючыся балота, нельга не пабрудзіцца. Грошы — гэта заян. Няма на свеце цыбулі, якая пахне яблыкам.

### Алесь БАРСКІ

### *GAJIAIA AG GISVIIE*

Сцяна ў памешчынкім накоі Глядзіць традыцыяй статоддзяў. Хтось клапатліваю рукою Праславіў панскае адроддзе. Глядзіць Хрыстос, узняўшы рукі -Ен шчасце нёс сюды ў парогі, Гадзіннік мерным ціхім стукам Адводзіць думкі ад трывогі. Партрэты - шэраг продкаў слаўных. Двустволка, шабля, рогі лося 1 габелин з узорам даўным.

Карпіна, на карціне - восень. Лалей слялы ліхіх завеяў, Пахолаў слаўных і суровых, Вісяць ваенныя трафеі Лзесь з-пал Смаленска, Мінска, Пскова. I герб вялікі - славы сімвал, Традыный векавых адзнака, 1 скрыпка, што спявала гімны, Або вучыла дамы плакаць. 1 над усім над гэтым збродам, У месны зручным, ганаровым Вісеў, на розныя нягоды, Бізун раменны, адмысловы: Казіна ножка ў чорнай скуры 1 бічык — бізуна істота Напаўся, чортава натура, Сялянскіх слёз, крыві і поту. Змяёю поўз па белым свеце, Глядзеў ён з-за халявы панскай, Інюў праз цэлыя стагоддзі, Ішоў ён па хрыбтах сялянскіх. Перадаваўся бацькам сыну, Перадаваўся пану панам, Стаўся падпораю краіны -Святой рэліквіяй, талюсманам. З ято прадажным, гнуткім целам Сумление панскае зраслося. Ім шчасце доўга зіхацела Эх, давялося! Эх, жылося!

Змянілася нарэшце штосьці, Настала новых спраў балата. Зышоў на свет жаданым госцем, Вышоў на свет год сорак пяты. *I* першы раз выпраставаны, Зламаўшы звычаі і нормы, Прышоў мужык, прышоў да пана, Прышоў з зямельнаю рэформай. Пан аппалеў, рукою пэўнай Сарваў з сцяны бізун — старэчы 1 паласнуў маланкай гнеўнай Апошні раз халопу плечы. 1 зноў павіс над селянінам, Як параграф часоў прыгону,

Але не змог паўторна рынуць На галаву змяёй шалёнай. Бо рук дзесятак спрацаваных Зваліў тут пана на падлогу -Хлябнулі ўрэшце плечы пана Смак горкі бізуна - батога. Бізун гуляў па панскім целе, Пасля прабег па тварах продкаў -Яго ўдары звонка пелі Фінал ідыліі салодкай. 1 кінуты сялянскім гневам. На пана лёг як знак няволі. Упаў з апошнім свістам - спевам, Каб не ўзняцца больш ніколі. 1 словы моцный, як вецер, . Зляцелі з вуснаў сяляніна: «Хто ходзіць з бізуном па свеце. Ад бізуна павінен згінуць».

![](_page_57_Picture_1.jpeg)

Члены Літаратурнага аб'яднання.  $\Phi$ <sub>OTa</sub> —  $\Gamma$ . Parazincki

### Яша БУРШ

Бура засланіла свет клубіцца над намі хавайцеся пялёсткі руж пад мае вейкі вуснамі засланю свежасць арамат колер хавайцеся ад буры. пад скляпенне грудзей дзе сэрца размотвае літасць над безабаронным хараством

Сёння ноччу замяніўся я ў летуцень у вясёлку што крышталікі росаў малюе бліскавіцаю праляцеў над абшарами казачных яў дзе бясконца сны рунеюць і зрабіўся зялёны  $AK$  COH  $$ што надзею заўсёды прарочыць

паслухай у зелені скупаныя вочы інакш бачаць свет замяніў бы кожны паасобны свой дзень на зялёны зялёны жыццёвы сакрэт IIi rэта жыццядайная зямля павярнулася да нас сагрэтым бокам ий чалавека чараўніца-мара пад акно прывабіла кудоава-зялёны май ізумрудную рунь абшараў праменні радасці і цяплыні якія з вышыні і ў вышыню вітаюць а я жыву у сярэдзіне мая бярэмем праменні зжынаю нясу іх у свой год і ва ўсе дні праменняў наўстаўляю

Іван Чыквін

Дзяўчына адна стаяла. Сонца рукой засланіўшы. Гэта м сама дасканаласць Пад неба пёплае вынила. Каму такое спатканне Удзячны лёс назначыў? Каханне, наша каханне, Жыцця хвіліна жабрача. З-за клёнаў вырас мужчына. Глянуў на постаць дзявочу...

### He uphimoy...

Адна стаяла дзяўчына. Рукой засланіўшы вочы. Захад страляў цэлай гамай.

Гусцелі кусты ў даліне. Слаўся туман пад нагамі -Ен не прышоў да дзяўчыны. Значыць, жыццё пераспела, Значьщь, прайшло міма шчасця. Значыць, жылі мы няўмела -Чым жа далей будзем шастаць?

### Iван ЧЫКВІН

### ЖЫЦЦЁ ПАЧЫНАЕЦЦА НАНАВА

Зіма, тэтае белае і халоднае да болі цела, за акном сёння ляжала спакойна. Толькі мароз, як прыганяты, сматаў па твары людзей, залазіў за скуру. У такую пару найлегші сядзіцца ў хаце, пры цёплай печы. А ўзяўшы работу ў рукі, дык і зусім час ляціць хутка. Што ж, зімовыя дні кароткія.

Дарка, даўшы дабытку палуднаваць, зноў села за калаўротак. Яе пальцы спрытива пралі кудзелю, і доўгая, бясконцая нітка бетла з яе рук. Вочы Дарка, прывыкшыя да кудзелі, былі спакойныя, час-ад-часу паглядалі на шпульку, ці не трэба пералажьщь ніткі на другі зубок.

Каля хаты доўгім абозам ехалі з лесу людзі, везучы дровы. Людзі прыставалі каля калодзежа, заходзілі ў хату за вядром, каб напамиь коней. Гэтак было не адзмн дзень. Ад таго часу, як выгладзілася санная, кожны дзень, пад захад сонца, а нават і познім вечарам, чужыя людзі заходзілі ў хату.

За акном на галінах бэзу чырыкалі вераб'і.

А ў хаце была бяда. Гэтая бяда не давала маці заснуць начамі. Дарка, бывала, сядзе ноччу каля акна, калі ўсе ў хаце спяць, і задумаецца, заглядзеўшыся ў цемень ночы. Вось ужо некалькі дзён, як Паўлік ляжаў хворы. Што яму — маці і дадумацца не можа. Ды каб толькі адна хвароба сына. Яна, напэўна, пяройдзе...

Дарка прыадкрыла дзверы. Убачыўшы яе. Паўлік папрасіў:

- Мама, пасядзі каля мяне.

- Добра, сынжу, добра... - хутка затаварыла маці. Яна дакранулася рукою да шчаки Паўлика. Жара крыху спала. Дарка паправіла кажупюк, якім быў прыкрыты хворы. І ёй стала чагосын шкада і на катосьці крыўдна, можа на тое вузкае акно, праз якое так мала бачыць яе сын. Унутраны боль распіраў яе. Дарка прысела ў нагах сына і зноў пачала прасці. Нітка бегла з яе пальнаў доўгая, тонкая, як яе думкі...

Была ў Даржі адкрытая рана, якая не толькі не загойвалася, а наадварот, чым больш праходзіла часу, тым яна ўсё шырэй раскрывалася. Гэта быў мацярынскі боль па Насці і Марысі, якіх два тады таму назад забралі немцы і вывезлі ў Нямеччыну.

Не дадумацца мацярынскаму сэрцу: жывыя яны, ці можа на чужой зямлі даўно налажылі на сябе рукі. Выплакала Дарка слёзы, у грудзях баліць. Але недзе ў самай глыбіні душы тліцца надзея, вера ў тое, што яны, яе дзве старэйшыя дачкі, вернуцца, і яна, маці, убачьшь іх жывымі.

Сонца хілілася на захад. Чырвоныя плямы паволі лезлі па сцяне.

У хату зайшла сяброўка Даркі, Аўдоцця. Яны разам былі ў бе-

жанцах, і гэта іх вельмі злучыла. Як толькі яны сустракаліся, нерш за ўсё пачыналі ўспамінаць дні, калі стаялі босыя на высокім беразе Волгі і глядзелі, як з везнавой крыпай плылі мерцвякі. А калі Волга ўзбунтуецца, разравецца — хвалі, вышынёй з хату, ляцяць, змываюць усё на беразе, падымаецца вецері кальшка свет, аж енчаць бедныя, пахільня хаціны.

I цяпер у іх тыя ж думкі.

Успамінаюць гады, калі ліхаманка трасла бежанцаў, калі і Дарка ў сіняй парачцы папала ў барак, адкуль штодзень выносілі па чатыры-пяць нябожчыкаў. Дарка вытрымала ліхаманку, прайшла ўсе няцтчасці, якія наляталі на яе і сям'ю з усіх бакоў. Але здароў'е яе слабела. Гэта не была ўжо тая дзяўчына са стэпу з доўпай касою. Твар Даркі састарыўся, па ілбе прабягалі глыбокія маршчыны. Ды і не толькі гэта. Робіць яна нешта і чуе, як рукі цяжка пражытыя, рабілі сваё. Вось такое было яе жыццё. Усё, адмаўляюць ёй, млеюць. Пальцы пагрубелі, пачалі балець. Гады, як на далоні. Некалькі дзён пасля таго, як яны вярнуліся з бежанцаў, не стала ў Даркі бацькі. Потым смерць маці, замужаства і нялюдскае жыццё ў вялікай сямейнай хаце...

На лварэ пачынаў цярушыць сняжок.

Неўзабаве з лесу прыехалі бацька з сынам. Дарка бачыла праз акно, колькі яны прывезлі дроў, як выкідалі іх з санак, змучаныя і талодныя; бачыла, як гаспадар тупаў па панадворку, чула, калі Грыша, яе сын, увайшоў у хату...

Ноч лягла на белую зямлю. Аўдоцця грэлася пры печы.

Тым часам незнаёмыя людзі, чужы конь і воз, заязджалі на панадвораж. Мужчына памог высесці жанчыне з возу.

- А мая ты родная, - галасіла Дарка, выбягаючы распранутая з хаты. - Вярнулася... вярнулася маё дзіця, Марысенька!..

Аўдоцца, прывілаўшыся з незвычайным госцем, яічога нікому не кажучы і каб не быць сведкам чужога шчасця, пайшла дамоў.

Няпер, калі адно птушанё вярнулася ў роднае тняздо, маці авеяла веснавая радасць. Дарка сядзела на прыпечку і з радасці плакала ціха.

З'явілася надзея на тое, што і Насця жывая. Толькі калі, калі яна загляне ў акно роднай хаты? Ці можа ўжо вядзе яе шчаслівая зорка на бацькоўскія парогі?

Можа...

Паабалал тасцінца шумела залатое жыта. Лёгкі ветрык выгінаўся хваляй на нівах, ён шамацеў каленцамі жыта, шаптаў питосьці знаёмае, ласкавае. Неба было праврыстае, і вочы сінелі ад яго колеру.

Па спежны, з боку тасцінца, ішла басанож Марыся. На яе плячы, высока аскаліўшы рад зубоў, ляжалі граблі. Марыся не спяшалася. Ідучы, яна думала аб скошаных лугах, аб пахучых копнах

села і вечарах, калі даўганогі бусел раз-пораз клякоча на клуні, склікаючы дзяцей на вячэру; аб каханні, якое можа наляцець, як вясна, заталіць цеплынёю дзявочае сэрца...

Марыся прыпамінае дні дзяцінства, дні перад вайной. Як добра, што ўсё ліхое прайшло. Вось яна зноў ідзе ў поле і цешыцца, што будзе новая сукенка, што сёння вечарам можна будзе таксама пачуць бусліны клёкат...

Зямля дыхала цяплом. Сям-там на яе матутным целе віднеліся раны. Па баках шашы, якая перасякала ўпоперак гасцінец, сядзелі бомбавыя гнёзды. Яны ўваходзілі на поле шырокім кругам, дзе цяпер была пустэча.

Ззаду нехта пад'язджаў. Жарабец, пырскаючы, бег роўна, а воз падскокваў у выбоінах і гойдаўся ўбакі. На драбіне сядзеў Мікола. Параўняўшыся з Марысяй, ён прыпыніў каня.

- У поле выбралася? - запытаў ён

- А што, з граблямі на вечарынкі ходзяць?

- Сядай на воз. падвязу!

- Куды там, што людзі сказалі б!

Мікола ехаў памалу, а Марыся ішла побач.

- Ай пагода, пагода! - ускрыкнуў Мікола. - Проста любата!.. А вашы ўсё ўжо выжалі?

- Сёння, калі будзе пагода, управімся.

Дарога сходзіла ў даліну. Сяло схавалася за гарой, вакол іх шумела адно спелае жыта. Мікола саскочыў з воза, перакіну лейцы на бок і пайшоў побач Марысі.

Маўчалі...

- А ў вас хутка ўправяцца з жытам? - запытала Марыся.

- У нас дык бадай што і ўсё. Зараз еду па жыта... першы раз у тэтым голзе.

- А потым не агледзінгся, калі і бульбу пара капаць.

- Яшчэ трэба крыху пачакаць, а то і больш, чым крыху, - весела адказаў Мікола.

З-за павароту паказаўся воз, на якім сядзелі дзве жанчыны. Адна з іх раз-пораз кругом аглядалася. Відавочна, падарожніца не ведала аколіц, або даўно іх не бачыла і таму так уважліва прыглядалася.

- Хіба трэба з'єхадь з дарогі панначкам, - зажартаваў Мікола і лацягнуў лейны.

Струмені сонца лілюя на ўраджай. На вачах спелі яблыкі, ітрушы, на вачах расцвітаў дыван кветак на лузе; жыццё цяпер адчувалася на кожным кроку. Усё крычала: жыць, жыць...

Зжатае Даркай і яе мужам, Сцяпанам, жыта вязалася ў снапы, стаўлялася ў мэндлі. Суседзі з правага і левага боку, таксама жалі заўзята. Некаторыя з іх ужо абедалі, чуліся спевы і тучныя раз-MOBLI.

- Мама, глядзі, што я знайшоў на мяжы, - Паўлік трымаў у руках бліскучую люльку.

- Кінь! - закрычала Дарка. - Зараз жа кінь!

Не ўспеў Паўлік падумаць, за што маці крычыць на яго, як падбет Сцяпан, спрытна вырваў з рук сына «цацку» і, разглядаючыся, шпурнуў яе ў кусты. Як бы нехта цяжкі камень на камень кінуў. Пасыпалася лісце...

- Я табе гаварыла, кінь... Божа, божа мой, якое ящчэ циасце! А то, без дай прычыны, астаўся б без вачэй, ці забіла б... — словы Даркі вырываліся раптоўна.

— Каб знаў што не трэба браць! — падтрымаў яе Сцяпан.

- Лепш, чым иныраць па межах, пайшоў бы выглянуць на дарогу, ці не ідзе Марыся.

Чырвоная кашулька Паўліка нейкі час паказвалася і зноў пінула за мэндлямі, а потым і зусім схавалася за нязжатым жытам.

Жаваранак падымаўся высока, высока. Жнеі часта падымалі рука ўгору, закрываючыся ад сонца, шукала ў саняве неба гэту цудоўную птушку.

1 раптам у песню жаваранка ўварваўся крык Паўліка:

— Тыана-а-та, манана-ма!

Дарка і Спяпан пераглянуліся спалоханыя. Ці не знайшоў Паўлык часам зноў «папку»? Столькі ж гэтай «смерці» валялася пасля вайны. Але Паўлік бег з пустымі рукамі.

— Мама, тата... хутчэй!.. Насця прыехала.

Дарка, пацалаваўшы Паўліка ў галаву, пабегла на дарогу. Сцяпан, уздыхнуўцы, пачаў піць ваду,

- Значыць, вярнулася. - думаў ён. - Ну і добра!

Сцяпан пайшоў насустрач дачцэ. Ён адразу пазнаў Насцю сярод другіх дзяўчат, якія ўжо паспелі далучыцца да гэтага паходу. Там жа інглі шчаслівыя Дарка і Марыся.

- Добра, што малопа не забіла, - падумаў чамусый Сцяпан, успамінаючы здарэнне з Паўлікам.

З поля вярталіся, калі сонца ўцякала за лясны масіў. Вечар іграў ціха на камарыных дудках. У хаце было цёпла, і, калі Дарка падала вячэраць, першы Сцяпан вышаў з міскаю на панадворак. За ім пайшлі дзеці.

Летняя ноч гуспела, у малады сад закраўся салавей, на сяле нечыя здольныя пальцы выбіралі знаёмыя словы песні. Цяпер, калі нэлаю сям'ёю перажывалі радасць, успаміны аб вайне адплывалі хутка ўбок, штораз далей, далей...

Жыццё пачыналася нанава. Ізноў, як некалі, усе былі шчаслівымі.

Малады месяц, але стары зайздроснік, выплываў з-за кустоў і бесцыфымонна заглядаў у твар Насці і Марысі.

### ДА ПАРЫ ЗБАН ВАДУ НОСІЦЬ

#### (Гумарэска)

Лзядзька Андрэй быў вядомым на ўсю аколіцу камедыянтам. Балай што не было ў навакольных вёсках чалавека, якога б Андрэй не ашукаў або не падвёў. Умеў купіць, умеў прадаць, умеў жартаваць, як жіхто іншы на свеце. Не пашкалаваў нават сваёй старэйціай сястры. Сказаў ёй аднойчы, што ў Беластоку ў пункце макулатуры купляюць конскія коспі - па 5 злотых кілатрам.

Тамалныха шаехала на конскія могілкі, напоўніла воз касцьмі і з радасцю ў сэрцы накіравалася ў Беласток. Едучы 50 кіламетраў мела дастаткова часу, каб скласці розныя планы адносна пакупак.

Каспей аднак ніхто купіць не ханеў. Цётка раззлавалася: -Купляй, бо як не, дык пайду ла начальніка, або напішу ў «Ніву»! Чыноўнікі смяяліся, але касцей не куплялі, вытлумачылі старой, што не нехта падвёў.

Усё стала ясным. Раз'яраная Тамашыха выкінула косці на вуліцу і паехала дамоў. Не ад'ехала аднак і кіламетра, як дагнаў яе міліцыянер і выгісаў мандат на сто злотых. Не памаглі слёзы, прышлося заплаціць ды пазбіраць косці.

Не варта алисваць таго, што рабілася ў вёсцы пасля прыезду Таманњихі з Беластока. Тое. што адбылося, было торшым, чым атамная вайна.

Дзядзька Андрэй на тры дні ўцёк у суседнюю вёску, а Тамашыха тоы лні і тоы ночы стаяла каля яго хаты з грамалнаю конскаю косткай, крычучы, што разаб'е старому дурню пэбар. Пэлая вёска так рататала, што паўцякалі з яе ўсе птушкі. Некалькі чалавек са смеху захварэла. А сама Тамаињиха ад чакання і злосці абамлела і трэба было выклікаць хуткую медыцынскую дапамотy.

Андрэй вярнуўся ў вёску пераможцам і зараз жа, у хаце спарога Базыля, пачаў разволзінь сваю філасофію. Сказаў некалькі такіх мудрасцей, якіх не пастыдаўся б славуты Гетель. Напрыклад: «Не падскаквай, бо і так упадзеці на зямлю». «Хто многа працуе - той мала есць» «Саланіна — тэта найпрытажэйшая кветка на свене». «Свіння — не чалавек, а чалавек — свіння». Гутаркам і жартам не было канца.

Урэнице малады хлапец Янка звярнуўся да дзядзькі Андрэя з прапановай: - Давайце заложымся на 100 злотых, што, калі вы ўлезеце пад стол, дык я не стукну зверху рукой да трох разоў, як вы ўжо адтуль вылезепе.

Андрэй на хвіліну задумаўся

і адказаў: - Вымай сто злотых! Лезу. Толькі пры ўмове, што не маеш права нічога рабіць, а толькі стукнуць тры разы.

Усе з зацікаўленнем глядзелі на Янку і Адрэя, чакаючы развязкі. Напружанасць дайшла да кульмінацькі калі мужчыны вынялі па 100 злотых і аддалі іх у рукі гаспадара хаты — Базыля. Усе былі перакананы, што Янка прайграў, бо чаго вылазіць Андрэю з-пад стала перад трэцім ударам, калі ён можа сядзець многа даўжэй.

- Ды ты выйграў, - сказаў Базыль Андрэю. - Бяры трошы. - Не, братка, мусіць быць парадак. Пакуль што трымай, вазьму за хвіліну, як вылезу.

Андрэй стаў на кукішкі, улез пад стол і ўсеўся скрыжаваўшы гразныя ногі ў гумовых галошах. Стол быў нізкі і Андрэй прыгнуў талаву так, што барада расплылася па ўсёй шырыні грудзей. У гэты момант нагадваў ён святых з ікон славутата іконапісца - Рублевa.

- Стукай! - крыкнуў Анпрэй. Янка падышоў да стала, лёгка стукнуў кулаком па дошны і. альпноўшы, сеў на лаву каля печы.

- Янгчэ два разы, - нецярнліва прыпомніў з-пад стала Андрэй. Але Янка выняў з кішэні папяросу і спакойна закурыў. Усе са здзіўленнем глядзелі ў яго бок.

— Стукай яшчэ два разы, ха-

лера ты малакасосная, - закрычэў Андрэй.

- Я маю час. - адказаў Янка, - не хвалюйцеся, ящчэ стукну.

- Калг ты стукнеш?!

- А хаця б і заўтра, патлядзім, хто даўжэй вытрымае.

Раптоўна ўсе зразумелі сэнс закладу. Сяляне грымнулі такшм смехам, што з хаты ўзляпеў бусел і пашыбаваў у напрамку лугоў.

Андрэй выскачыў з-пад стала і кінуўся з кулакамі на Янку, але той спакойна адапхнуў яго на сярэдзіну хаты. Андрэй апрытомнеў і кінуўся ў бок Базыля.

- Давай мае 100 злотых.

- Не, браток, тропны належань не табе, а Янку. Ты не даселзеў да трох удараў, — сказаў той спакойна і перадаў 100 злотых хлопцу. Андрэй паглядзеў на сялян, спадзяючыся знайсці з іх боку падтрымку. Але тыя, тоымаючьюя за жываты, лопалі са смеху. Як пакрыўджанае дзіця, кінуўся ён з хаты і, губляючы палошы, пабег з крыкам:

- Абрабавалі! Разбойнікі! Ратуйне, людкове!

Янка, пачакаўшы некалькі хвалан. звярнуўся да сялян:

- Ідзем, браткі, ў краму. 100 злотых - тэта ж дзве літроўкі манаполькі. Усе мужчыны на чале з Янкам і Базылём са смехам вываліліся з хаты і пайшлі ў бок вясковай крамы.

 $\mathcal{O}^{\mathcal{P} \times \mathcal{P} \times \mathcal{P$ 

### Сакрат ЯНОВІЧ

### TOJIK

Марыся прыбірала пакой калі пачула з кухні голас суседкі: -- Вы, Толік прыехаў у водпуск. Казаў, што на восень яго ўжо звольняць.

На панадворку замычала Красуля. Маці з лязгатам перасунула фаеркі.

- Марыся, пільнуй пліты. Я іду дайць карову.

Марысі чамусьці здалося, што з вуліцы бачыць яе Толік, хоць ні разу не тлянула ў акно ... глянуць у акно? Асцярожна прыхарошвала рагі падушак, раўняла бераг ложка. На стол паслала ўзорыстую сурвэту, падліла вазоны з кветкамі, пачала праціраць пад- $JIOIV...$ 

Бывала, раніцою і адвячоркам Толік прыходзіў да студні па ваду. Зімою цэмбравіны абмярзалі лёдам. Тады прыносіў сякеру і зрубваў яго вялікімі крыламі. Расціраў адзервянельня пальцы і ўсміхаўся. Часамі вёз з лесу дровы. Насупраць Марысінай хаты заўсёды то папраўляў на кані хамут, то нацягваў ланцугі пад саньмі, укладваў галлё. Скідаў з рук рукавіцы, ды пазіраў на панадворак, дзе татка шчапаў дровы. Звычайна частаваліся папяросамі, гаварылы аб нечым, і Толік ад'язджаў. Пад палазамі рыпеў снег...

"За вячэрай тата гаварыў:

- Удаўся Толік у бацьку, яшчэ маладзік, а відаць, што вырасне з яго таспадар.

- Зямлю маюць урадлівую, не тое што наш пясок, - буркліва тлумачыла мані.

Дзесяцігадоваму Віці ўдавалася ў такіх выпадках схапіць найбольшую скварку, Маці, быццам нічога не заўважыўшы, таварыла:

- Еш, Маня, еш. Бульба астыне зусім.

Было гэта перад яго адыходам у войска. Марыся ішла лугавой дарожкай грабсці сена. Нячутна затрымаўся на ровары побач яе.

- Падвязу цябе, Марыся, - сказаў. Абапершыся аб рамку, да якой было прывязана касьё, зняў прапацеўшы берэт і пачаў выгладжваць яго дрыжачымі пальцамі. Ад сенакосу вецер даносіў пах сухой травы і далёкія пераклікі касцоў. Чэрвеньскае сонца парыла карк. Марыся сціонула ў руцэ граблі і — пабегла па пракосах і калючай пожні балотнай трасціны. Спатыкнулася аб купіну. Паглядзела ў другі бок. Толік усё стаяў самотна на дарожцы згорблены. Тата хутка адвярнуўся і пачаў спяшаючыся касіць, маці павярнула талаву ў бок, быццам нічога не бачыла, толькі брат Віця бясхітрасна прыглядаўся, залажыўшы ў кішэні рукі. Чаму не хацела з ім лаварыць? Марыся не ведала.

... Закіпеў чайнік. Марыся кінула мокрую шмату і выбегла на кухню. Пасля снедання працадзіла малако ў банку і панесла ў злеўню. Вуліцай падыходзіў Толік. Хутчэй адчула, што гэта ён. чым пазнала яго ў вайсковым мундзіры. Ураўнаважаны позірж і ўзмужнеўшыя мускулы на твары збянтэжылі Марысю. Пёмныя вочы глядзелі неяк строга.

— Пойдзем, Марыся, на забаву. — прамовіў ні то пытаючы, ні то просячы.

Сонца тасла над межамі вялізным зарывам, кідаючы ружовы адбітак у старым люстры. Марыся выбрала квяцістую спадніцу. якая пры белай блузны прыгавала стройнасці і надзяляла свежаспю.

- Добра - алказала яна.

— Налажы белыя панеркі — пачула за сабою нёплы голас маш.

Хлынуў незразумелы страх, але толькі на хвіліну, Спакойна паправіла прычоску і ўпершыню смела зазыснула ў матчыны вочы - ужо не тыя, тнеўныя, забараняючыя хадзіць на вечарынкі.

Развіднела, калі Толік праводзіў Марысю з забавы дахаты. У ценю раскладзістага клёну, які звалі «антонавым», прыхіліўся так. што адчувала на шыі яго гарачае дыханне. - Хутка прылу з войска, — прашаптаў, — Манечка...

Праз тыдзень прышоў да Марысі ад яго ліст. Пісаў, што з нецярплівасцю лічыць тыдні і дні да канца сваёй службы. Заўсёды ўсплывае яму ў памяці забава, на якой так весела гулялі «Напіццы, як ты пажываеш? Ці здаровы мама, тата і брат? Пералай ім ал мяне паклон».

Старанна каліграфуючы літары. Марыся адпісала на тэты ліст. Нечакана прыкмецила, што з-за заслон у дзвярах маці натлядае, як яма чытае і перачытвае пісьмо, пісьмо прывезенае паштальёнам. Значыць, уся вёска ўжо гаворыць аб ім.

Алказ на Марысін ліст прышоў хутка. Толік апісваў горад, дзе ен знакодзіўся. Захапляўся прыгожымі, высокімі дамамі і матазінамі, поўнымі тавараў. Як цікава жывуць «мястовыя» людзі, а як адзяваюцца?! У канцы пісьма прачытала: «Прышлі сваю фатакартачку. Часта думаю аб нашым спатканны». А ўназе дапасаў: «А ведаеш, я падшукаў сабе ўжо добрую пасаду ў межанічным варштаце. Можна зарабіць 3000 злотых. Толькі каб хугчэй апынуцца за брамамі казарм...»

У халодным ракішнім блакіце весяліўся жаўруковы спеў. Яўхім, Толікаў бацька, касіў канюшыну. Мокрая ад поту кашуля прыліпала да сухіх плячэй.

Толік, яго адзіны сын, у далёкім горадзе.

### **Bikrap ШВЕД**

### ДАРОС ПРЫ ЧАРЦЫ

Марцінава сямейка ўся: Ён, сын Кастусь, ды жонка Варка, -Да свайго кума Міхася Паехаля кульнуць на чарцы.

Багаты стол: каўбасы, гусь. З парэлкаю бутэлек гушча: Тут сярод п'яніц і Кастусь Ніяк не мог быць непіющчым.

—  $\overline{\text{I}}$ li, сынгу мой. — сказаў Марцін. — Няма чато табе стыланиа. Ты ўжо ў мяне дарослы сын. Табе тод стукнула дванаццаць.

— Будзь паслухмяны, мой сынок, -Мама таксама просіць косцю, -Выпі парэлкі хоць тльток. У кума будзь сапраўдным госцем.

- Трымайся, Косця, будзь здароў! -Гарланіць кум, які ўжо ўпіўся. -Вып'еш, нальем табе изноў. Вытіў Кастусь — ды з ног зваліўся.

У воз Марцін сынка занёс I пільнаваць запад даў Варцы. Кастусь і сапраўды дарос Да горжай п'яніцы пры чарцы.

### ЛЯВОН - СЯМІЖОН

I сярод нас бывае часам Лявон, што мае многа жон. Ен на жанчыны надта ласы, Бярэ наіўных у палон.

Нічова дзіўнага, прытожы і элегантны ён хлапец. Таму дзяўчына хутка можа Зпадзіцца нават на вянец.

Залётна падміргне вачыма, Маны ўсялякай скажа шмат, Што на пасадзе ён, з прашыма, 1 тым спакушвае дзяўчат.

Яж бачыць ён, што неўзабаве Пзитя папросіщца на свет, Спецыяліст у гэтай справе, Каб знікнуць і зацерці след.

А мама дзетаньку кальша 1 рукі ломіць, дзе Лявон? Чаму ліста хоць не напіша, Пи кали-небудзь прыдзе ён?

Тым часам, будучы ў разгары, Напт непакорны донжуан Шукае новае ахвяры, Якая пойдзе на абман.

Ён з кветкі лётае на кветку, Быццам нявінны матылёк. Ужо сёмая кальша дзетку... Чакае татачкі сынок...

Тата не траціць ні хвіліны, Ла восьмай ціхенька пабет. І аматаў ізноў дзяўчыну, Астаючыся на начлег.

Кали сустрэнеце, дзяўчаты, У жылпы такота Лявана, Лубінай выганяйце з хаты, He myx en Bam, a carama!

### Андрэй БАРАВЫ

## Шчасце - маці няшчасця

### (Гумарэска)

Усе, каму прыходзілася сустрэцца калі - небудзь з сям'ёй Сцяпанна Миранюка, згодна сцвярджали: «Вось дык сям'я! Усе там на месцы. Ён кахае жонку, а жонка кахае мужа.»

1 сапраўды, тледзячы на гэтую пару, здавалася, што сам бог прыняў над ёю шэфства і што ніякая жыццёвая бура не зможа занесці сюды трывогу ці закінуць зерне нязгоды. Бывала, выйдзе Сцяпан з жонкаю пад ручку, ідзе па тратуары, а суседкі глядзяць з-за фіранак, ды ўздыхаюць:

— Вось добра жывупь!

- Ім дык вязе - і згода, і лад, і каханне, усято гэтата хоць адбаўляй.

Толькі мясцовы агент пошты, вядомы скептык і цынік, на адным з прыёмаў местачковай інтэлігенцыі, таворачы аб Міранюках, па-філасофску заўважыў:

Усё на свеце  $\overline{\phantom{a}}$ змяняецца  $\tilde{y}$ сваю супрацьлегласць: маладосць - у старазць, шчасце - ў няшчасце, няшчасце - ў шчасце. Тады самі судзіце, хто больш шчаслівы: той, хто жыве з жонкай мірна, але пачне біцца, ці той хто б'ецца з ёю, але, згодна з правам натуры, у канцы перастане?

- Тады перастане, калі заб'є жонку, - кінуў хтосьці з другога канца стала. Усе гръцмнулі смехам.

Аднак словы, кінутыя паштальёнам змянілі атмасферу. Усе насцярожыліся, сталі прыслухоўвацца, трытлядацца, ці шчасце Міранюкоў праўдзівае, непадробленае.

Неўзабаве яны сталі сведкамі здарэння, якое поўнасцю пацвердзіла слушнасць поглядаў паштальёна аб слабасці структуры чалавечата шчасця.

Развал сямейнай ідыліі Міранюкоў наступіў надзвычай проста і хутка. Размова гэтай раніцай была кароткай і лаканічнай. Міранюк, адыходзячы да працы, пацалаваў жонку і, гледзячы, як заўсёды, у глыбляю яе сініх вачэй сказаў:

- Сёння мяне з абедам не чамай, прыду каля дзесятай вечара, у мяне вельмі важны сход.

Жонка зрабіла пакрыўджаную міну, а сама падумала:

- Не прыходзь, ты мне и так ужо надаеў. Пасля выхаду мужа яна пачала думаць, як весела правесці вечар.

Міранюк, адсядзеўшы ва ўстанове да 16<sup>00</sup> гадзіны, закрыў шуфляды і шафу, зачасаў валасы, засмяяўся два разы ў люстэрка і вышаў на вуліцу.

Было амаль зусім цёмна, асенні змрок ахутваў мястэчка. Глянуўшы на тадзіннік і пераканаўшыся, што да сустрэчы з сябрам у мясновай «гасподзе» заставалася ящчэ дзве гадзіны, Міранюк вырацииў пайсці ў кіно. Калі ён прыйшоў у кіно, фільм ужо пачаўся але білеты яшчэ прадаваліся.

- Сядайце дзе пападзе, - параіла касірка, - і так больш паловы пустых месц.

У зале было так цёмна, што ледзь можна было разгледзець невыразныя сілуэты людзей.

- Тут толькі дурань можа сядаць «дзе пападзе», - падумаў Міранюк і стаў прыглядацца да жаночых постацей. З апошняга раду тырчэла ўверх нейкая высокая шатка, туды якраз і скіраваў Міранюк свае крокі. Падышоў ціхенька, сеў і глянуў на суседку, цэлы твар якой амаль закрывалі модна спушчаныя валасы.

- Вось дык прычоска, - мільганула ў яго галаве, - не тое, што ў жонкі. Зачэшацца, як поп, без ніякава густу і ходзіць манашкай па белым свеце.

Пачуцці Міранюка разгараліся з хвіліны на хвіліну. Складаў ён планы аб збліжэнні з суседкай, але не ведаў, як пачаць. Выхад знайшоўся нечакана. Суседка абаперлася рукой на крэсле, і Міранюк адчуў цудоўную цеплыню яе цела.

- Як добра, што чалавек - гэта арол, а не курьща, - падумалася без нажай сувязі Міранюку. Ї ён ящчэ шчыльней прытуліўся да рукі незнаёмай. - Пі ж можна яе параўнаць з жонкай? Тая ж зусім халодная, усё ў яе штучнае, а тут — натуральная прычажосць, хараство, роскаш.

Фільм паказваў вялікія канфлікты, а тут у двух апошніх крэслах развівалася вялікая ідылія без барацьбы і антаганізму, у згодзе і радасці. Вочы шчаслівай пары заплюшчыліся. Рукі іх то спляталіся, то блудзілі па целе. Душы іх спявалі шчаслівы гімн кахання і шчасця.

Кала ўсё на свеце мае свой пачатак, дык зразумела, што павінна мень і свой канец. Фільм скончыўся, і святло шырокай ракой хлынула ў залу. Міранюк з суседкай апрытомнелі, але толькі на хвіліну, бо тое, што наступіла, амаль давяло іх да паўторнай утраты прытомнасці. Міраянок з жахам сцвердзіў, што побач яго сядзела ўласная жонка, якая з такім жа перапалохам сцвердзіла прысутнасць свайго мужа. На момант ім адняло мову.

- Дык ты такая!? - зароў праз хвіліну Міранюк.

- Дык ты такі!? - закрычала ў сваю чарту жонка.

У канцы залы стаяў пацтальён і спакойна канстатаваў: - Зло - гэта матка дабра, а дабро - гэта бацыка зла.

### **TYMAP**

#### МУЖ НА МОГІЛКАХ

Пасля смерці жонкі чалавек пайшоў на могілкі.

- Г чаму ж ты так нечакана пакінула мяне? - нахіліўшыся над матілаю, - галосіць ён.

У той час крот, які забраўся ў малілу, пачаў варушыць зямлю. Заўважыўшы гэта, чалавек спалохана кажа:

- Але ж не, што ты робіщ, я ж толькі пажартаваў! Не трэба ўсяго ўспрымаць сур'ёз-HI<sub>a</sub>

#### чыя справа

Дачка паведамляе бацьку, што выходзіць замуж.

— А хто ж ён, дачуся? Ты ж яго знаеш усяго дзесяць дзён. Ці ты яго хаця любіш?

- Гэта ўжо мая справа, та-Ta.

— А ён цябе любінь?

- Гэта ўжо яго справа, тата. - А з чаго ж вы будзеце

жыць? Вы ж абое не працуеце? - Гэта ўжо ваша справа, та-TIA.

#### **Y TPAMBAI**

У трамваі песна. Нейкі мужчына штурхнуў другога. Той адвярнуўся, ды кажа:

- Чаго вы так пхаецеся «на xama»?

- А хто яго там ведае, на каго ў такой цеснаце натрапіш.

### СУЧАСНЫЯ ДЗЕЦІ

- Ну, што ты скажаш, Васька, калі будзеці мець браціка? - кажа мама.

- А не рачу я табе, мама, не пюадаваць так хутка каляскі? — алказвае Васька.

#### сівыя

Юнак пытае ў мудраца:

- Якія дзяўчаты найбольш верным, бландзінкі ці чарнявыя?

- Сівыя, - адказвае мудрэц.

#### У СТАРЫМ ЗАМКУ

У стары, пануры замак прыязлжае тоспь. Адведзены лакеем у пакой, пытае:

- Ці ў гэтым пакоі здарылася калі - небудзь нешта незвычайнае?

- А, так, дзесяць год таму назад.

- Што гэта было?

- Адзін госць, які тут начаваў, устаў раніцай жывы.

#### ДЫПЛАМАТЫЧНЫ АДКАЗ

Лзяўчынка на пытанне бацькі, ці хоча всці пехатою, ці ехань тоамваем, адказвае:

- Магу ісці пехатою, каліты мяне будзеш несці.

#### **АБ'ЯВА**

У пазеце паявілася аб'ява: «Адступаю прыгожы пакой у доміку, распаложаным сярод

кветак і выдатных дрэў. скульптурных помныкаў». Аўтарам аб'явы быў стораж молілак.

#### памяць

Юнак звяртаецца да старэнькага дзядулі:

- Дзядуля, ці ты яшчэ памятаеш дзяўчыну, якую ўпершыню пацалаваў?

- Мой дарапі, - адказвае дзядуля, - я ўжо не памятаю апошняй.

### ДАЧАКАЛІСЯ

Раней чалавек жыў, пакуль не памёр, а цяпер — пакуль яго не пераедуць.

### П'Е ЗА ЯЕ ЗДАРОЎЕ

- Яго жонка такая хворая, а ён сядзіць цэлы вечар у рэстаname.

— Ён кажа, што п'е за яе здароўе.

#### АХ. ВЫ ПІСЬМЕННІК

Локтар звяртаецца да свайго пацыента:

- Вы паванны пазбягаць працы, якая звязана з талавою.

- Гэта немагчыма, пане док-

тар, гэта мая прафесія.

- Ах, вы пісьменнік!

- Не, я цырульнік.

### ШТО РАБІЎ

a creative control

Суддзя звяртаецца да абвінавачаната:

— Ці абвінавачаны быў ужо караны?

- Так, дваццаць год таму назад.

 $-$  А пасля таго?

 $-$  A $\text{HII}$   $\text{D}$   $\text{B3V}$ .

— Што абвінавачаны рабіў у тэты час?

- Сядзеў у турме.

#### СУПРАЦОЎНІЦТВА

Вучань звяртаецца да сябры: — Не магу ісці ў кіно. Трэба дапамагчы бацьку вырашыць маю хатнюю задачу.

#### ПАЦАЛУНАК

Наблажаециа канец канафільма. Герой туліць да сябе дзяўчыну. Яны злучаюцца ў гарачым пацалунку.

- Чаму ж ты не можаш кахаць так, як ён? — шэпча жанчына на вуха мужу.

- Мілая мая, - адказвае муж, - А ці ты ведаеці, колькі яму за гэта плацяць?

#### **КАТОРЫ**

- Дачушка, хто ён, гэты малады чалавек, з якім ты ўчора вечарам цалавалася?

— А ў колькі гадзін гэта было?.

### ПРАЦАВІТЫ БУСЕЛ

- Сынок, бусел прынёс табе браціка. — кажа мама. — Глянь, які ён маленькі.

— Не, — адказвае сын, — я хачу ўбачыць гэтага бусла.

![](_page_65_Picture_8.jpeg)

![](_page_65_Picture_9.jpeg)

 $139\,$ 

 $131\,$ 

### Для памяці

![](_page_66_Picture_101.jpeg)

 $\sim$  . . .  $\sim$ 

 $\lambda$ 

 $\sim$ 

 $\ddot{\phantom{1}}$ 

an keessa ee oo qeedaan aan ah haddan ah ah dadka

 $\mathcal{L}$ 

Для памяці

 $\sim$ .................... 1. v  $\ddot{\phantom{a}}$  $\sim$ ............  $\sim$ 

 $\cdot$  $\sim$  $\sim$ 

 $\sim$ 133

### Для памяці

 $\sim$   $\sim$ 

 $\mathbf{u}$ 

 $\sigma_{\rm{max}}$ 

 $\sim$ 

#### $3 \text{ M} \to C \text{ T}$ 1: 大夫 明

![](_page_67_Picture_52.jpeg)

![](_page_68_Picture_7.jpeg)